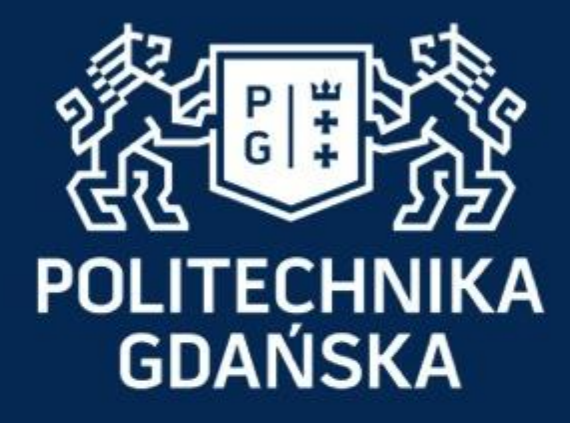

# **Monitorowanie i Diagnostyka w Systemach Sterowania**

**Wydział Elektrotechniki i Automatyki Katedra Elektrotechniki, Systemów Sterowania i Informatyki Dr hab. inż. Michał Grochowski**

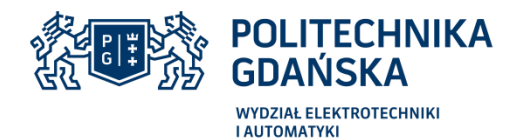

# **Monitorowanie i Diagnostyka w Systemach Sterowania**

na studiach II stopnia specjalności: Systemy Sterowania i Podejmowania Decyzji

# **Rozpoznawanie wzorców i twarzy**

*w wykładzie wykorzystano materiały z następujących źródeł:* 

*Blog: Data Science and Robots by Brandon Rohrer, http://brohrer.github.io/blog.html*

*Błaszkowski P. Rozpoznawanie obiektów dynamicznych przy wykorzystaniu sztucznych sieci neuronowych. Praca inżynierska, Politechnika Gdańska 2012. Promotor dr inż. Michał Grochowski*

*Błaszkowski P. Wykrywanie, rozpoznawanie i śledzenie ruchomych obiektów poprzez niezależną platformę monitorującą, przy wykorzystaniu sztucznych sieci neuronowych. Praca magisterska, Politechnika Gdańska 2013. Promotor dr inż. Michał Grochowski*

*CS231n: Convolutional Neural Networks for Visual Recognition, 2016. Stanford University*

*Sikora M. Inteligentny system rozpoznawania twarzy w czasie rzeczywistym – implementacja sprzętowa.* 

*Praca magisterska, Politechnika Gdańska 2012. Promotor dr inż. Michał Grochowski*

*Wenecki M. Systemy wizyjne do przetwarzania i rozpoznawania obrazów przy wykorzystaniu sztucznych sieci neuronowych. Praca magisterska, Politechnika Gdańska 2008. Promotor dr inż. Michał Grochowski*

Opracował: dr inż. Michał Grochowski

#### **Rozpoznawanie/klasyfikacja wzorców**

Zadanie sprowadza się do podania obrazów na wejście dedykowanego klasyfikatora np. sieci neuronowej czy SVM, odpowiednim jego nauczeniu (tryb off line) i wykorzystaniu do bieżącego rozpoznawania/identyfikacji.

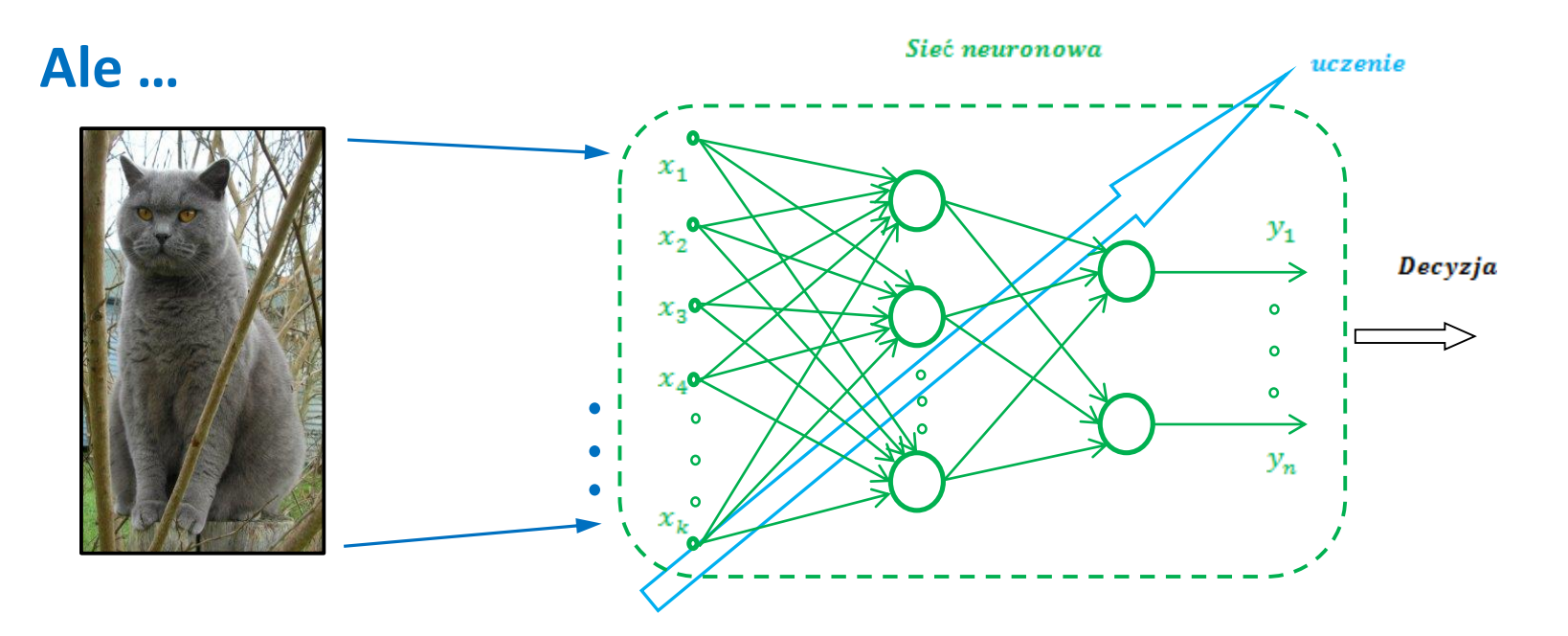

#### **Wyzwania (problemy) związane z rozpoznawaniem/klasyfikacją wzorców**

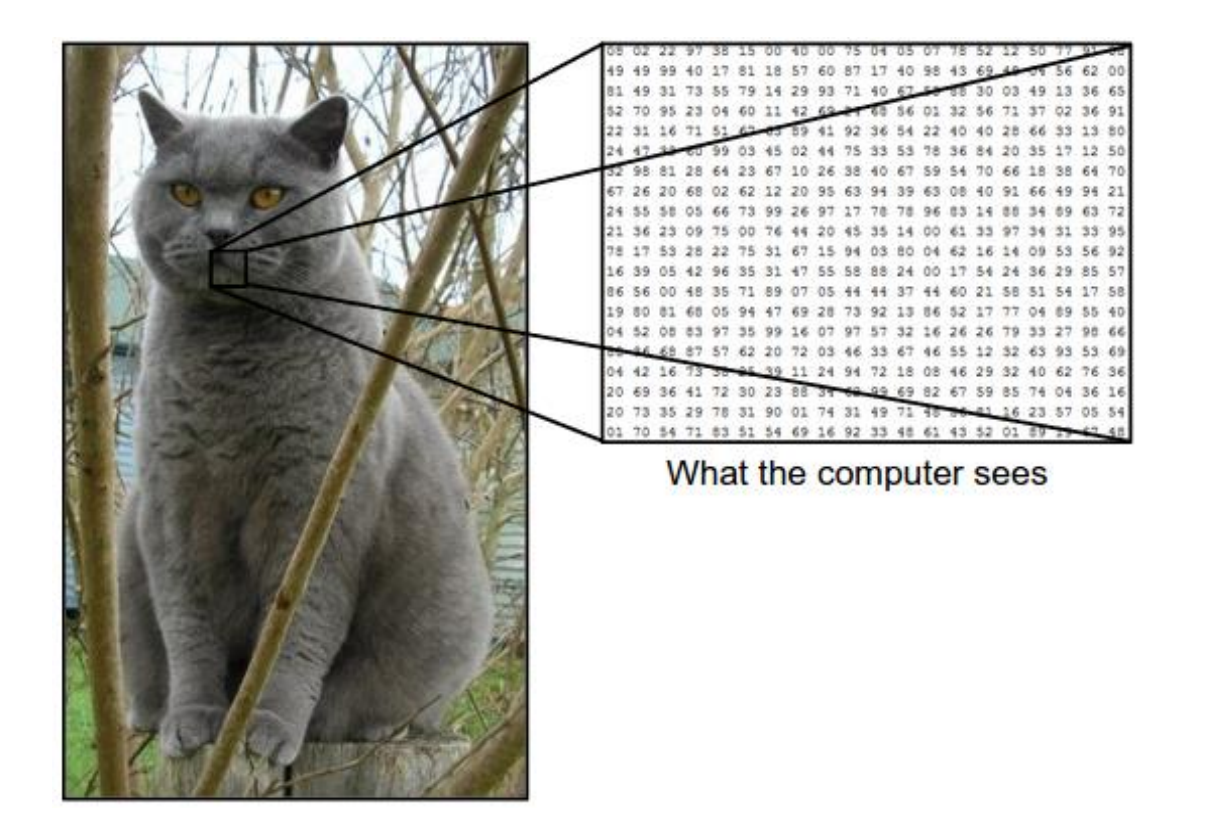

#### **Wyzwania (problemy) związane z rozpoznawaniem/klasyfikacją wzorców**

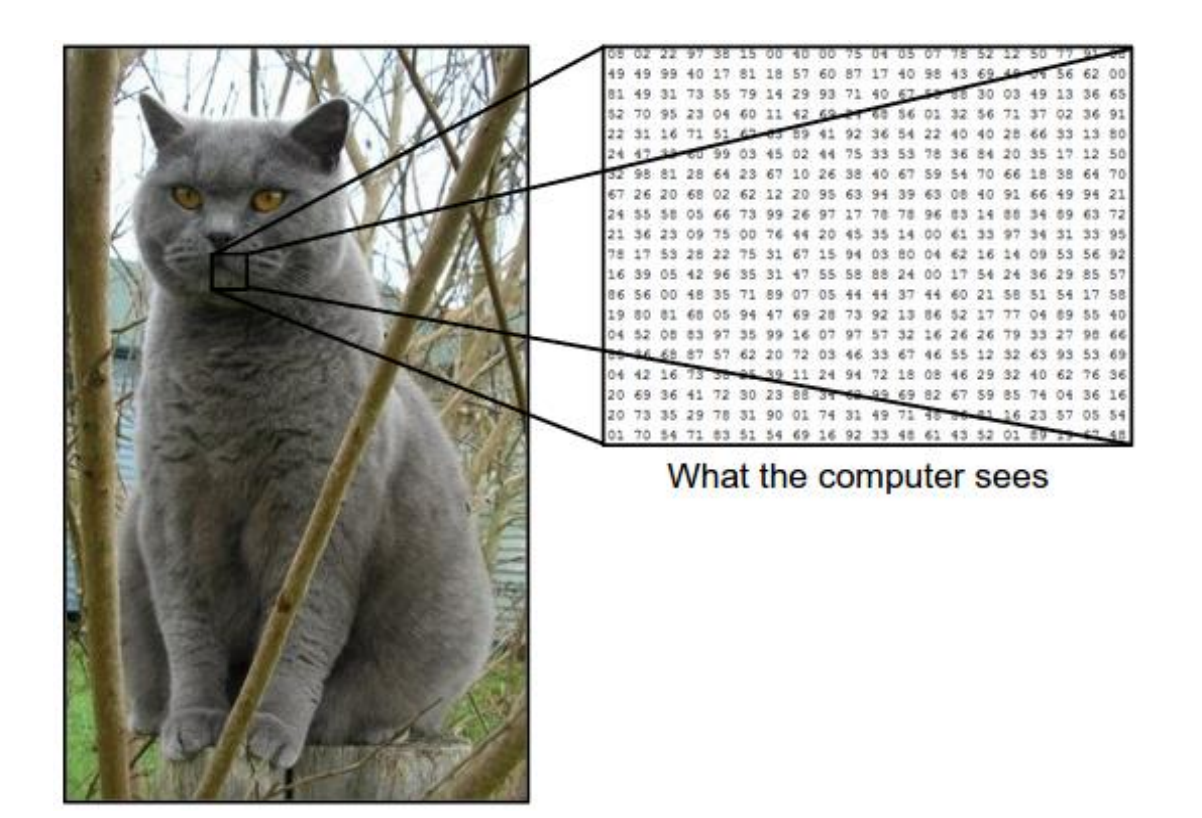

- zdjęcia np. w standardzie RGB, więc:
- 3 macierze, każda o rozmiarze np.: 1280x1024 pikseli co daje: 3x1 310 720 = **3 932 160 !!!**;
- w każdej z macierzy zakodowane kolory w postaci wartości z zakresu 0-255;
- kamera przesyła próbki np. 60 klatek na sekundę.

Powstaje zadanie praktycznie **numerycznie nierozwiązywalne,**  o nikłej przydatności dla użytkownika

#### **Wyzwania (problemy) związane z rozpoznawaniem/klasyfikacją wzorców**

• **Perspektywa kamery**

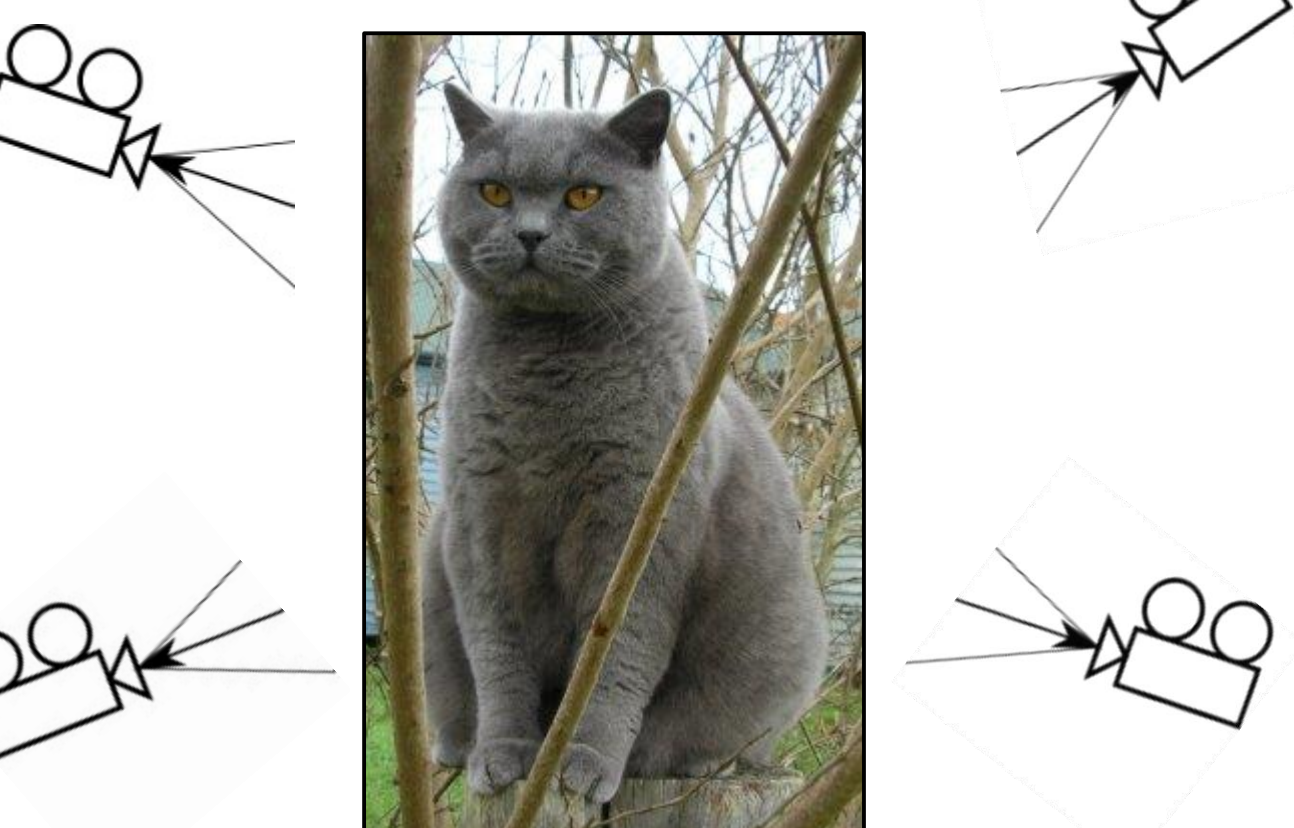

#### **Wyzwania (problemy) związane z rozpoznawaniem/klasyfikacją wzorców**

• **Oświetlenie**

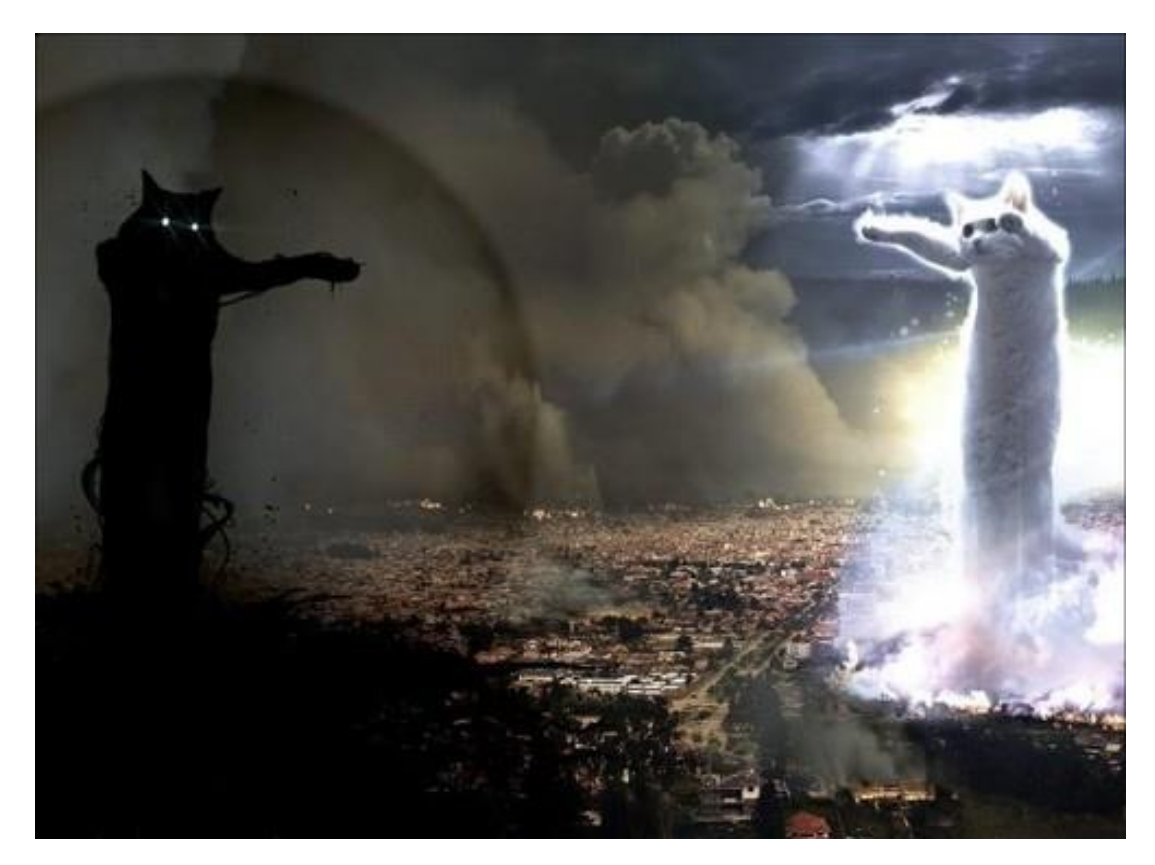

### **Wyzwania (problemy) związane z rozpoznawaniem/klasyfikacją wzorców**

• **"Zniekształcenia"**

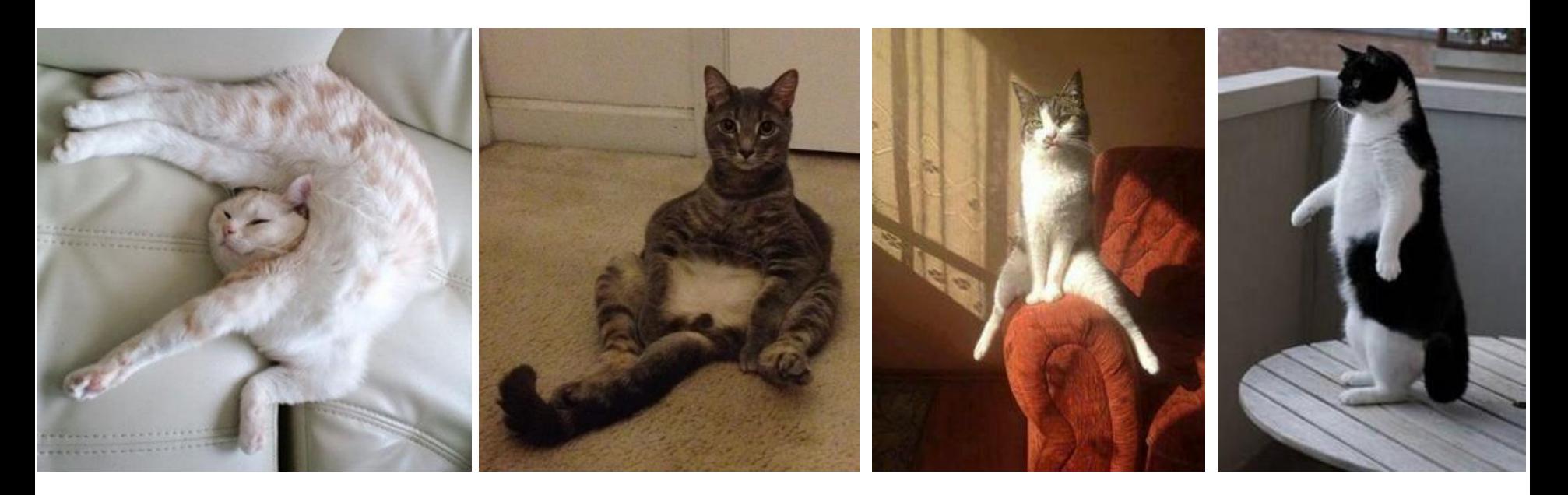

### **Wyzwania (problemy) związane z rozpoznawaniem/klasyfikacją wzorców**

• **"Przeszkody"**

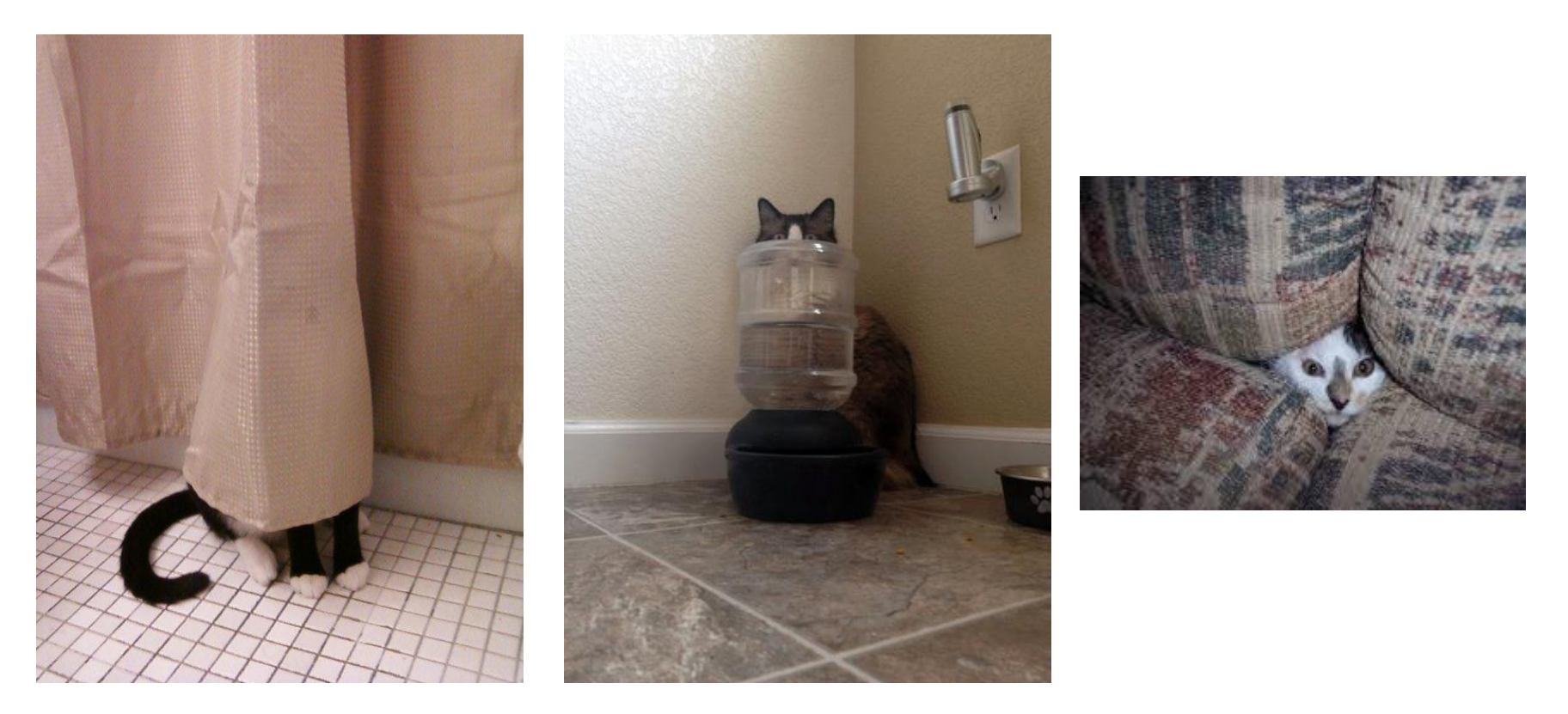

#### **Wyzwania (problemy) związane z rozpoznawaniem/klasyfikacją wzorców**

• **Tło**

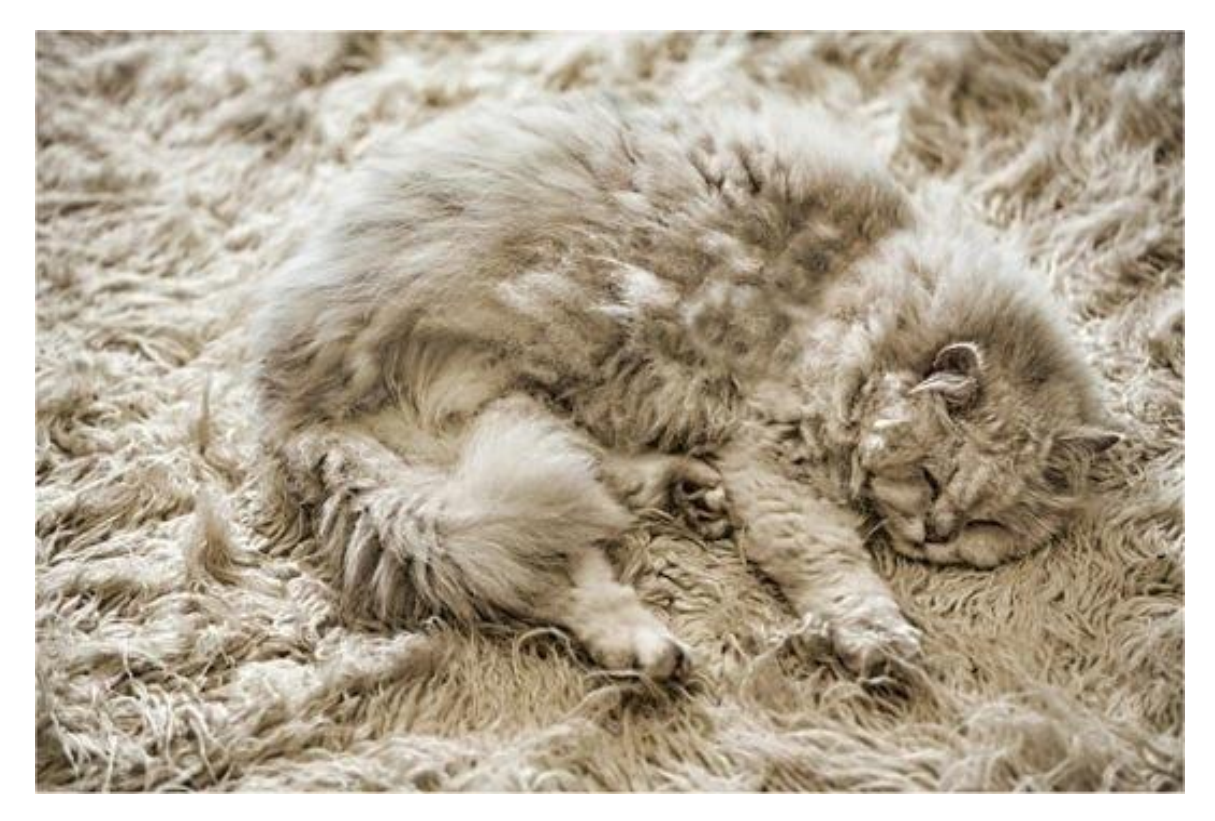

**Wyzwania (problemy) związane z rozpoznawaniem/klasyfikacją wzorców**

• **Różnorodność**

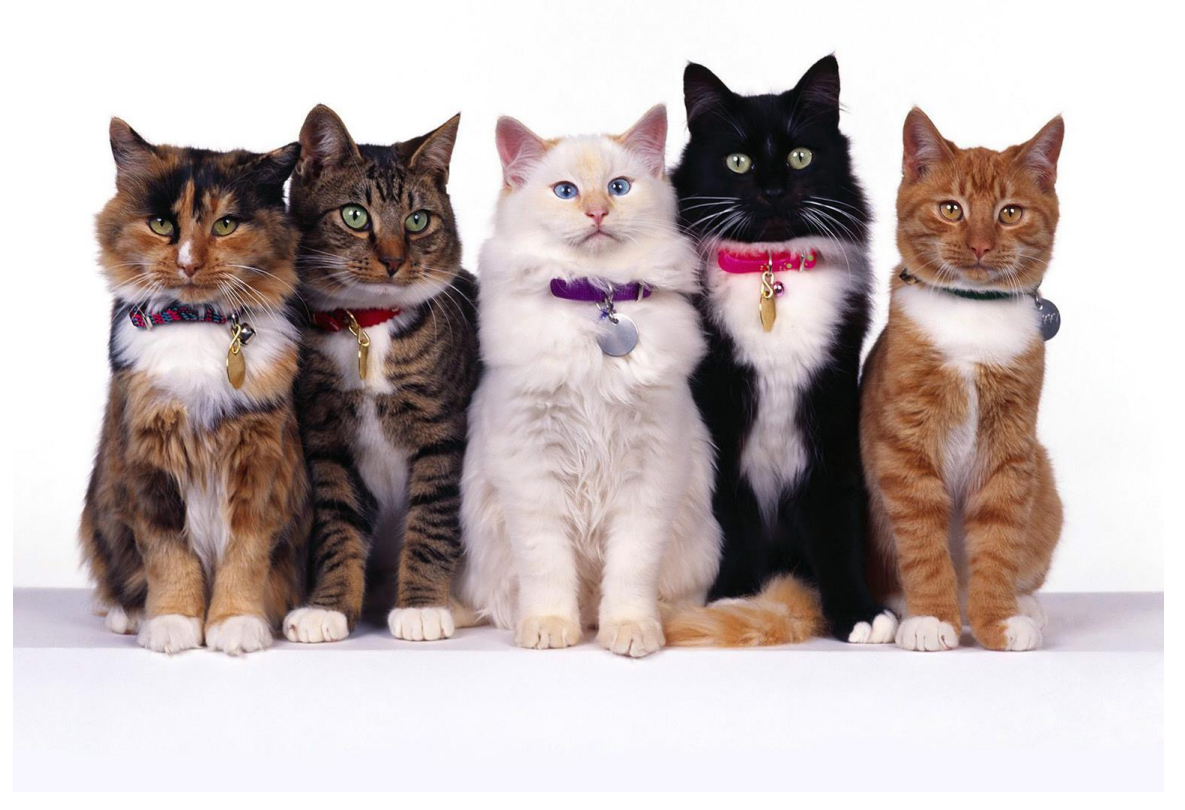

# **Wyzwania (problemy) związane z rozpoznawaniem/klasyfikacją wzorców**

Ponadto …

- obrazy mogą być różnych rozmiarów (różna odległość obiektów od kamery);
- obrazy mogą być w różnej orientacji.

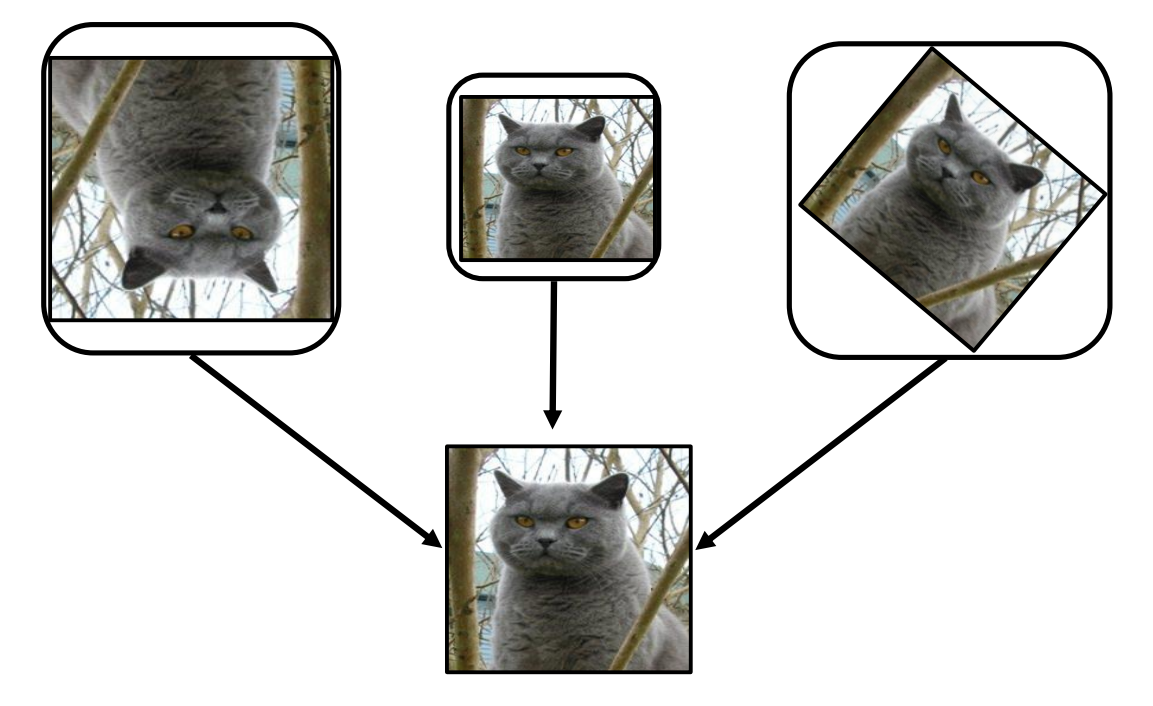

**Konieczne staje się odpowiednie przetwarzanie wstępne !**

#### **Przestrzeń barw**

- Model RGB;
- Model HSV;
- Model CMY (CMYK);
- Model skali szarości;
- Model binarny;
- I inne ...

#### **Przestrzeń barw**

• Model RGB

(**R**ed – czerwony, **G**reen – zielony, **B**lue – niebieski)

Dużą część kolorów z widzialnego widma światła można otrzymać poprzez łączenie ze sobą w różnych proporcjach i nasyceniach trzech kolorów podstawowych: czerwonego, zielonego i niebieskiego. Kolory RGB nazywa się *addytywnymi*, ponieważ po połączeniu wszystkich składowych RGB powstaje biel. Oznacza to, że całe światło odbijane jest z powrotem do oka obserwatora.

Tryb kolorów RGB (oparty na modelu RGB) umożliwia korzystanie z wartości kolorów. Każdej ze składowych RGB danego koloru są przypisywane określone wartości natężenia z zakresu od 0 (czerń) do 255 (biel).

Na przykład, przypisując składowej R liczbę 246, składowej G liczbę 20 i składowej B liczbę 50, uzyskuje się kolor jasnoczerwony.

Kiedy wartości trzech składowych są sobie równe powstaje odcień szarości.

Gdy wszystkie składowe mają wartość 255, powstaje czysta biel, a składowe równe 0 dają czystą czerń.

> źródło: http://help.adobe.com/pl\_PL/illustrator/cs/using/WS714a382cdf7 d304e7e07d0100196cbc5f-6295a.html

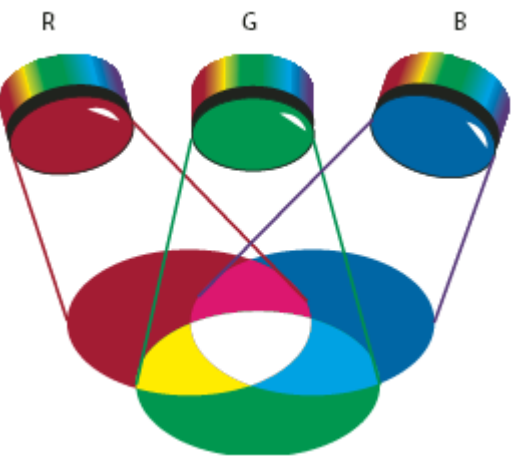

#### **Przestrzeń barw**

• Model CMY (CMYK) (**C**yan – cyjan, **M**agenta – magenta, **Y**ellow – żółty, blac**K** – czarny)

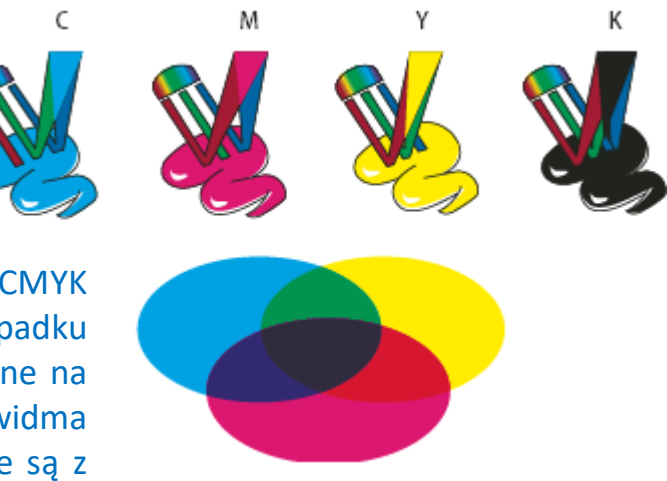

Model RGB jest oparty na prawach rządzących emisją światła, model CMYK opiera się na prawach dotyczących absorpcji fal świetlnych. W przypadku drukarek, na przykład, chodzi o absorpcję światła przez farby naniesione na papier. Gdy białe światło pada na półprzezroczyste farby, część jego widma jest pochłaniana. Te barwy, które nie zostały zaabsorbowane, odbijane są z powrotem do oka.

Zgodnie z zasadami optyki połączenie czystych pigmentów koloru niebieskozielonego (C, od ang. "cyan"), karmazynowego (M, od ang. "magenta") i żółtego (Y, od ang. "yellow") powinno skutkować absorpcją całego światła, a więc dawać czystą czerń. Z tego względu wymienione kolory nazywa się *kolorami subtraktywnymi*. Aby uzyskać prawdziwą czerń, trzeba użyć czwartej farby – czarnej (K). Litera *K* służy do oznaczania czerni dlatego, że litera B (ang. black – czerń) jest już używana jako symbol barwy niebieskiej (ang. blue).

> źródło: http://help.adobe.com/pl\_PL/illustrator/cs/using/WS714a382cdf7 d304e7e07d0100196cbc5f-6295a.html

#### **Przestrzeń barw**

• Model HSV zwany także HSB (**H**ue – barwa/odcień), **S**aturation – nasycenie, **V**alue – wartość, **B**rightness – jasność)

Model HSB powstał w oparciu o sposób postrzegania barw przez człowieka i opisuje trzy główne cechy koloru:

*Barwa* to właściwy kolor, powstający wskutek odbicia lub przejścia światła przez obiekt. Miarą barwy jest jej położenie na standardowym kole kolorów, wyrażone w stopniach od 0° do 360°. W zwykłym języku barwa jest określana po prostu nazwą odpowiedniego koloru, np. czerwony, pomarańczowy czy zielony.

*Nasycenie* to stopień czystości barwy (nazywany czasami *chrominancją*). Nasycenie reprezentuje intensywność szarości w stosunku do samej barwy i jest mierzone jako wartość procentowa, gdzie 0% oznacza barwę szarą, a 100% barwę całkowicie nasyconą. Na standardowym kole kolorów nasycenie rośnie od środka ku krawędziom.

*Jasność* jest to względna jaskrawość koloru, mierzona jako wartość procentowa, gdzie 0% odpowiada czerni, a 100% bieli.

> źródło: http://help.adobe.com/pl\_PL/illustrator/cs/using/WS714a382cdf7 d304e7e07d0100196cbc5f-6295a.html

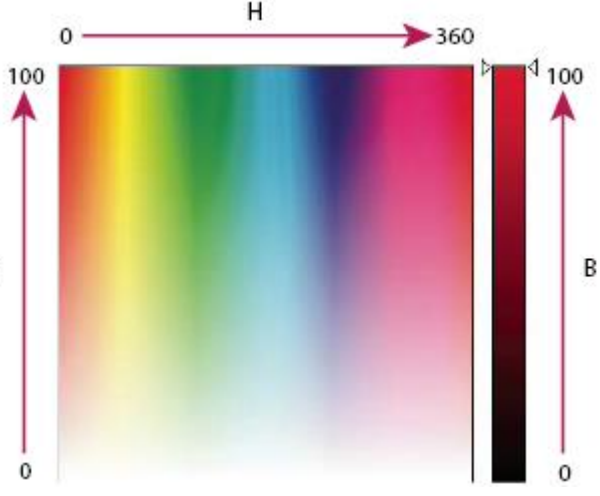

#### **Przestrzeń barw**

• Model skali szarości

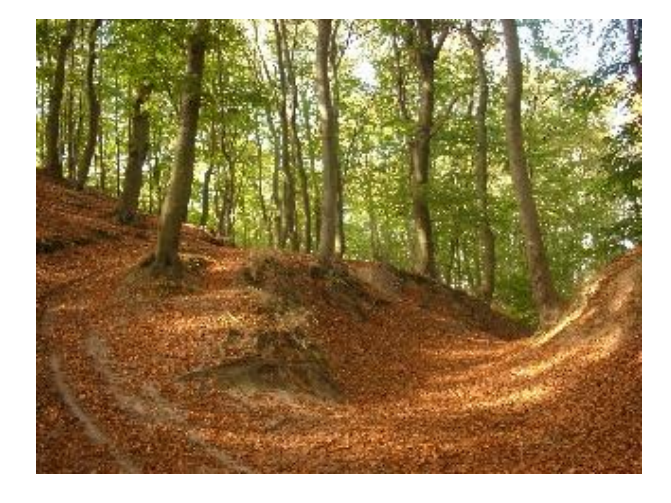

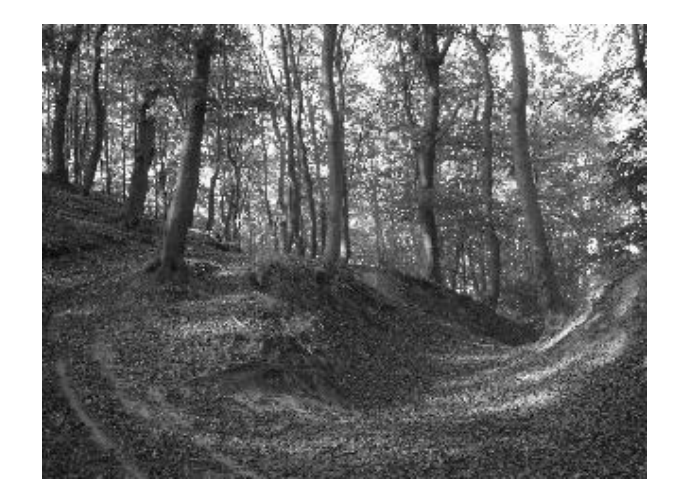

#### **Przestrzeń barw**

**Model binarny** 

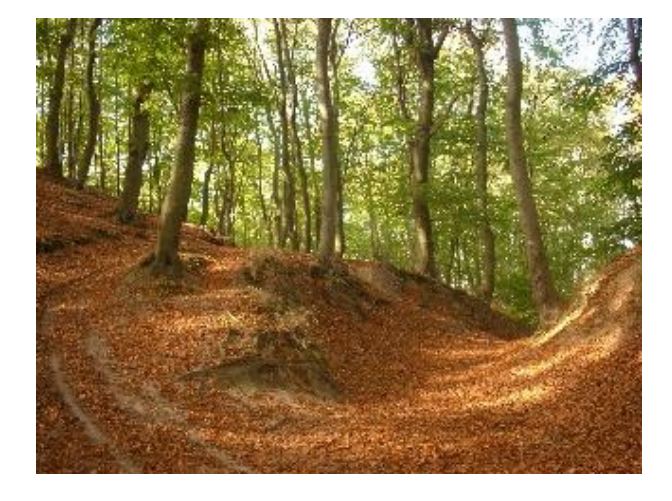

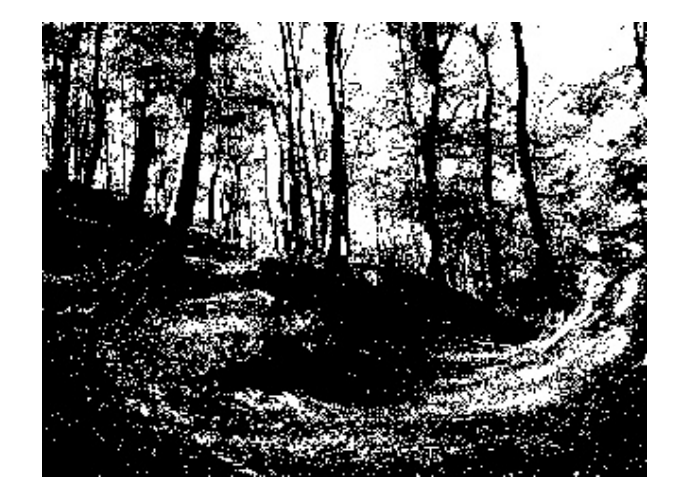

#### **Przekształcenia obrazów**

- Przekształcenia punktowe i arytmetyczne;
- Przekształcenia geometryczne;
- Przekształcenia morfologiczne;
- Filtracja.

#### **Przekształcenia obrazów**

• Przekształcenia punktowe i arytmetyczne (sumowanie obrazów)

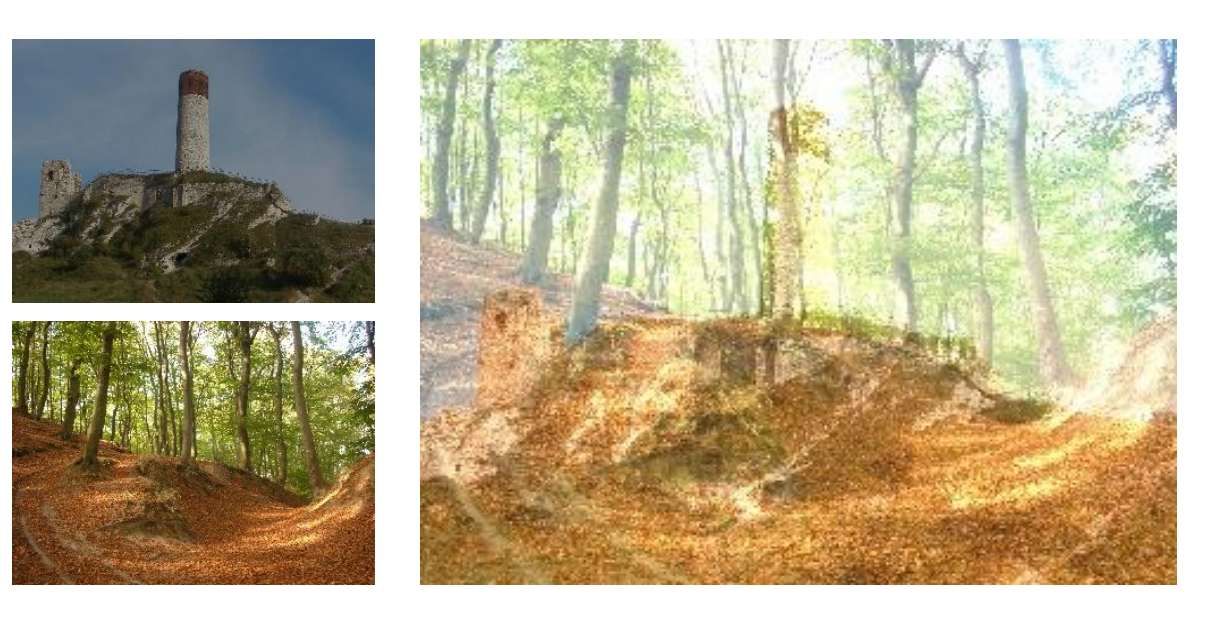

obrazy sumowane suma obrazów

#### **Przekształcenia obrazów**

• Przekształcenia punktowe i arytmetyczne (odejmowanie obrazów)

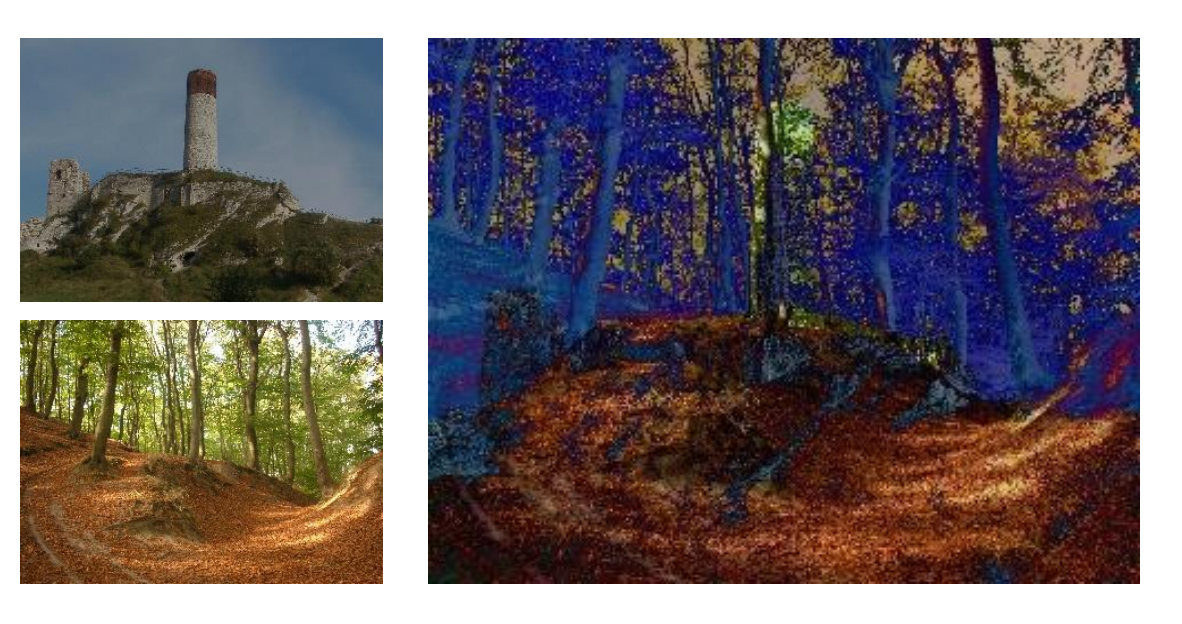

obrazy odejmowane różnica obrazów

#### **Przekształcenia obrazów**

• Przekształcenia punktowe i arytmetyczne (liniowe)

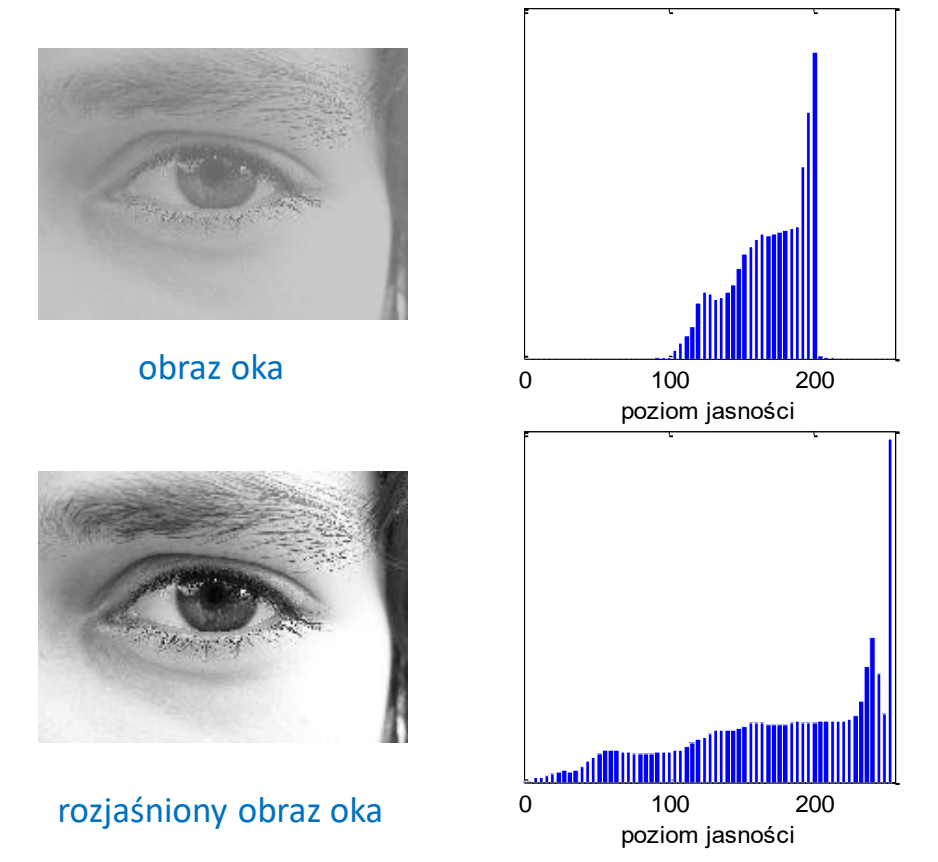

źródło: Maciej Wenecki. Systemy wizyjne do przetwarzania i rozpoznawania obrazów przy wykorzystaniu sztucznych sieci neuronowych. Praca magisterska, PG 2008

#### **Przekształcenia obrazów**

• Przekształcenia punktowe i arytmetyczne (nieliniowe)

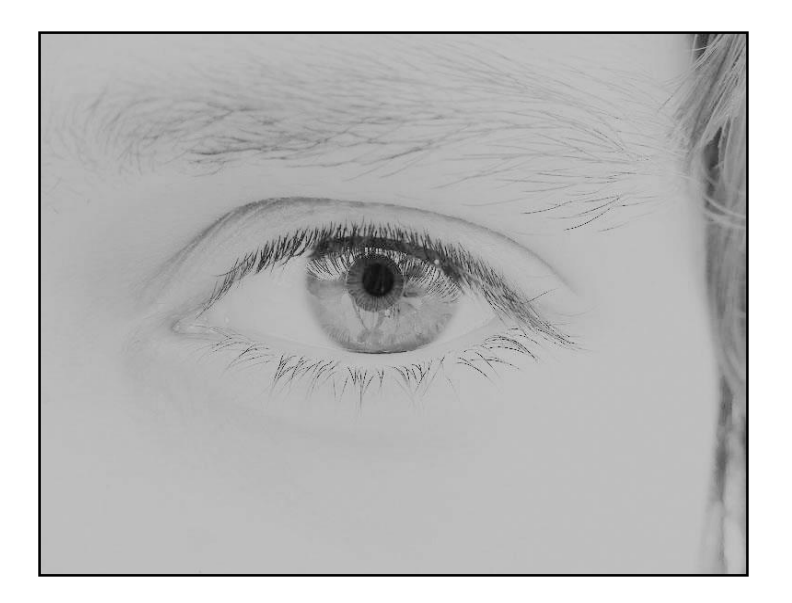

logarytmiczna operacja punktowa

ekspotencjalna operacja punktowa

źródło: Maciej Wenecki. Systemy wizyjne do przetwarzania i rozpoznawania obrazów przy wykorzystaniu sztucznych sieci neuronowych. Praca magisterska, PG 2008

#### **Przekształcenia geometryczne**

- Obrót o kąt
- **Skalowanie**
- Normalizacja

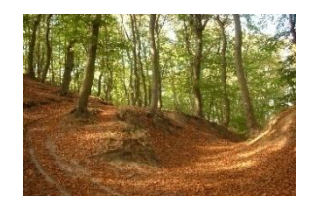

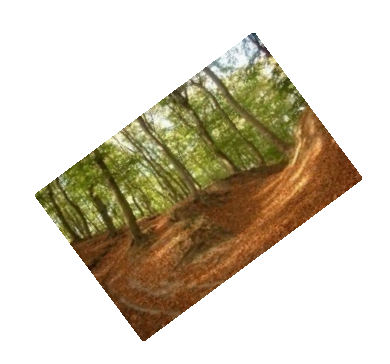

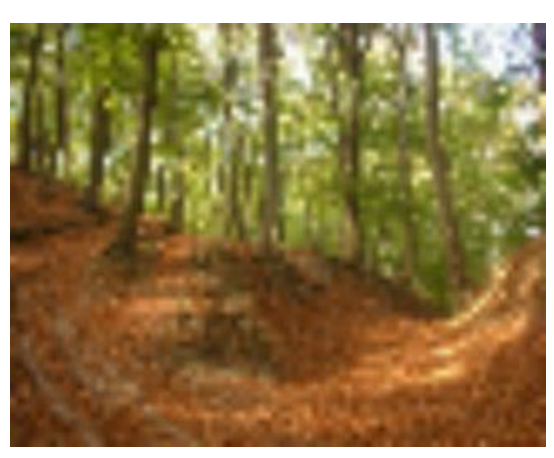

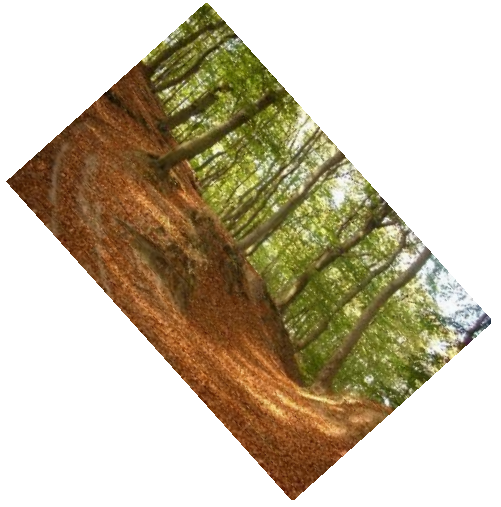

#### **Przekształcenia obrazów**

• Przekształcenia morfologiczne (dylatacja, erozja, otwarcie i zamknięcie) **Erozja** 

W dużym uproszczeniu erozję jest metodą zmniejszenia pola figur znajdujących się na obrazie poprzez odcięcie od każdej jego krawędzi, pasa o pewnej szerokości. Erozja usuwa z obrazu obszary odchylone od stosowanego szablonu. Efektem może być wygładzenie obiektów

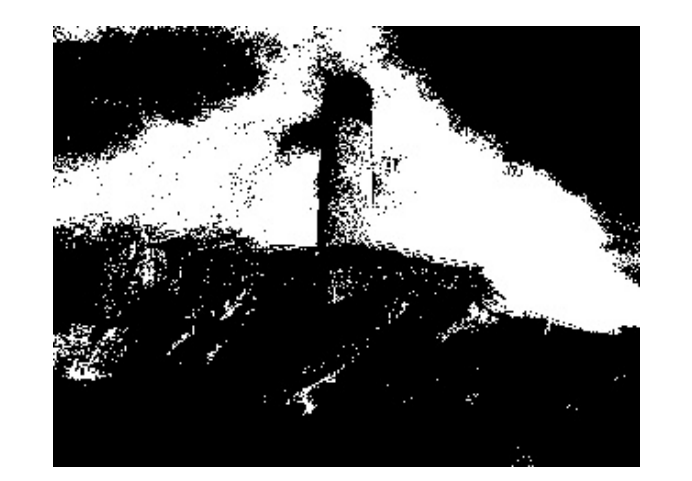

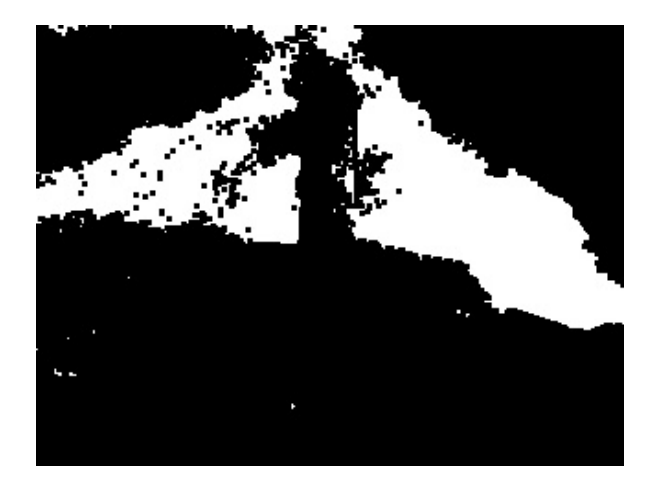

#### obraz przed erozją obraz po erozji

#### **Przekształcenia obrazów**

• Przekształcenia morfologiczne (dylatacja, erozja, otwarcie i zamknięcie)

#### **Dylatacja**

Działanie dylatacji jest odwrotne do działania erozji. Upraszczając, można stwierdzić że dylatacja dopisuje pas o pewnej szerokości wokół obszarów wykrytych na obrazie.

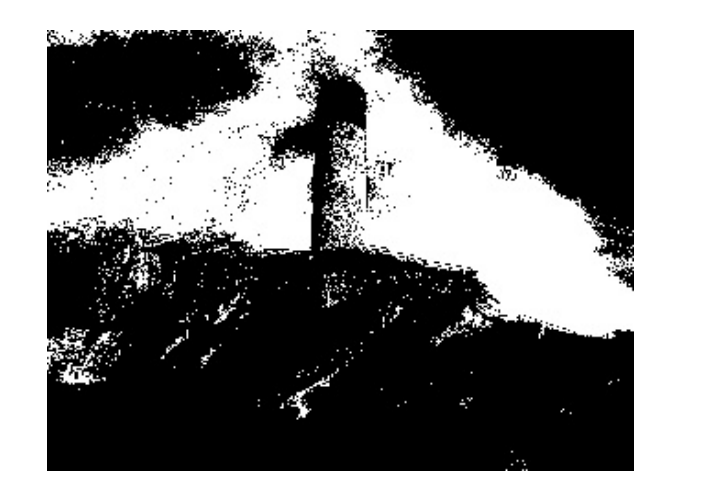

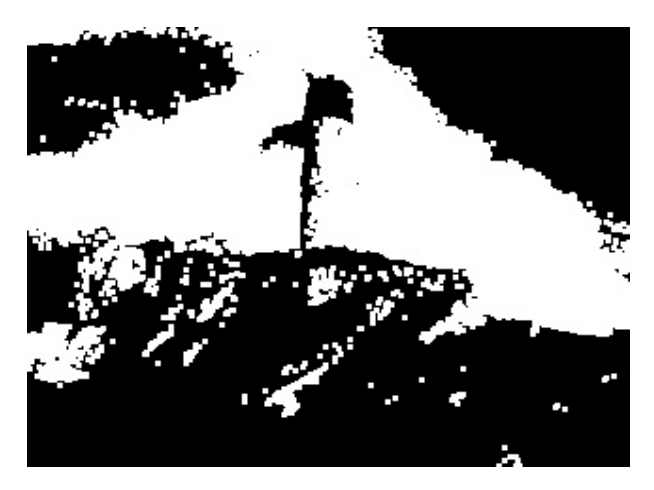

#### obraz przed dylatacją obraz po dylatacji

#### **Przekształcenia obrazów**

• Przekształcenia morfologiczne (dylatacja, erozja, otwarcie i zamknięcie)

Erozja i dylatacja powodują zmiany pola obiektu, co nie jest korzystne w procesach analizy. Obie operacje wykorzystuje się często razem. Wykonanie na obrazie erozji, a następnie dylatacji powinno zachować podobne rozmiary obiektów, dając szereg zalet takich jak wygładzenie, usunięcie odchyleń, czy rozdzielenie nałożonych na siebie fragmentów. Działanie takie nazywa się **otwarciem**. Operacja odwrotna (dylatacja + erozja) nazywa się **zamknięciem**)

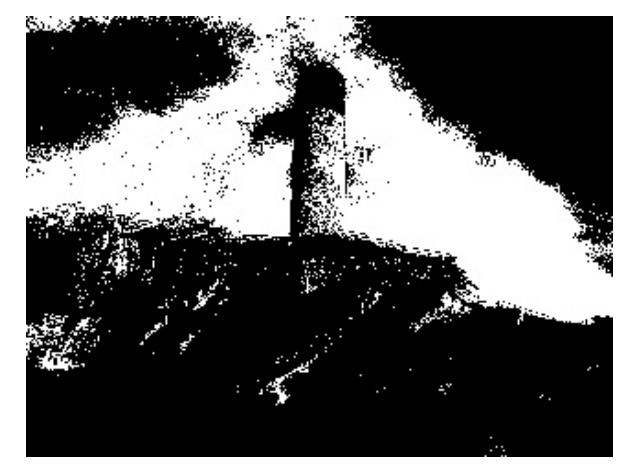

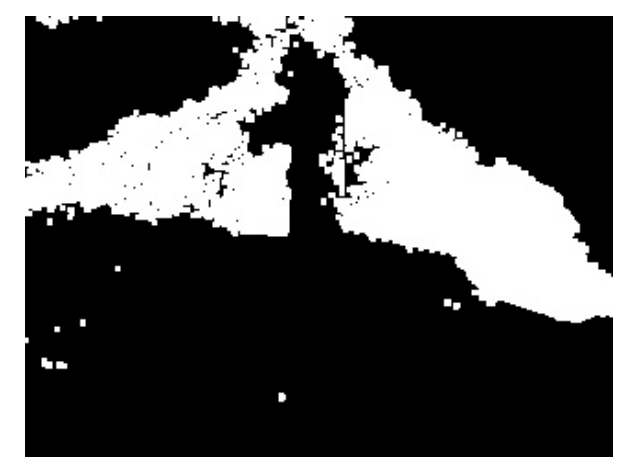

#### obraz przed otwarciem obraz po otwarciu

#### **Filtracja obrazów**

Filtracja obrazów jest operacją na pikselach w rezultacie której uzyskujemy przekształcony obraz. Filtracja jest przekształceniem kontekstowym gdyż do jej wykonania, dla każdego piksela obrazu przetworzonego potrzebna jest informacja o wielu pikselach obrazu źródłowego.

Celem filtracji jest:

- eliminacja (zmniejszenie) szumów w obrazie;
- wzmocnienie pewnych cech obrazu;
- wykrywanie pewnych cech w obrazie (np. krawędzi, kolorów);
- generalna poprawa "jakości" obrazu i usunięcie jego "wad".

Podstawowe rodzaje filtrów:

- filtry dolnoprzepustowe i górnoprzepustowe;
- maksymalny i minimalny
- medianowy;
- krawędziowy
- gradientowe…

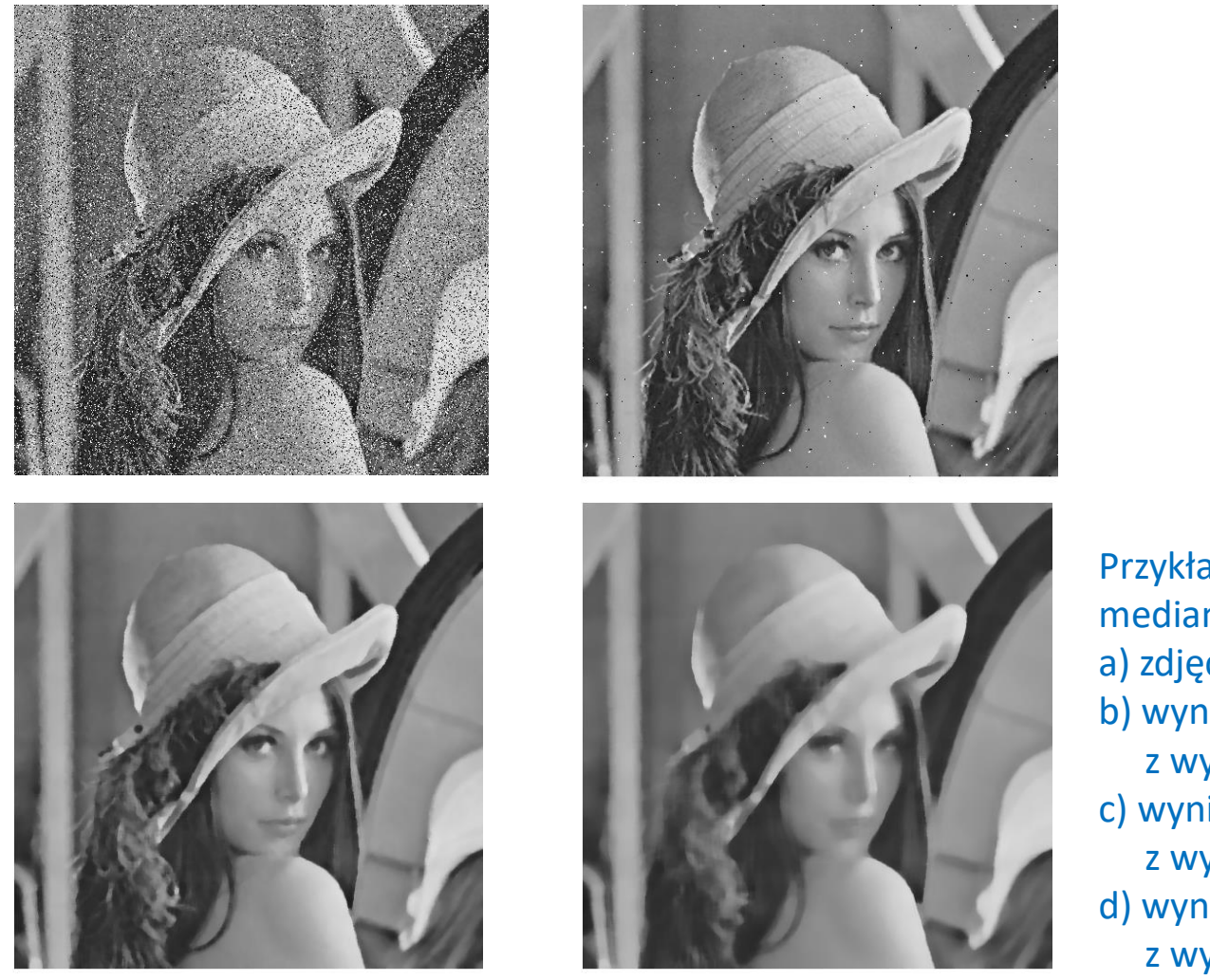

Przykład wykorzystania filtru medianowego: a) zdjęcie oryginalne, b) wynik filtracji medianowej z wykorzystaniem maski 3x3, c) wynik filtracji medianowej z wykorzystaniem maski 7x7, d) wynik filtracji medianowej z wykorzystaniem maski 13x13

źródło: http://atol.am.gdynia.pl/tc/Radzienski/Mediana.htm

#### **Filtr Canney'go**

Filtr Cannego służy do wykrywania krawędzi na obrazie. Wykorzystuje do tego pierwszą i druga pochodną funkcji zmiany jasności pikseli na obrazie. Algorytm działa punkt po punkcie.

Istotnymi elementami filtru jest odszumianie, filtry np. medianowe (usuwanie pojedynczych pikseli), progowanie (usunięcie nieistotnych krawędzi).

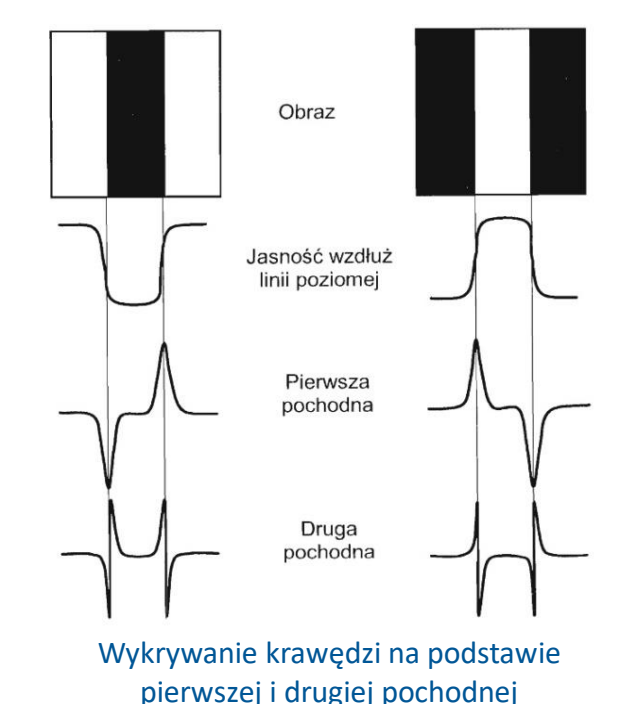

**Filtr Canney'go**

#### Przykład zastosowanie filtru Canny'ego do detekcji krawędzi

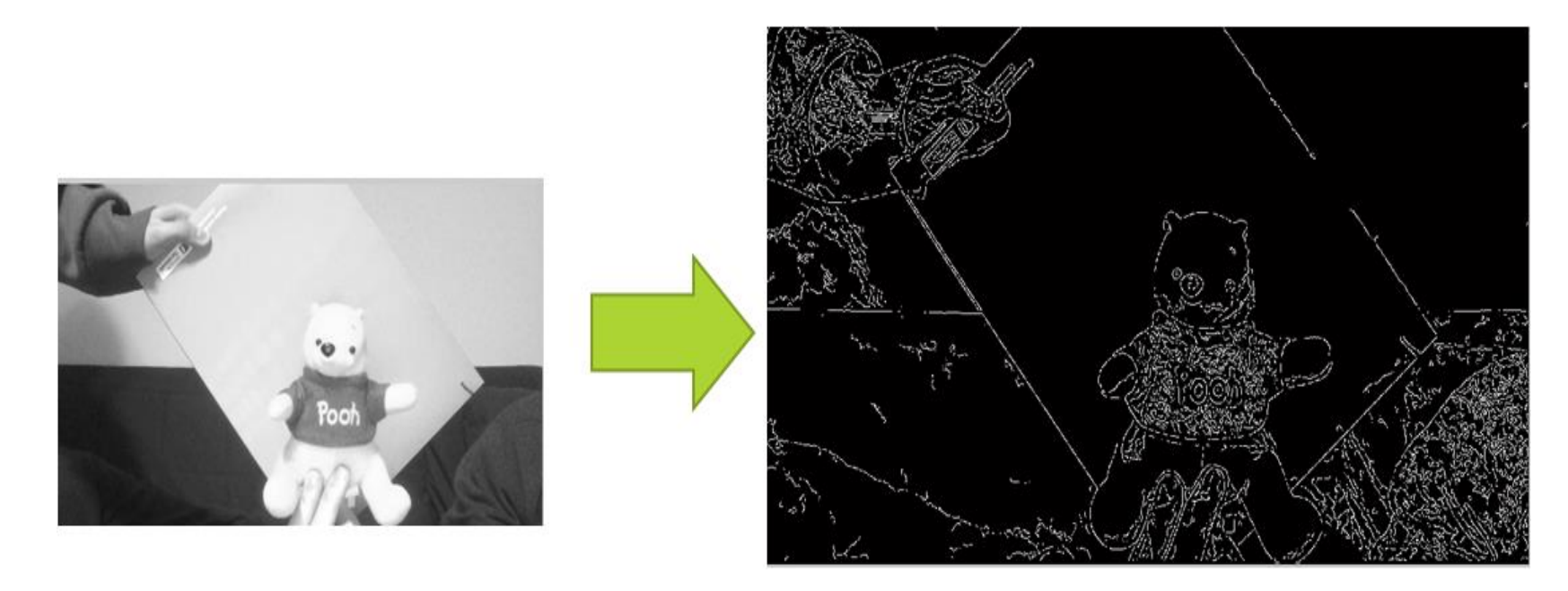

źródło:

Skorupa, M., Lewicki, D., Lewicki, T. Wykorzystanie metod przetwarzania obrazów i inteligencji obliczeniowej do identyfikacji biometrycznej osób na podstawie twarzy. Praca inżynierska. Politechnika Gdańska, Wydział Elektrotechniki i Automatyki, Katedra Inżynierii Systemów Sterowania.

#### **Redukcja wymiaru**

- skala szarości, binaryzacja, progowanie, histogramy;
- siatki redukcyjne;
- PCA;
- k means clustering;
- DCT (ang. Discrete Cosine Transform) wykorzystywana w kompresji jpg;
- przekształcenie log-polar;
- transformacje Fouriera, Gabora, falkowa…

**Redukcja wymiaru**

**Siatka prostokątna**

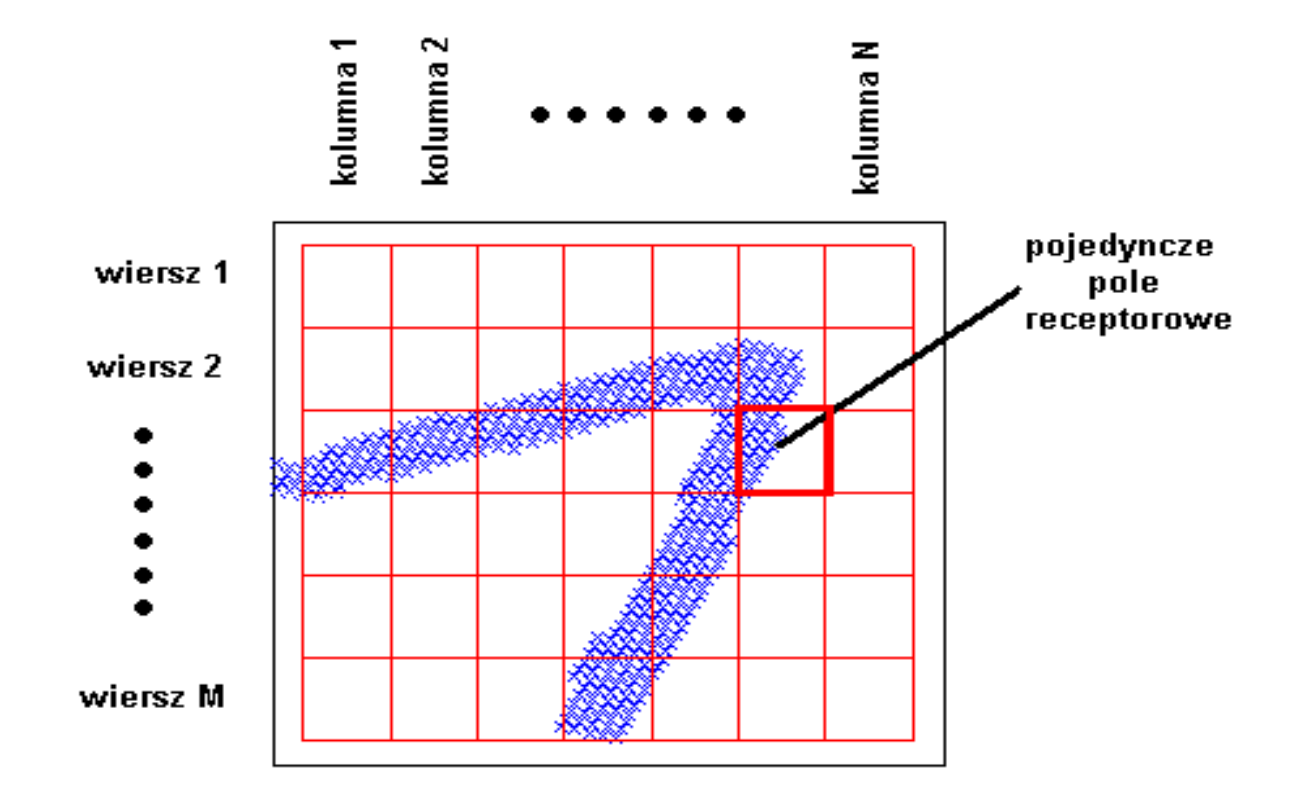

źródło: Maciej Wenecki. Systemy wizyjne do przetwarzania i rozpoznawania obrazów przy wykorzystaniu sztucznych sieci neuronowych. Praca magisterska, PG 2008

**Redukcja wymiaru**

**Siatka prostokątna – dobór parametrów**

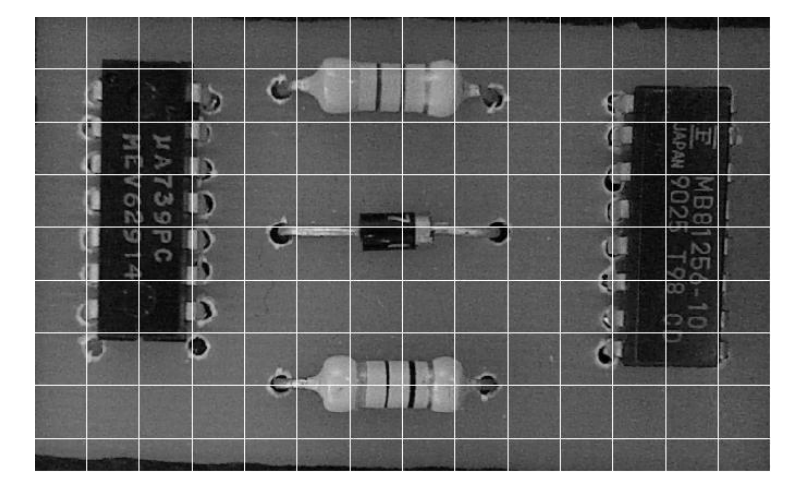

#### Siatka o oczku 50 x 50

#### Siatka o oczku 90 x 90

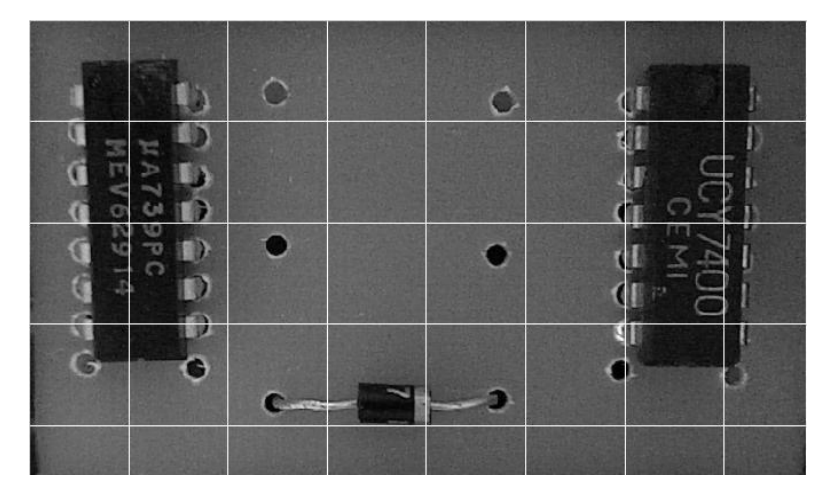

źródło: Mariusz Sikora. Wykorzystanie sztucznych sieci neuronowych do diagnostyki optycznej poprawności produkcji płytek drukowanych. Praca magisterska, PG 2010

**Redukcja wymiaru**

**Siatka prostokątna – dobór parametrów**

Nałożenie siatki o źle dobranych parametrach M=2 i N=2 na cyfry 0 i 8. W obu przypadkach wyjściem dla tej transformacji będą identyczne wartości

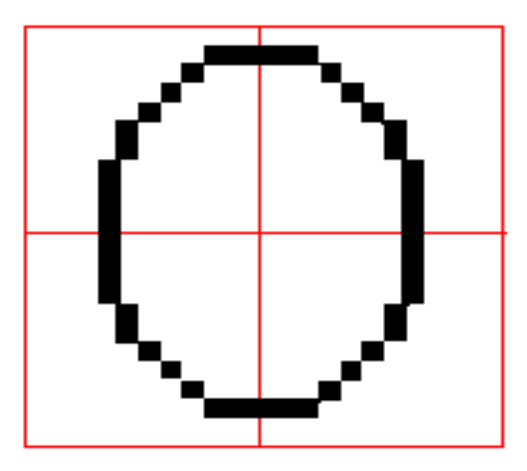

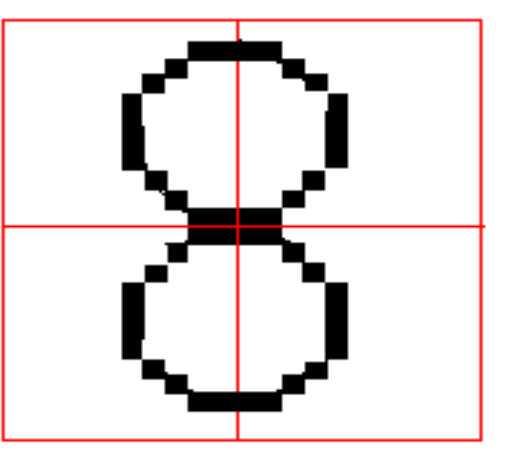

źródło: Maciej Wenecki. Systemy wizyjne do przetwarzania i rozpoznawania obrazów przy wykorzystaniu sztucznych sieci neuronowych. Praca magisterska, PG 2008

#### **Redukcja wymiaru**

**Siatka prostokątna z adoptowalnym rozmiarem pól receptorowych**

$$
X_{\text{siatki}} = 2 \cdot k \cdot \sigma_{\text{x}}
$$

$$
Y_{\text{siatki}} = 2 \cdot k \cdot \sigma_{y}
$$

$$
\sigma_x = \sqrt{\frac{1}{n} \sum_{i=1}^{n} (x_i - \overline{x})^2}
$$

$$
\sigma_{y} = \sqrt{\frac{1}{n} \sum_{i=1}^{n} (y_i - \overline{y})^2}
$$

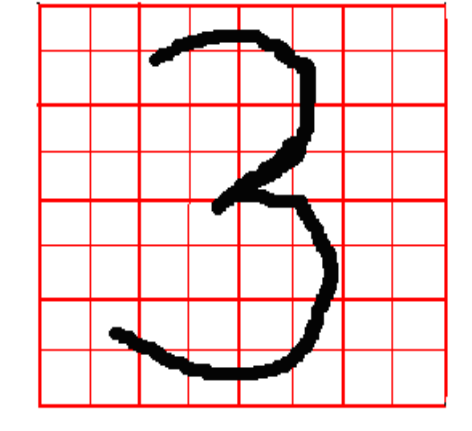

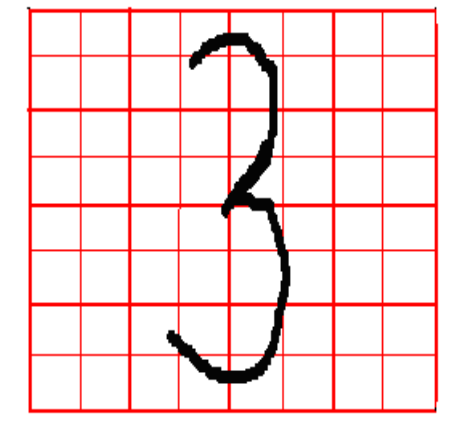

źródło: Maciej Wenecki. Systemy wizyjne do przetwarzania i rozpoznawania obrazów przy wykorzystaniu sztucznych sieci neuronowych. Praca magisterska, PG 2008

gdzie:

- $\sigma_x, \sigma_y$  odchylenie standardowe
- *x*, *y* - wartości średnie współrzędnych *x* i *y* punktów należących do obiektu
- $x_i, y_i$ - współrzędne i–tego punktu należącego do obiektu
# **Przetwarzanie wstępne obrazów**

**Redukcja wymiaru**

#### **Siatka eliptyczna**

Liczba pól receptorowych:

 $L_{PR} = W \cdot (P-1) + 1$ 

#### gdzie:

- liczba pierścieni siatki *P*
- *W* liczba wycinków siatki (równomiernie kwantowanych kątów)

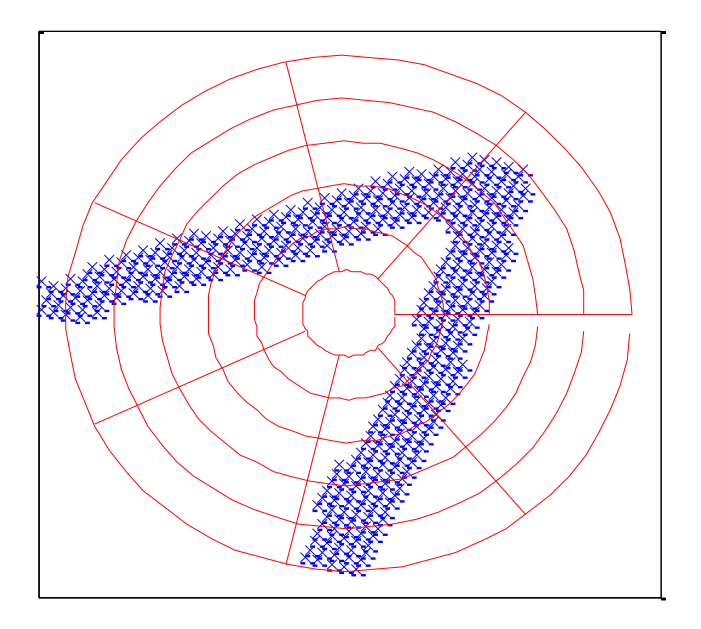

źródło: Maciej Wenecki. Systemy wizyjne do przetwarzania i rozpoznawania obrazów przy wykorzystaniu sztucznych sieci neuronowych. Praca magisterska, PG 2008

**Przetwarzanie wstępne obrazów** 

# **Przykład: Rozpoznawanie cyfr**

Sekcja oparta o: Maciej Wenecki. Systemy wizyjne do przetwarzania i rozpoznawania obrazów przy wykorzystaniu sztucznych sieci neuronowych. Praca magisterska, PG 2008 Promotor dr inż. Michał Grochowski

### **Rozpoznawanie wstępne cyfr**

#### **Wprowadzenie**

Przykłady kodów miejscowości pisanych na listach oraz znormalizowanych pisanych cyfr

 $\mathcal{Z}$  $\mathcal{Z}$  $\mathcal{Z}$ 

 $\times$ 

źródło: Żurada J., Barski M., Jędruch W. (1996) Sztuczne sieci neuronowe – Wydawnictwo Naukowe PWN

#### **Wpływ oświetlenia na progowanie**

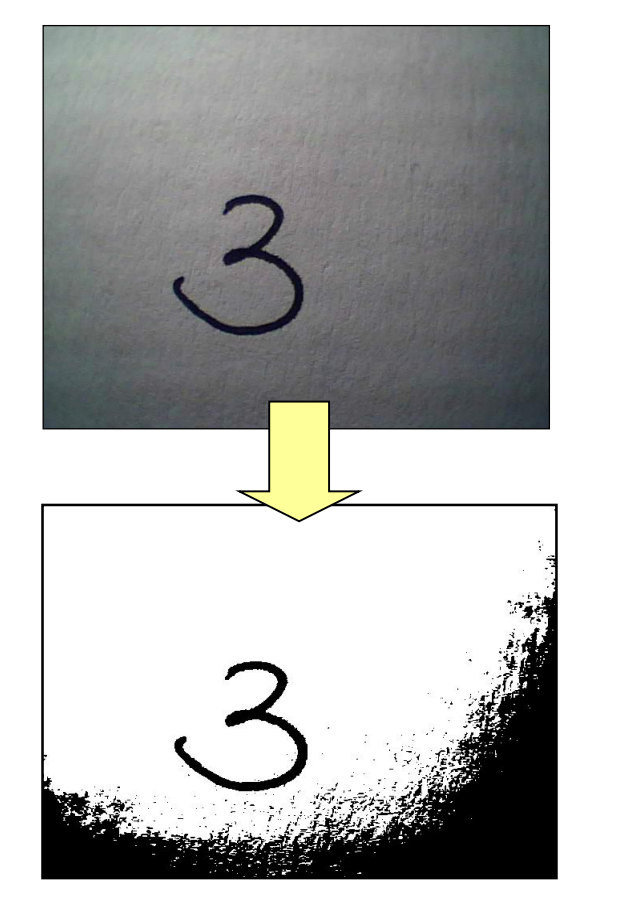

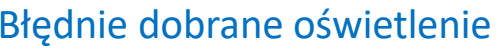

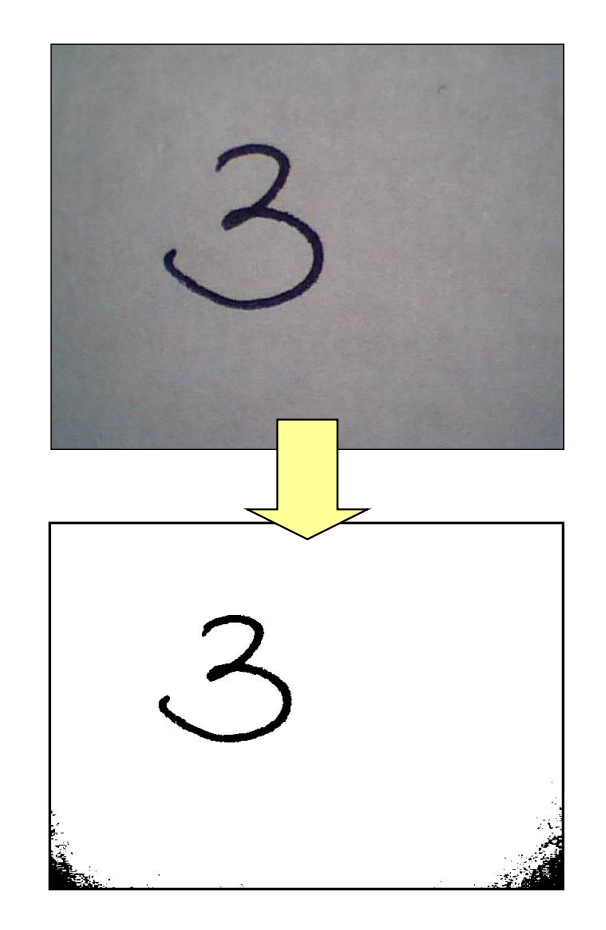

Błędnie dobrane oświetlenie Poprawnie dobrane oświetlenie

#### **Przycinanie do obiektu**

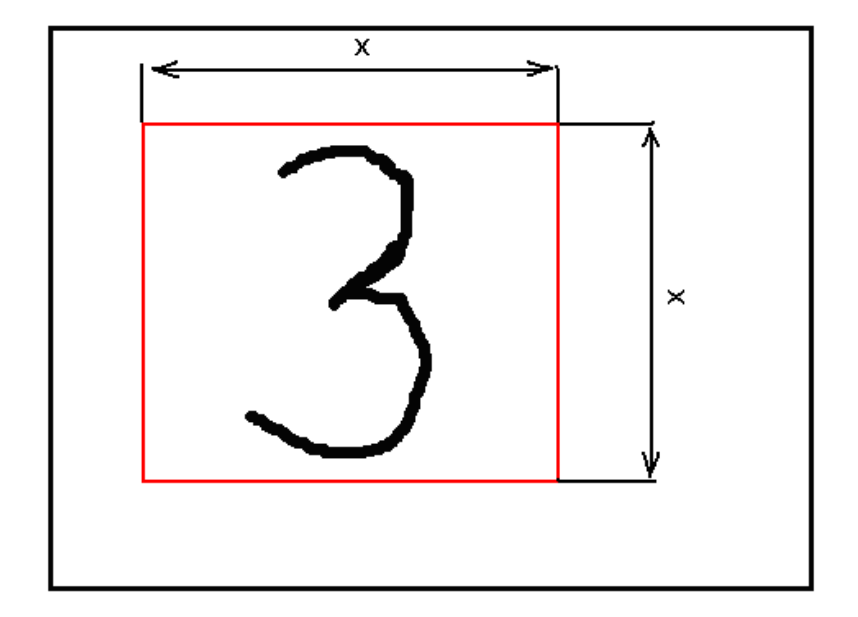

Czarna ramka określa pierwotny wymiar obrazu, czerwona ramka oznacza obszar obrazu po przycięciu

Współrzędne punktów (w układzie kartezjańskim) wyznaczone są z zależności:

$$
x_i = k_i
$$
  

$$
y_i = W - w_i
$$

#### **Zmiana reprezentacji obrazu** Reprezentacja obrazu w postaci macierzowej

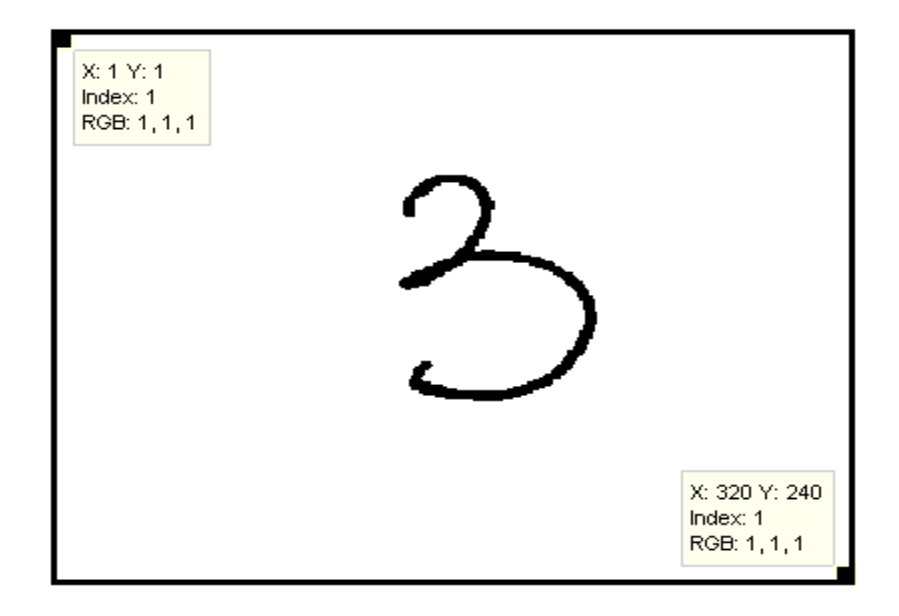

gdzie:

- x<sub>i</sub> współrzędna określająca położenie na osi X;
- y<sub>i</sub> współrzędna określająca położenie na osi Y
- k<sub>i</sub> numer kolumny i-tego punktu należącego do obiektu
- w<sub>i</sub> numer wiersza i-tego punktu należącego do obiektu
- W liczba wierszy z których składa się macierz reprezentująca obraz

### **Zmiana reprezentacji obrazu**

**Wyznaczenie środka ciężkości figury:**

$$
x_{sr} = \frac{1}{N} \sum_{i=1}^{N} x_i
$$

$$
y_{sr} = \frac{1}{N} \sum_{i=1}^{N} y_i
$$

Następnie do współrzędnych każdego punktu należy dodać wektor:

$$
v = \left[ -x_{sr}, -y_{sr} \right]
$$

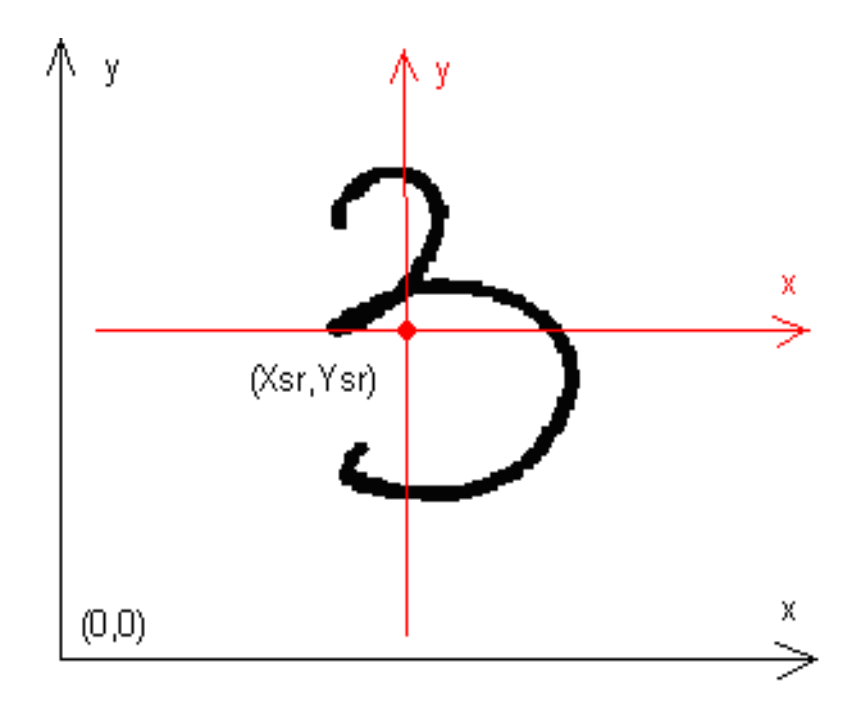

Przeniesienie początku układu współrzędnych do środka ciężkości obiektu

#### **Zmiana reprezentacji obrazu**

#### **Wyznaczanie głównej osi obiektu**

Każda cyfra (i inny znak) posiada własną charakterystyczną oś, od której średnie odchylenie standardowe dla wszystkich punktów będzie najmniejsze. Dokonując rotacji obrazu, wokół środka ciężkości danej cyfry, tak aby ta charakterystyczna oś pokrywała się, np. z osią OY w układzie kartezjańskim, otrzymamy obraz znormalizowany.

Wyznaczenie tej osi jest możliwe przy wykorzystaniu metody PCA.

Za dane treningowe należy przyjąć wszystkie punkty reprezentujące daną cyfrę, zapisane w układzie kartezjańskim, a otrzymany wektor własny, któremu odpowiada największa liczbowo wartość własna, będzie określał kierunek osi.

### **Zmiana reprezentacji obrazu**

#### **"Wyrównywanie" obiektu**

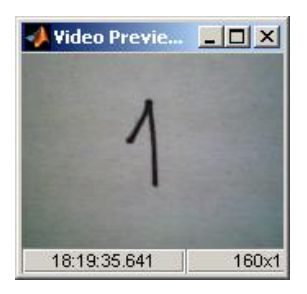

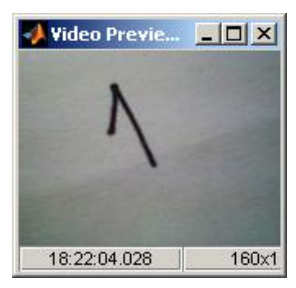

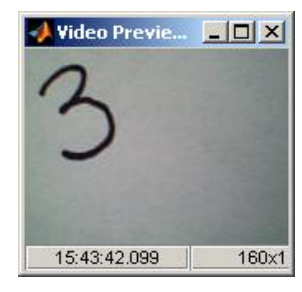

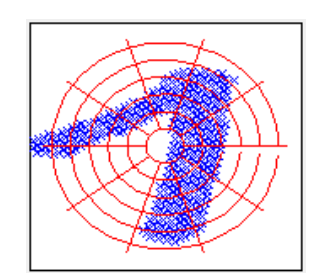

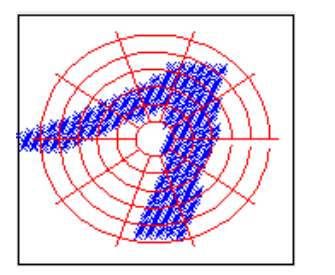

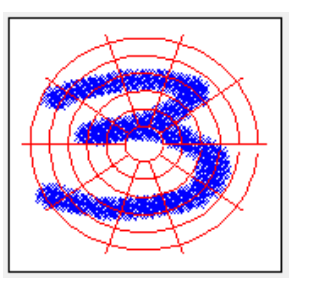

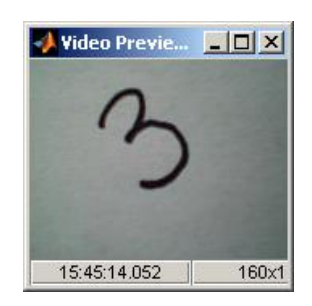

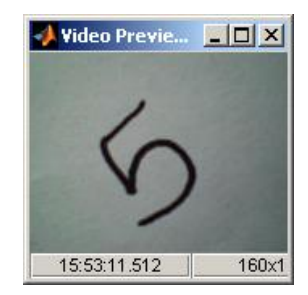

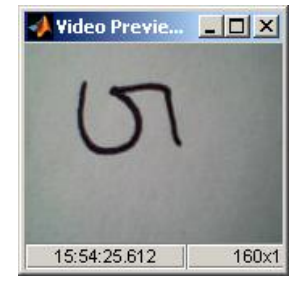

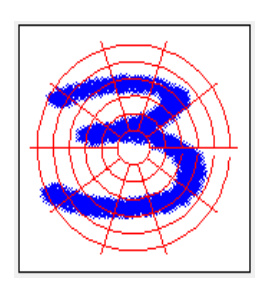

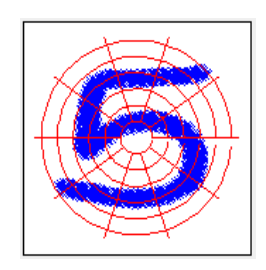

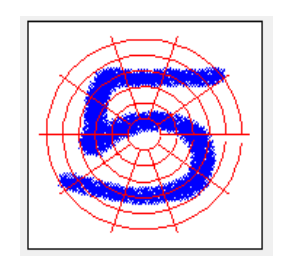

#### **Redukcja wymiaru – nakładanie siatek**

#### **Baza wzorców**

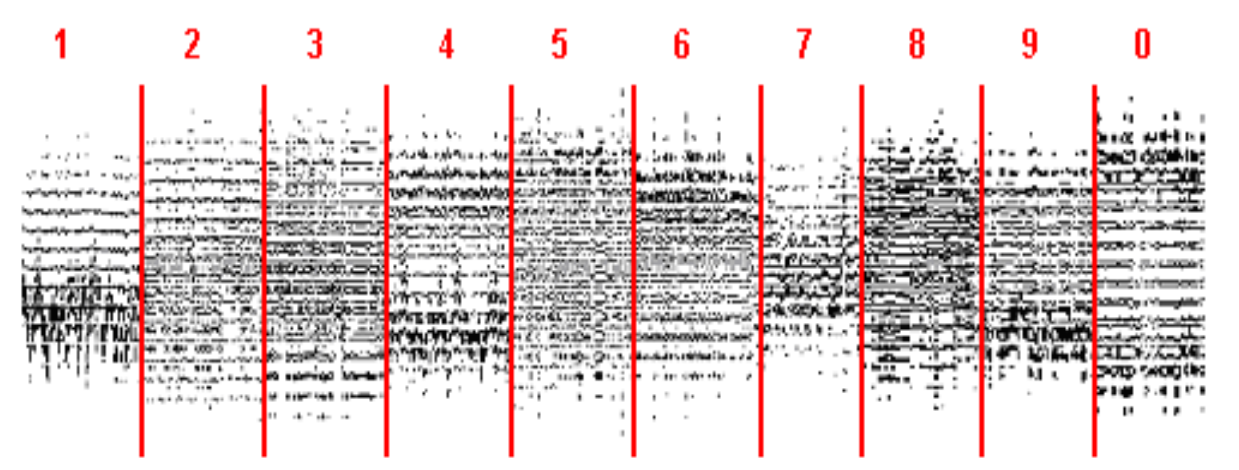

Baza wzorców składa się z 1476 cyfr, z czego na każdą cyfrę przypada w przybliżeniu podobna liczba wzorców. Każda cyfra przedstawiona jest na jednakowej matrycy (macierz o wymiarze 20 x 20 pikseli), przy czym nie występują istotne różnice w rozmiarze tych cyfr oraz każda z nich pisana jest przez jedną osobę, jednym charakterem pisma i pod tym samym kątem.

Ze względu na fakt, iż wejściem sieci neuronowej jest wektor, każdą cyfrę przedstawiono w postaci wektora składającego się z 400 elementów

### **Redukcja wymiaru – nakładanie siatek**

Nakładamy siatkę prostokątną o ilości wierszy M = 8 i ilości kolumn N = 7

Uzyskujemy 56 jednakowy pól receptorowych (co stanowi ilość wejść do sieci neuronowej)

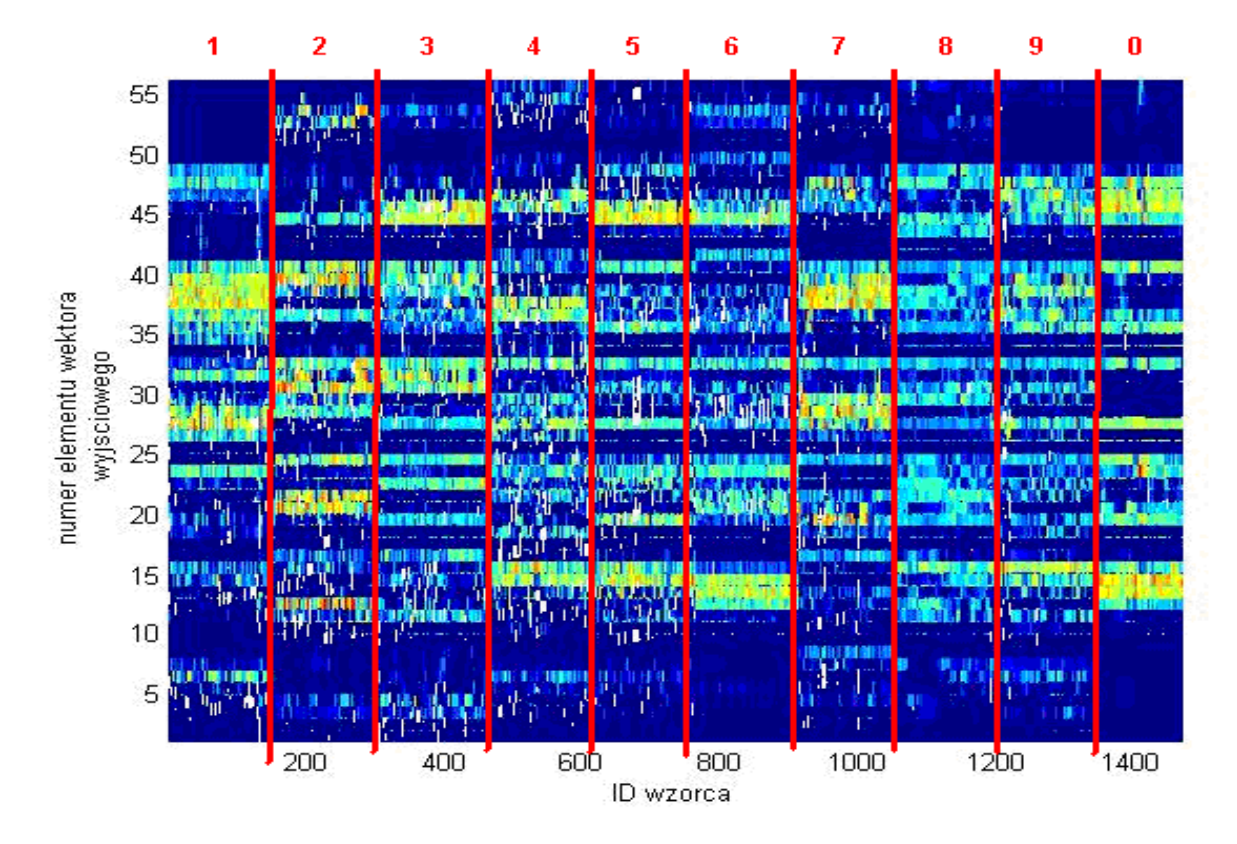

### Podobieństwa wykazują pary cyfr:

- 5 i 6;
- 8 i 9;
- $1 i 7.$

### **Redukcja wymiaru – nakładanie siatek + analiza PCA**

Tak przetworzone dane poddajemy obróbce PCA: redukcja wymiarów z 56 do 20 składników głównych (co stanowi ilość wejść do sieci neuronowej) oraz analiza miary SPE.

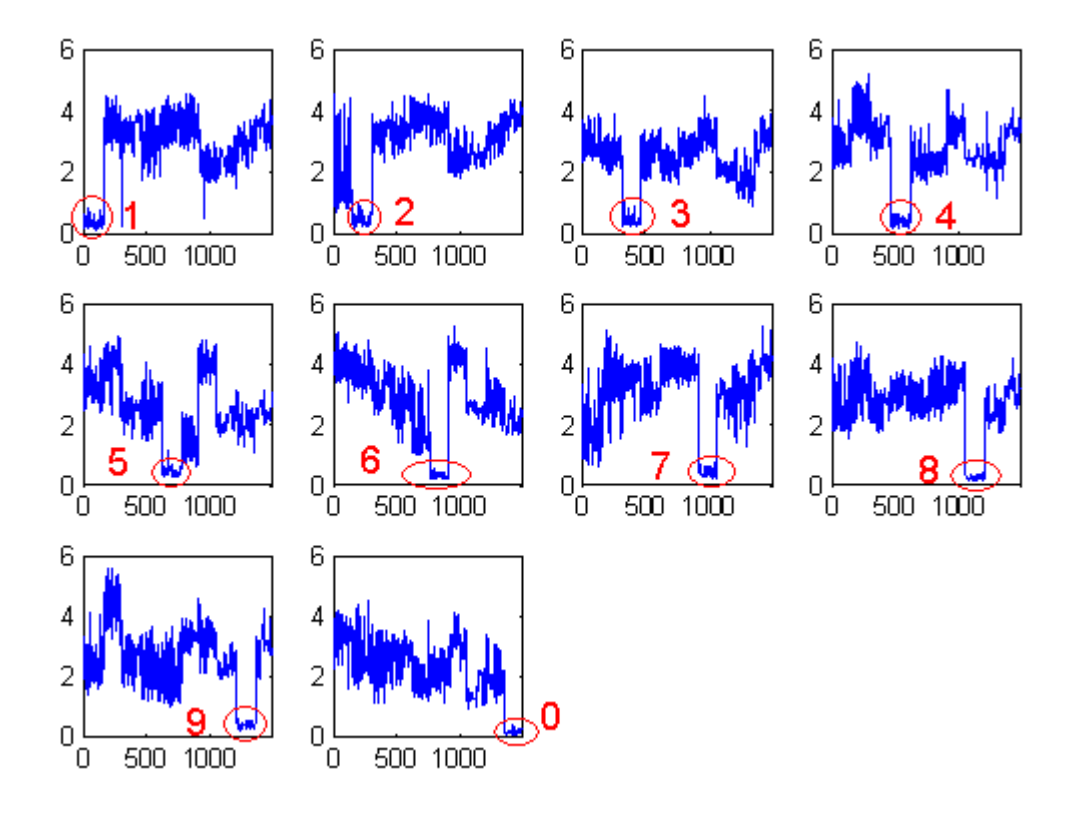

Porównanie wskaźnika SPE dla transformacji PCA wszystkich wzorców cyfr dla każdego modelu osobno

### **Redukcja wymiaru – nakładanie siatek**

Nakładamy siatkę prostokątną o ilości wierszy M = 4 i ilości kolumn N = 3

Uzyskujemy 12 jednakowy pól receptorowych (co stanowi ilość wejść do sieci neuronowej)

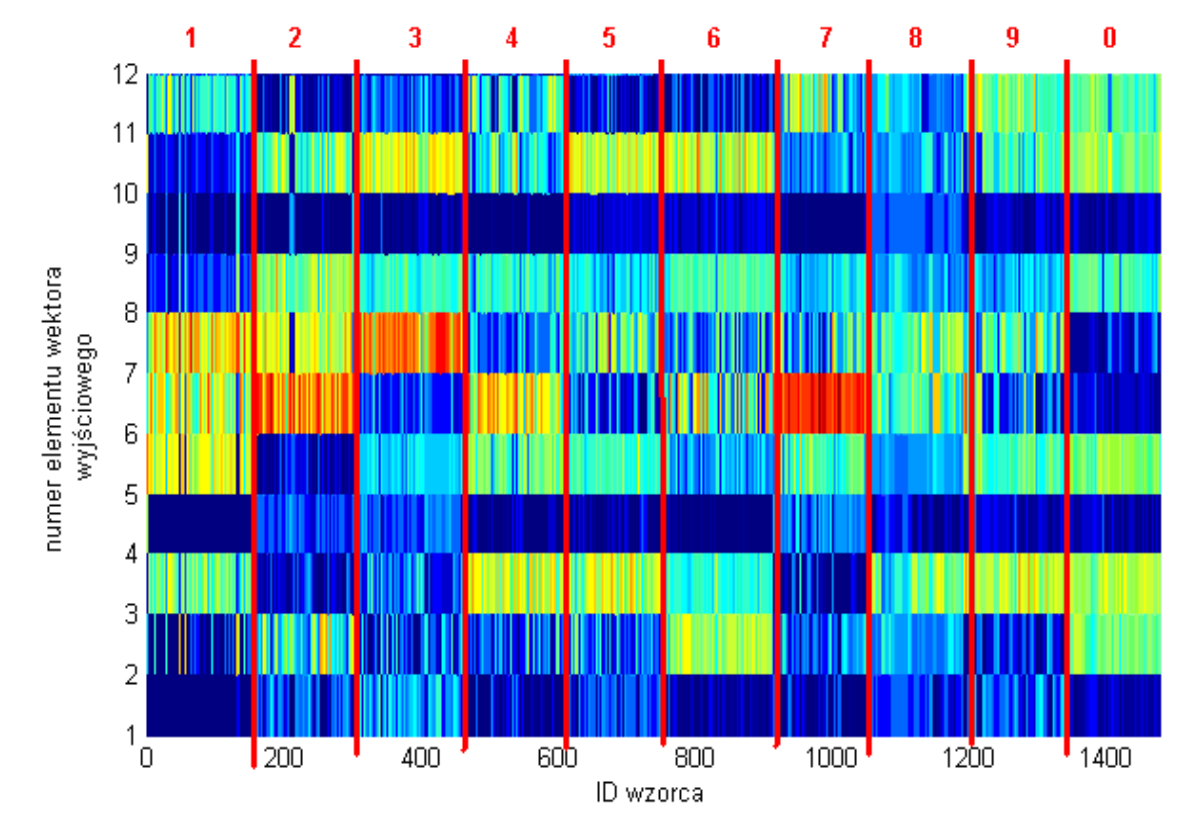

Brak wyraźnie zarysowanych różnic pomiędzy znakami

#### **Redukcja wymiaru – nakładanie siatek + analiza PCA**

Redukcja wymiarów z 12 do 5 składników głównych (co stanowi ilość wejść do sieci neuronowej) oraz analiza miary SPE.

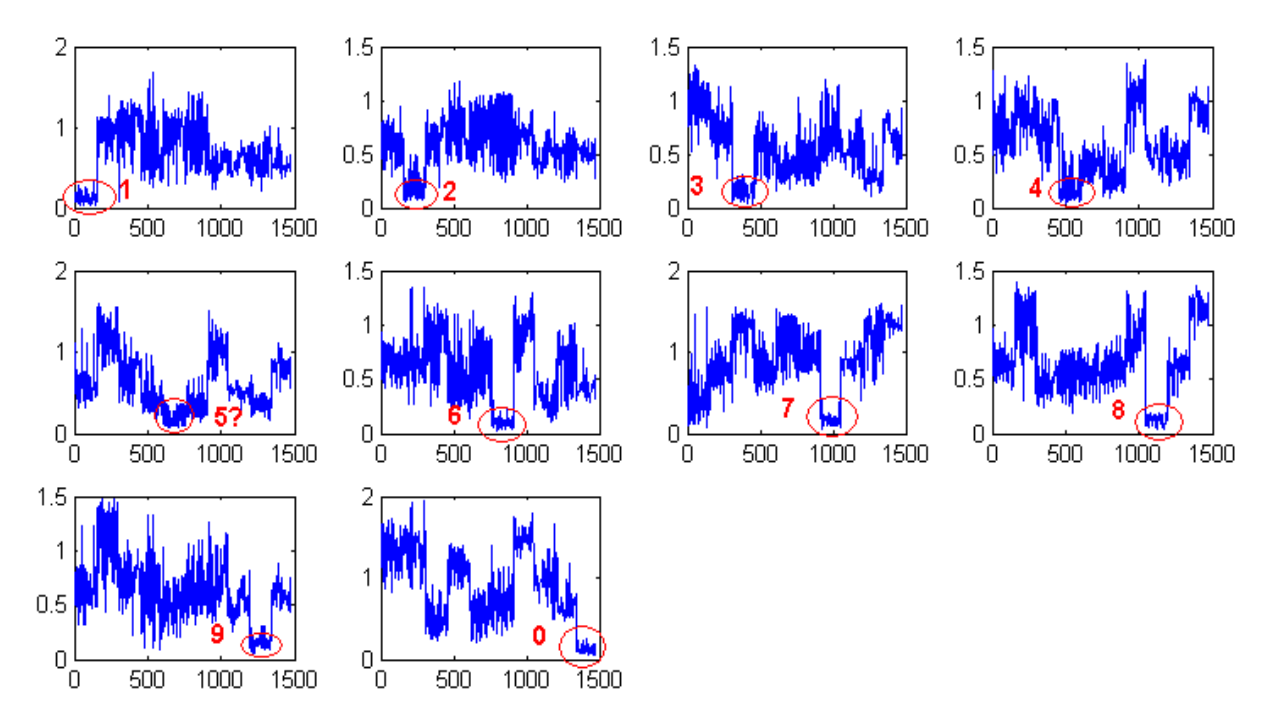

Porównanie wskaźnika SPE dla transformacji PCA wszystkich wzorców cyfr dla każdego modelu osobno

#### **Redukcja wymiaru – nakładanie siatek + analiza PCA**

#### Porównanie miar SPE dla różnych ilości składników głównych R

**R = 3**

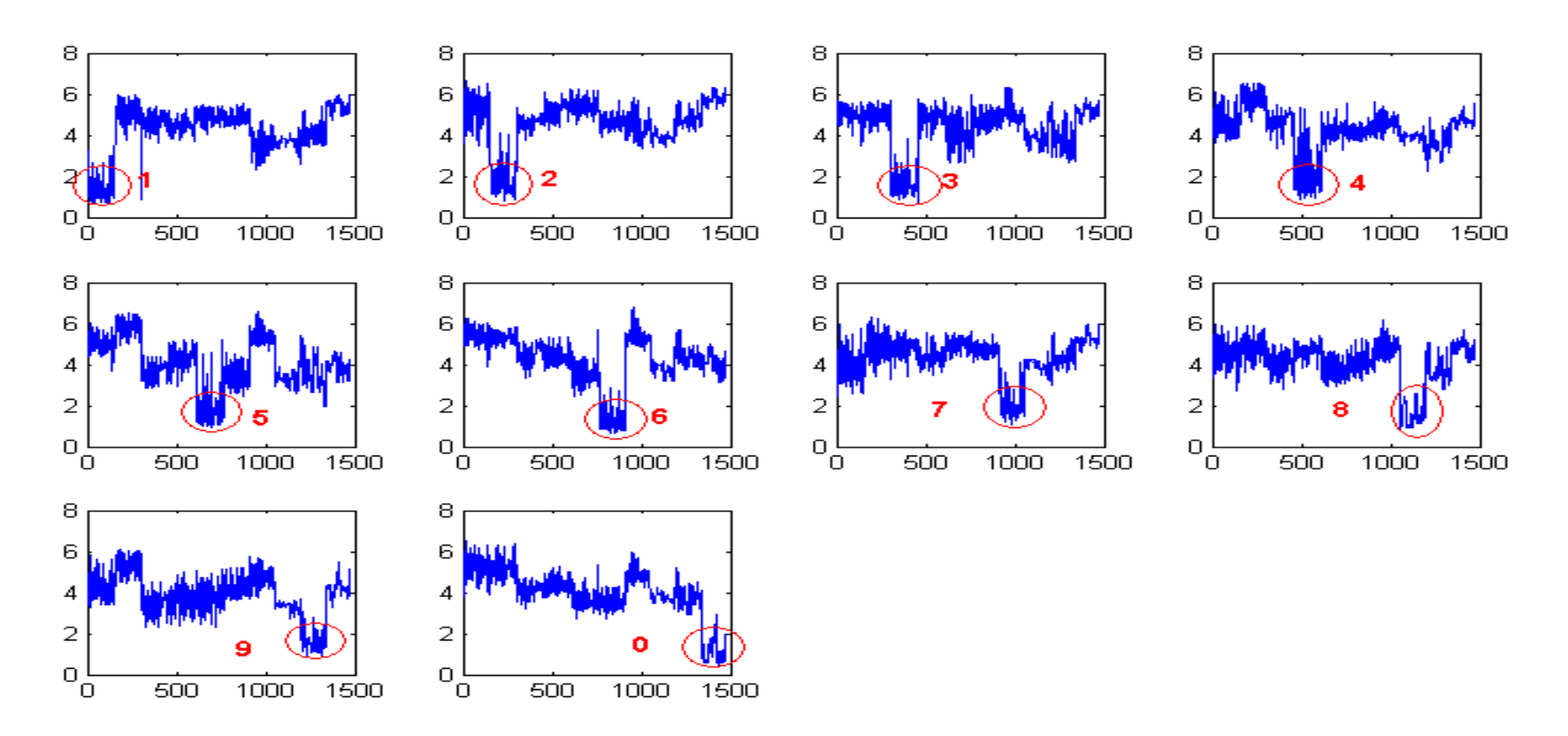

#### **Redukcja wymiaru – nakładanie siatek + analiza PCA**

#### Porównanie miar SPE dla różnych ilości składników głównych R

**R = 10**

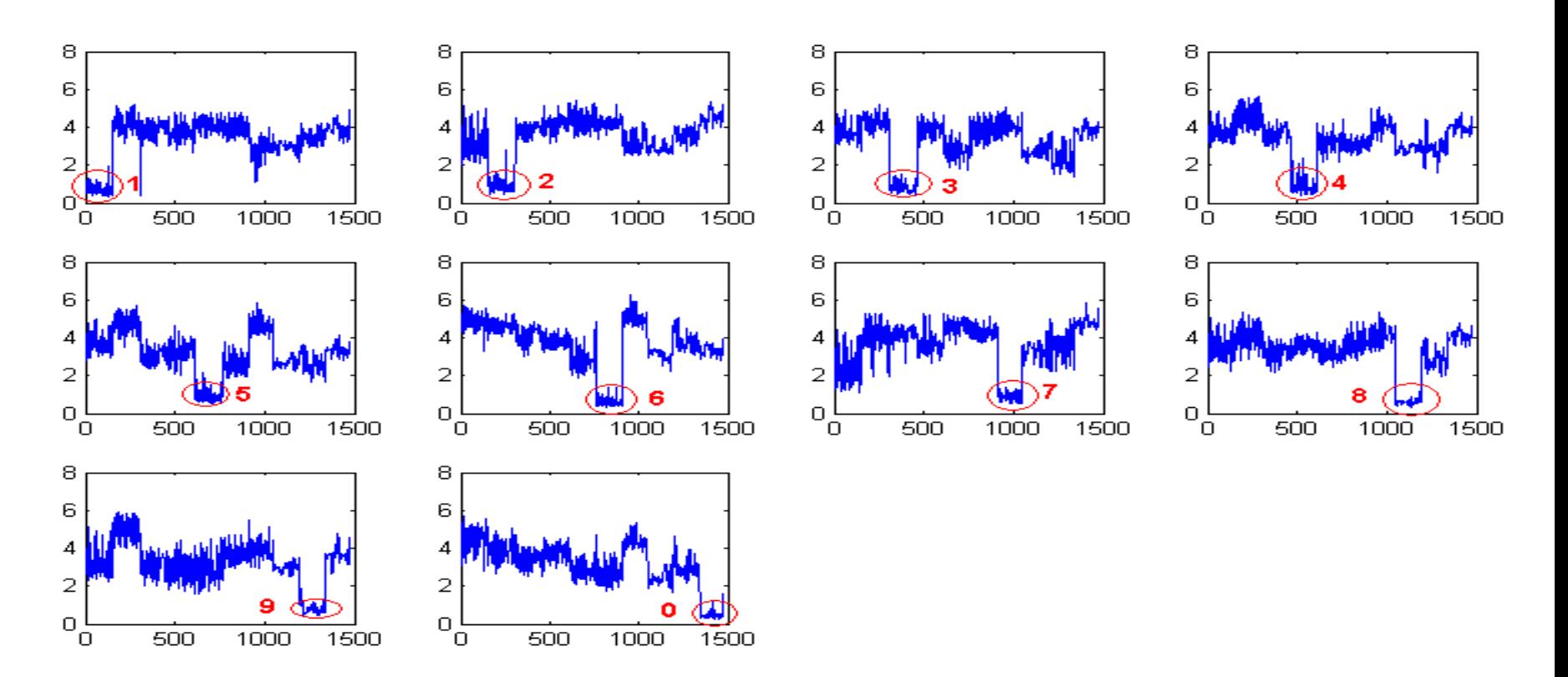

#### **Redukcja wymiaru – nakładanie siatek + analiza PCA**

#### Porównanie miar SPE dla różnych ilości składników głównych R

**R = 20**

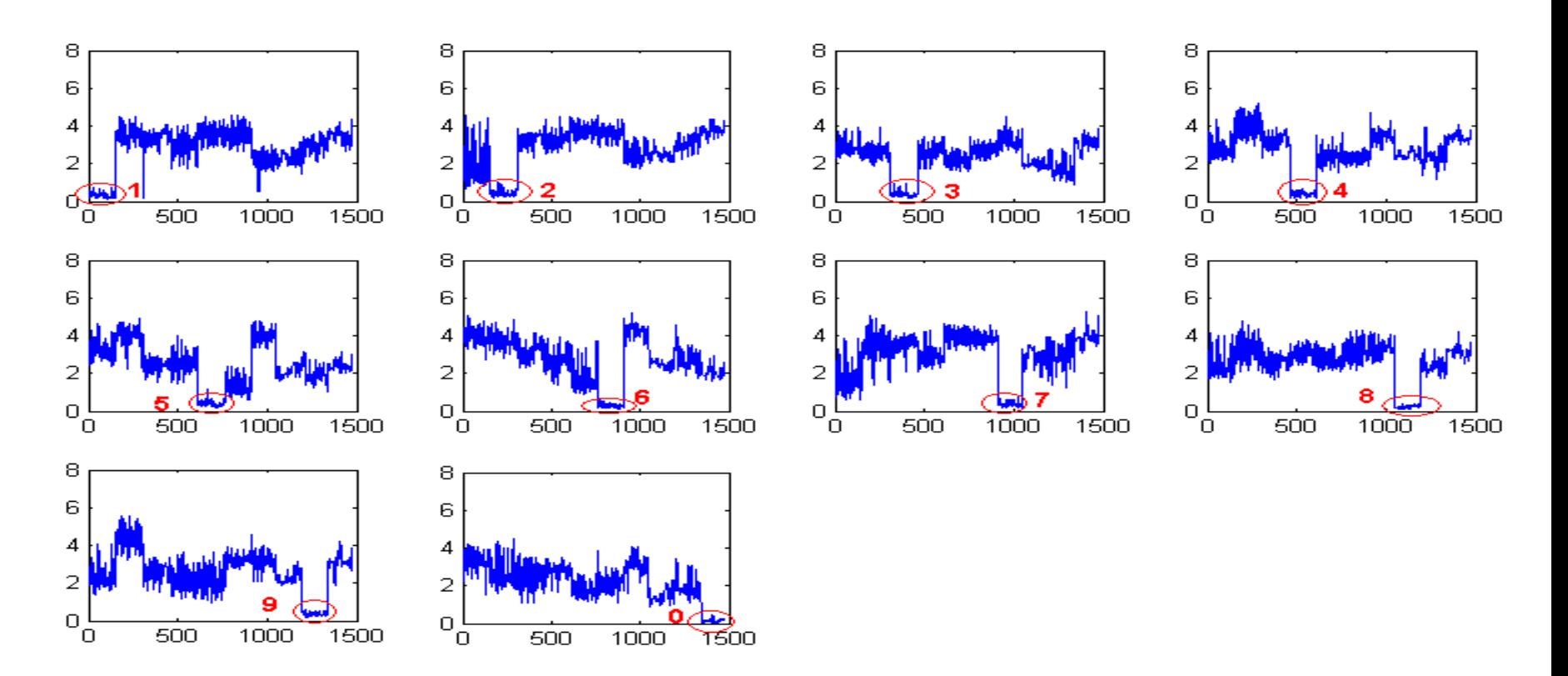

#### **Redukcja wymiaru – nakładanie siatek + analiza PCA**

Porównanie miar SPE dla różnych ilości składników głównych R

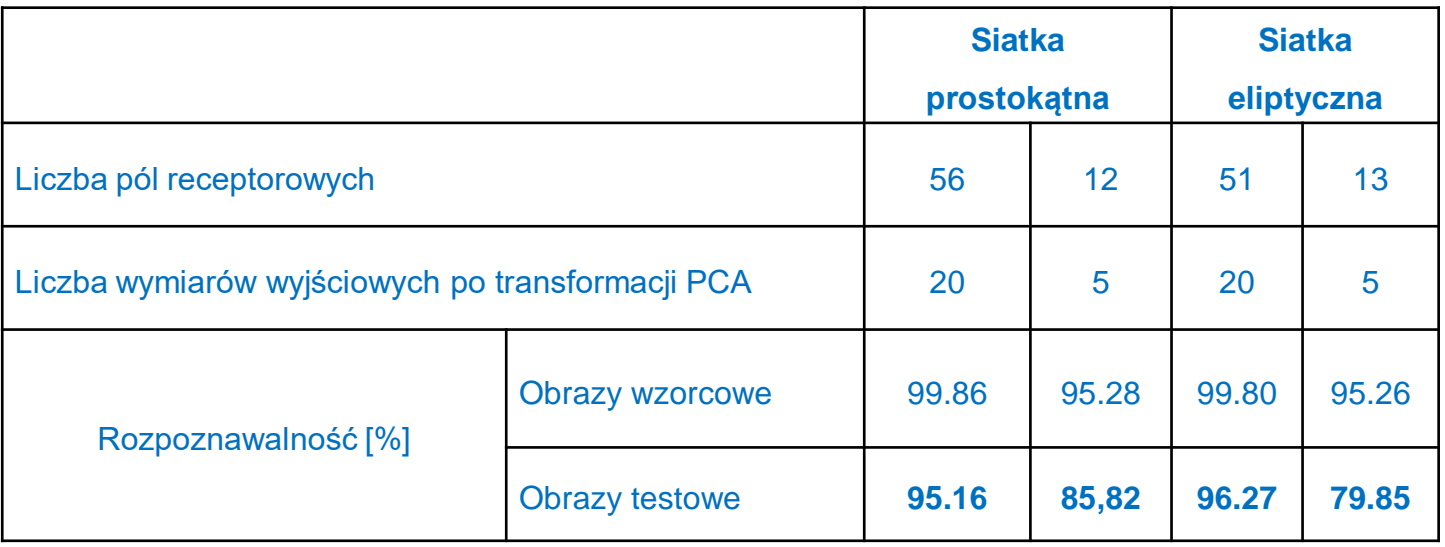

#### **Analiza doboru struktury sieci neuronowej**

Graficzna prezentacja wzorców cyfr po transformacji PCA (dwa pierwsze istotne PCs). Prosta oznaczona kolorem zielony wyznacza granicę między tymi klasami

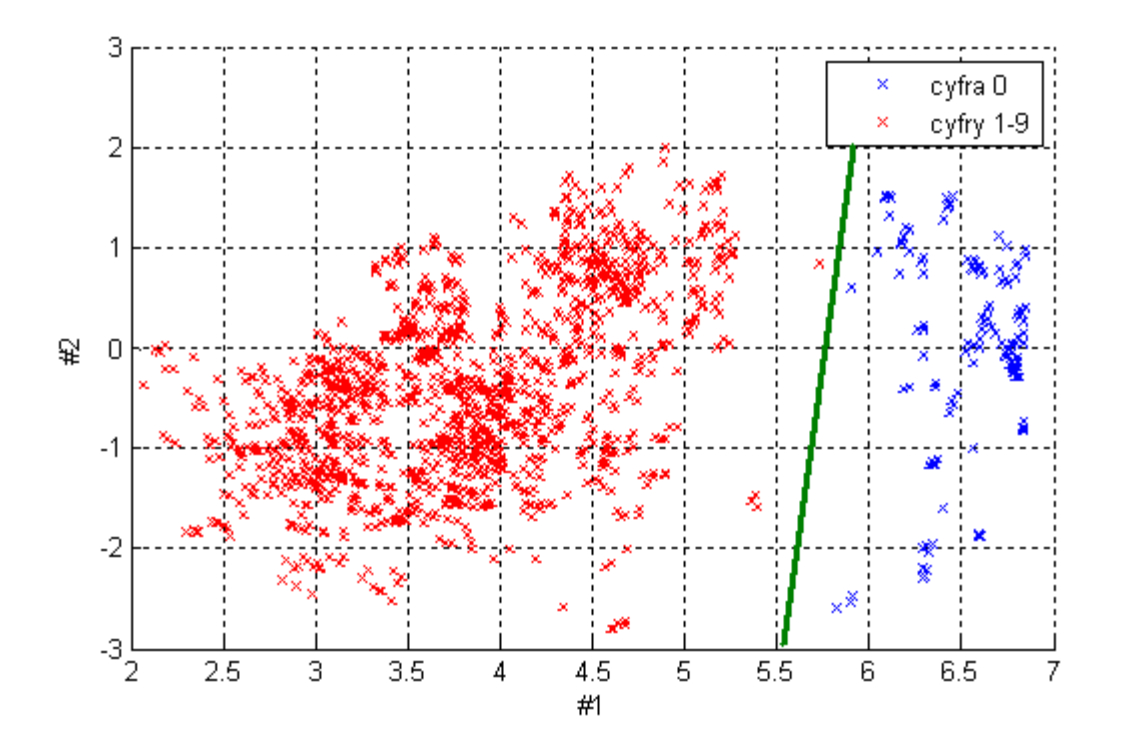

#### **Analiza doboru struktury sieci neuronowej**

Graficzna prezentacja wzorców cyfr po transformacji PCA (trzy pierwsze istotne PCs).

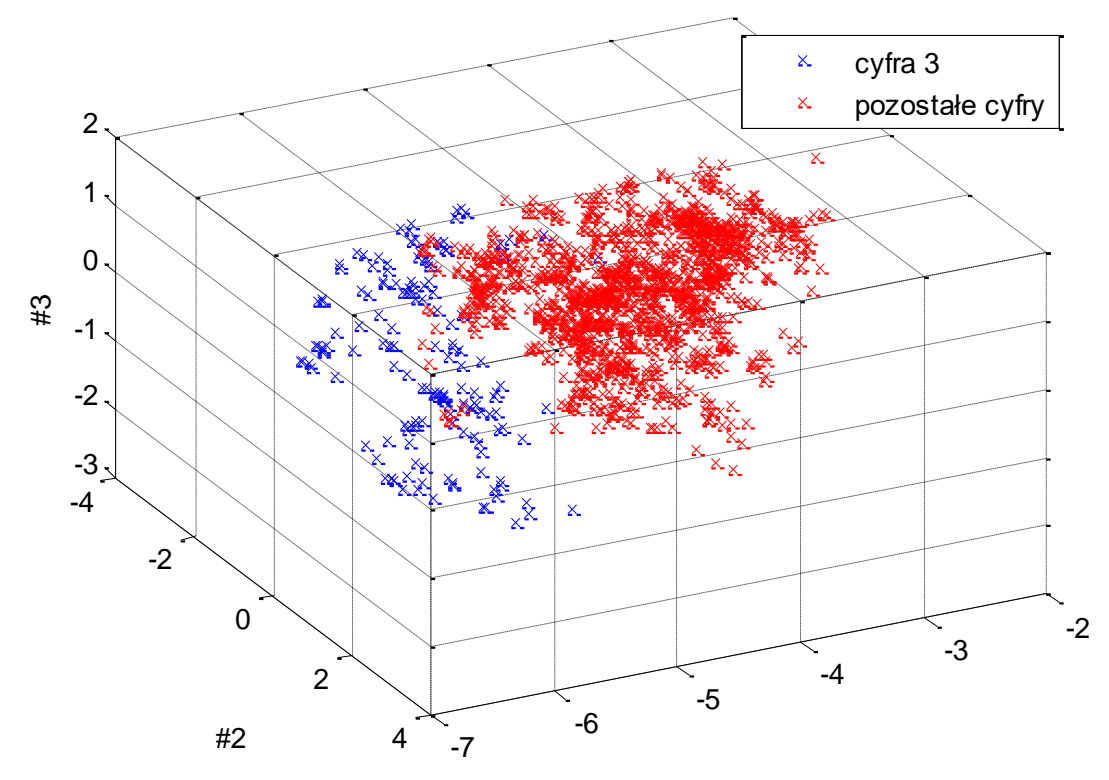

#### **Analiza doboru struktury sieci neuronowej**

Graficzna prezentacja wzorców cyfr po transformacji PCA (trzy pierwsze istotne PCs). Prosta oznaczona kolorem zielony wyznacza granicę między tymi klasami

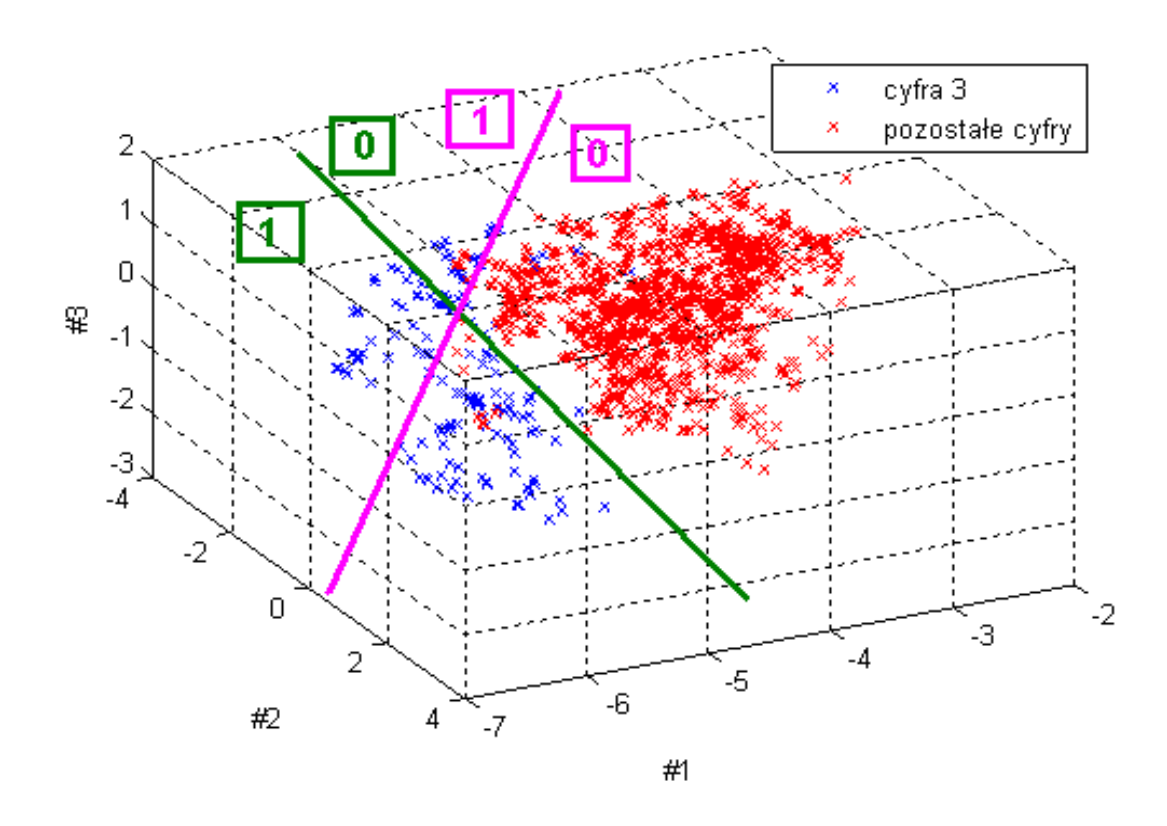

Przykładowa struktura sieci:

- pierwsza warstwa: 2 neurony najlepiej tangens sigmoidalny;
- druga warstwa: jeden neuron, może być liniowy.

**Przetwarzanie wstępne obrazów** 

# **Przykład: Analiza znamion skórnych**

Sekcja oparta o: Agnieszka Mikołajczak: Analiza znamion skórnych przy pomocy metod przetwarzania obrazu i algorytmów inteligencji obliczeniowej Praca inżynierska, PG 2015 Promotor dr inż. Michał Grochowski

Julia Sas-Swistelnicka Analiza znamion skórnych przy pomocy metod przetwarzania obrazu i algorytmów inteligencji obliczeniowej Praca inżynierska, PG 2016 Promotor dr inż. Michał Grochowski

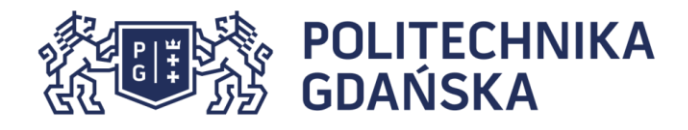

Analiza znamion skórnych przy pomocy metod przetwarzania obrazu i algorytmów inteligencji obliczeniowej

> Autor: inż. Agnieszka Mikołajczyk Promotor: Dr inż. Michał Grochowski

# Jak rozpoznać czy znamię jest nowotworem?

# Metody oceny dermatoskopowej

- **ABCD(E);**
- **Menzies method;**
- **7-point rule;**
- 3-point rule;
- CASH acronym;
- CHAOS and clues;
- BLINCK algorithm.

Metody te są bardzo skuteczne ale stosować je oraz odpowiednio interpretować ich wyniki potrafią jedynie lekarze specjaliści.

# Metoda ABCD(E)

- **A (Assymetry) – Czy znamię jest symetryczne?**
- **B (Border) – Czy krawędź znamienia jest równa i gładka?**
- **C (Color) – Czy znamię jest jednolitego koloru?**
- **D (Diffrental Structures) – Czy można na nim zauważyć** 
	- **kropki, plamy lub inne nietypowe struktury?**
- **E (Evolution)- Czy znamię zmieniło się w ciągu ostatnich 3 miesięcy?**

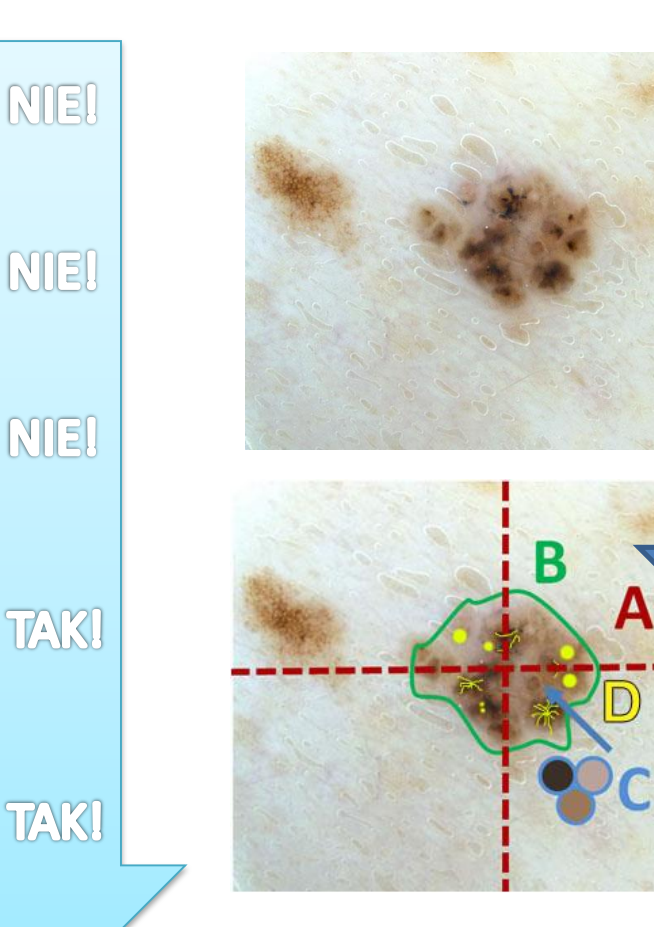

# **WYNIK: NOWOTWÓR!**

# Metody przetwarzania obrazu

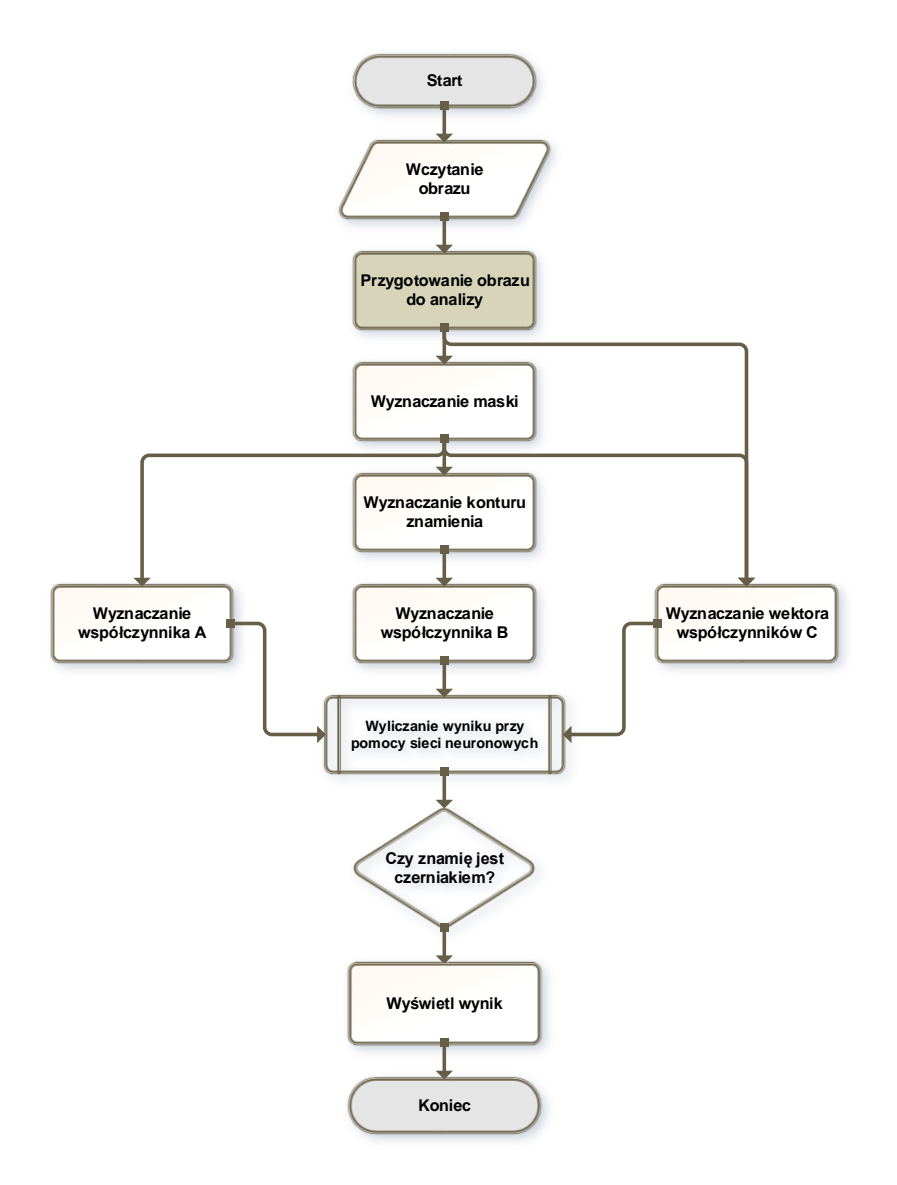

- Rozmycie, ograniczenie ilości kolorów, zwiększenie kontrastu;
- Konwersja do czerni i bieli;
- Zmiany morfologiczne;

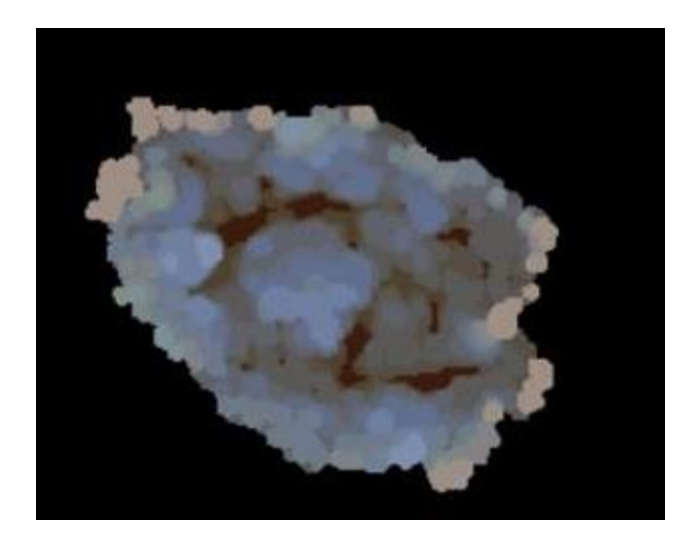

# Segmentacja obrazu

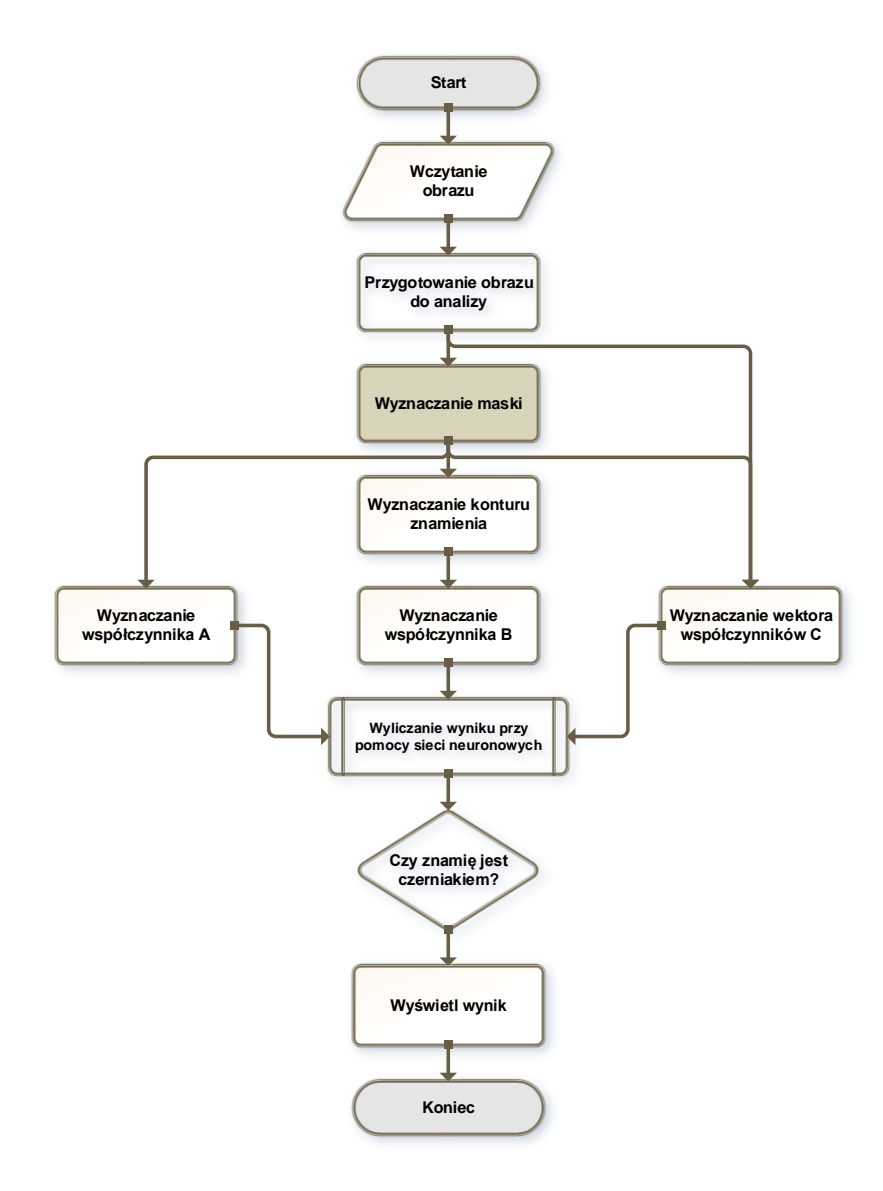

- Nowa, innowacyjna metoda bazująca na wyznaczeniu maksimów lokalnych obrazu;
- Praca na obrazie w skali szarości;
- Wysoka skuteczność działania.

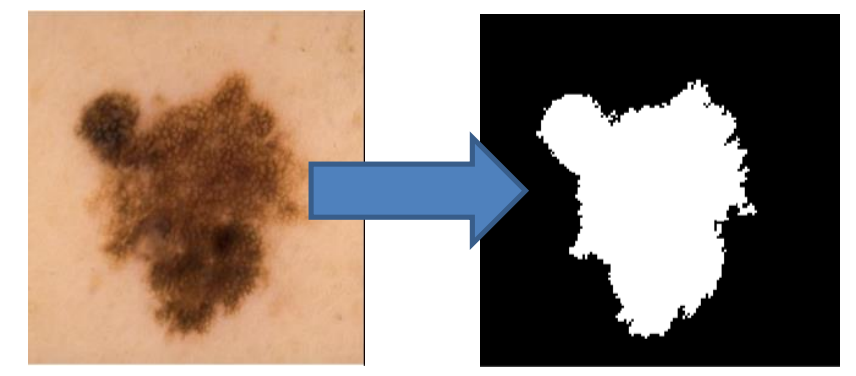

# Wyznaczanie konturu znamienia

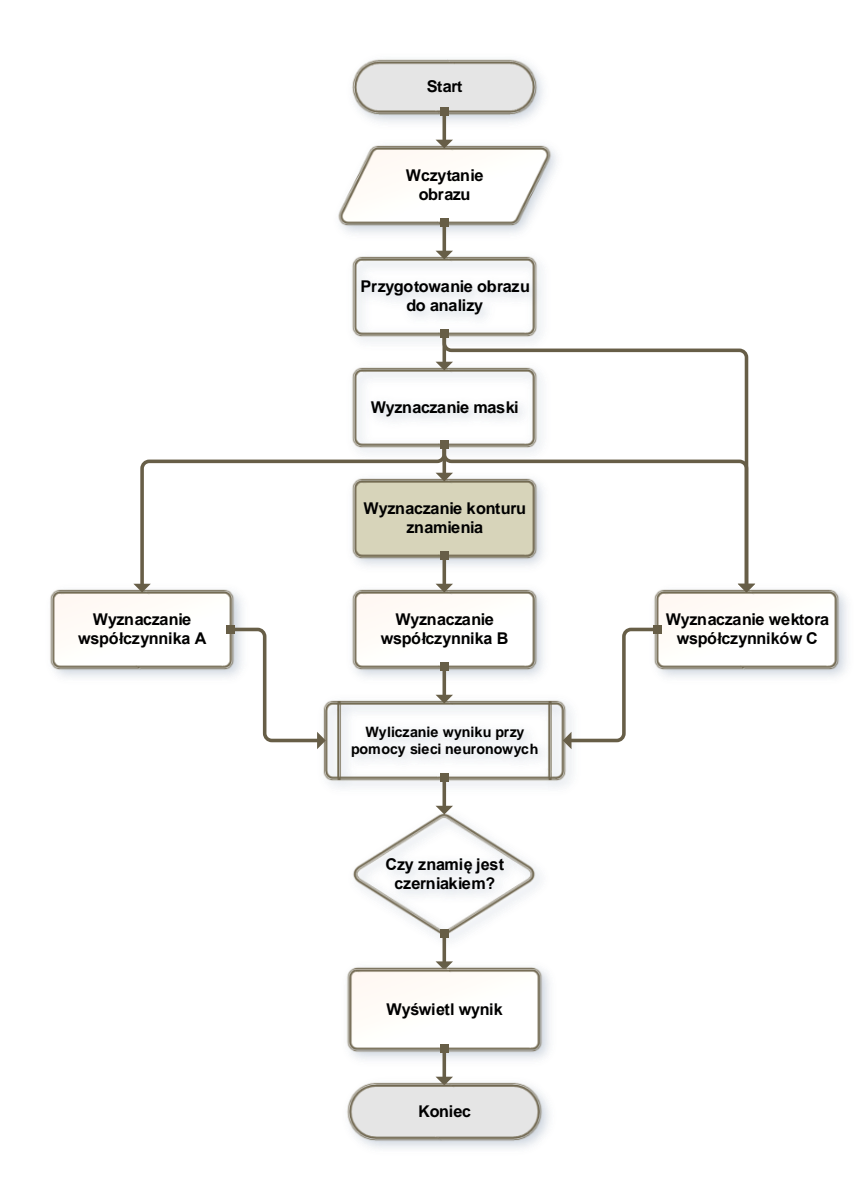

• Na podstawie obrazu binarnego znamienia

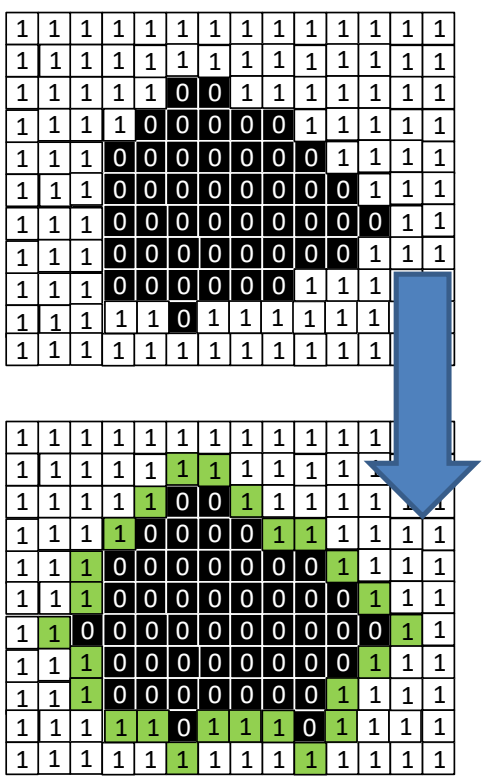

# Wyliczanie współczynników decydujących

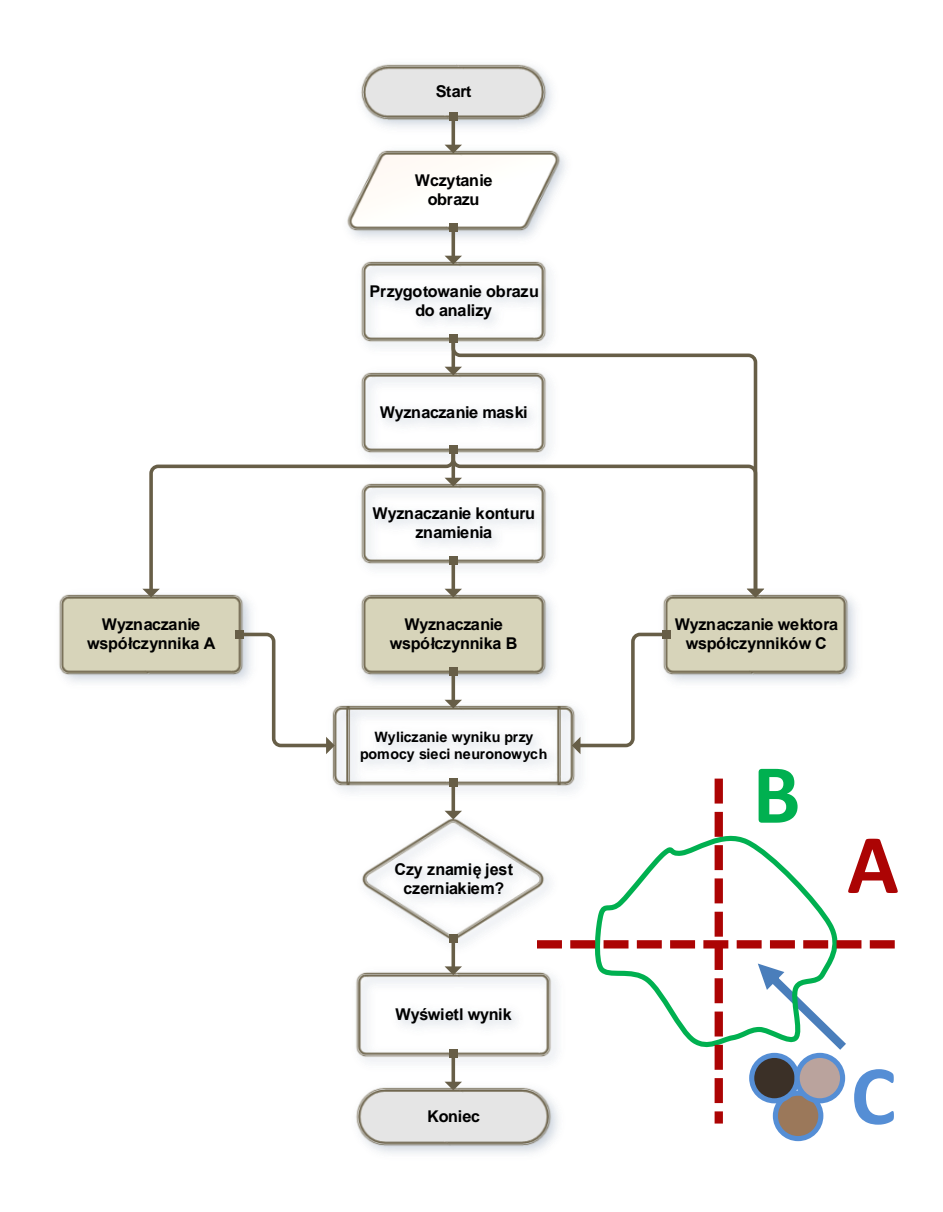

- Współczynnik **A** Symetria;
- Współczynnik **B** krawędź znamienia;
- Współczynnik **C<sup>1</sup>**

$$
C_1 = \frac{R_{max} - R_{min} + G_{max} - G_{min} + B_{max} - B_{min}}{3}
$$

- Współczynnik **C<sup>2</sup>** W jakiej ilości pikseli w znamieniu dominuje kolor niebieski?;
- Współczynnik **C3** W jakiej ilości pikseli w znamieniu dominuje kolor zielony?;
- Współczynnik **C<sup>4</sup>**

$$
C_4 = \frac{C_{max} - C_{min}}{2}
$$

# Wnioskowanie

• **Zdrowe znamię**

• **Znamię nowotworowe** • **Znamię podejrzane**

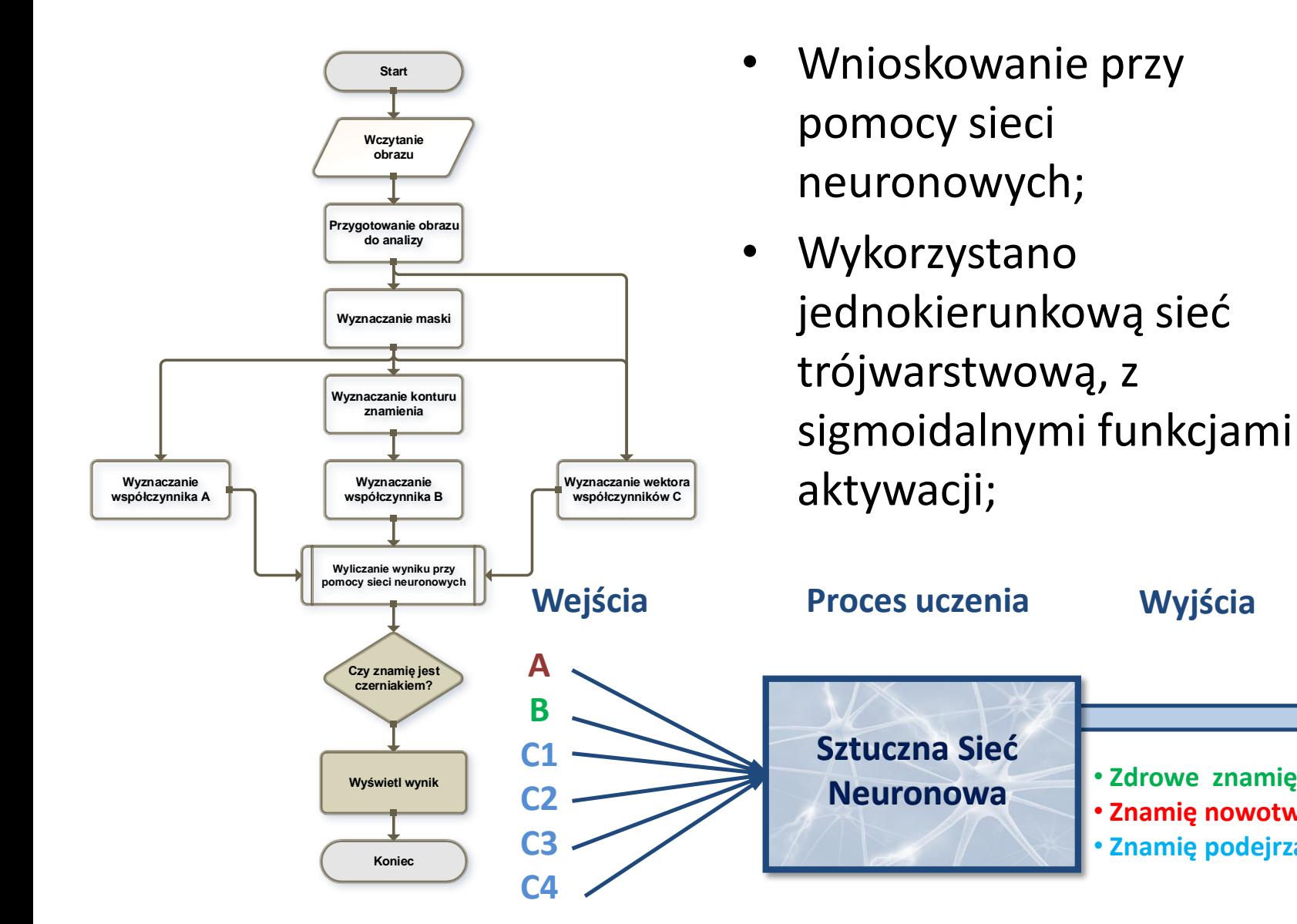

# Wynik działania

- **Czułość równa 98%** (100 przypadków);
- **Swoistość równa 73.07%** (26 przypadków);
- Szybkie obliczanie wyniku.

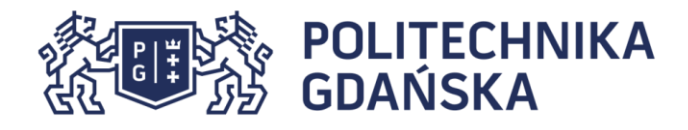

Analiza znamion skórnych przy pomocy metod przetwarzania obrazu i algorytmów inteligencji obliczeniowej

> Autor: Julia Sas-Swistelnicka Promotor: Dr inż. Michał Grochowski

Cropped

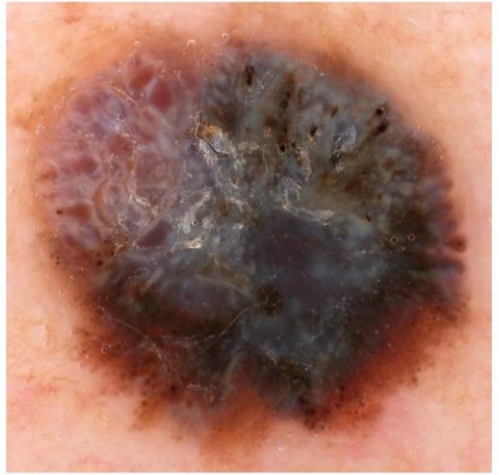

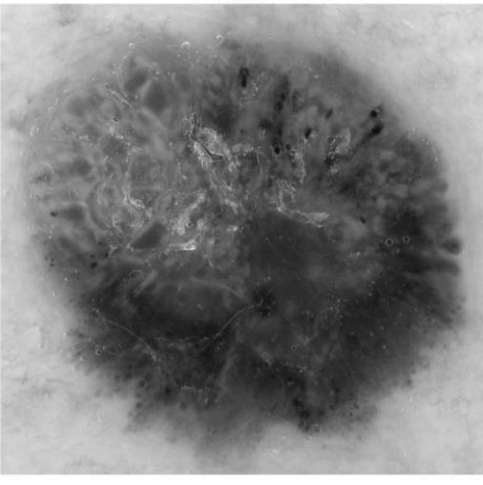

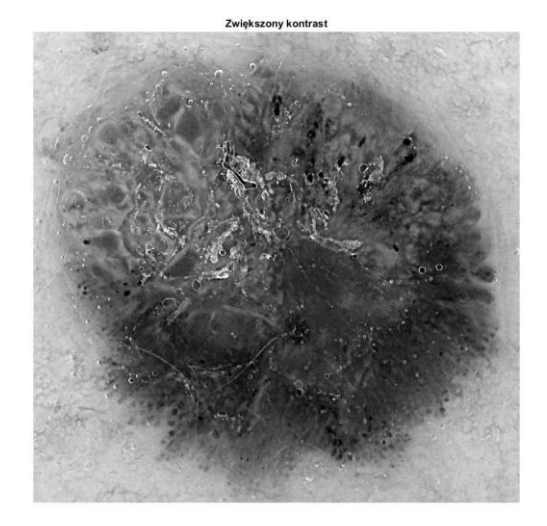

Progowanie metoda Ots

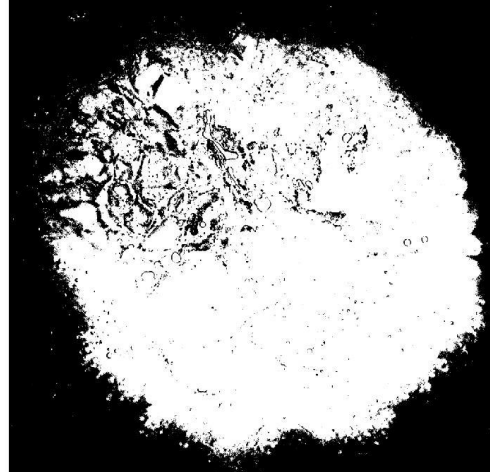

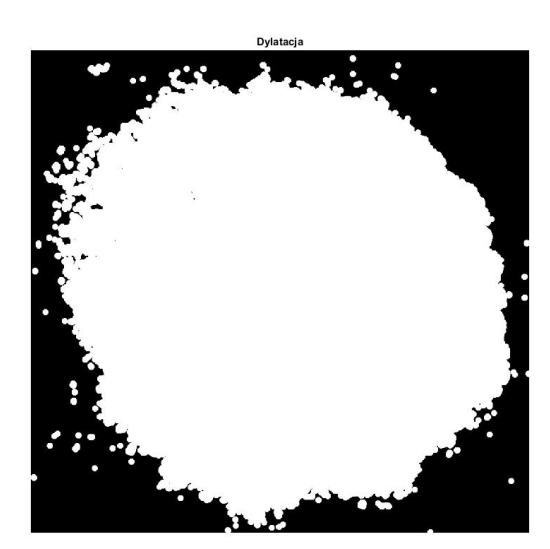

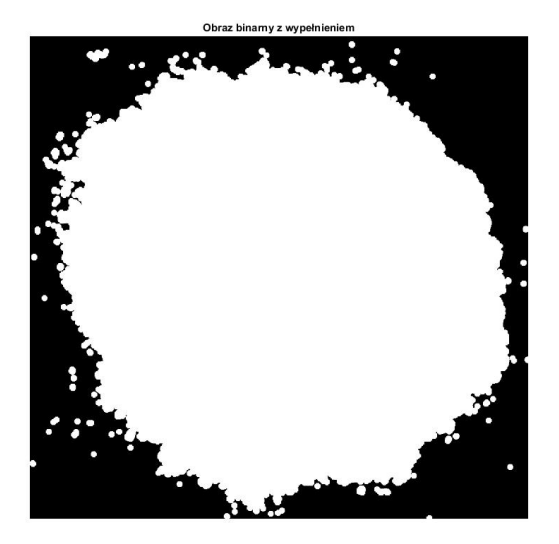

Julia Sas-Swistelnicka: Analiza znamion skórnych przy pomocy metod przetwarzania obrazu i algorytmów inteligencji obliczeniowej

Obraz BW

**BWareaopen** 

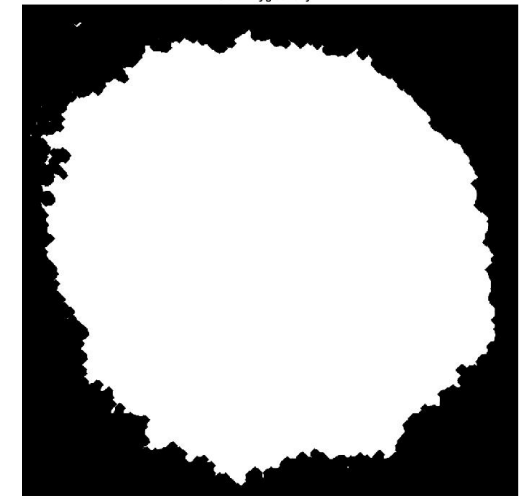

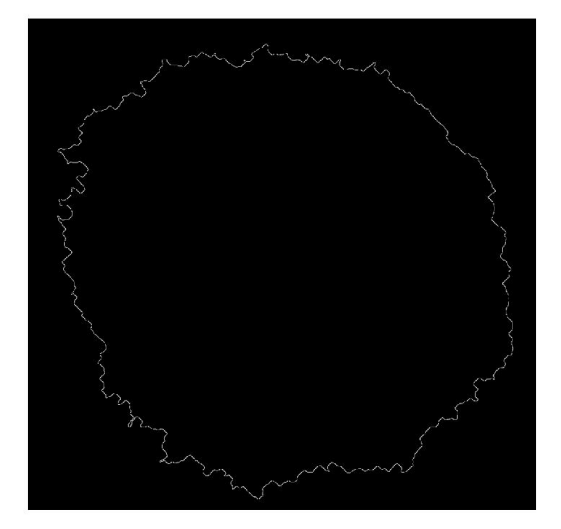

Kontur

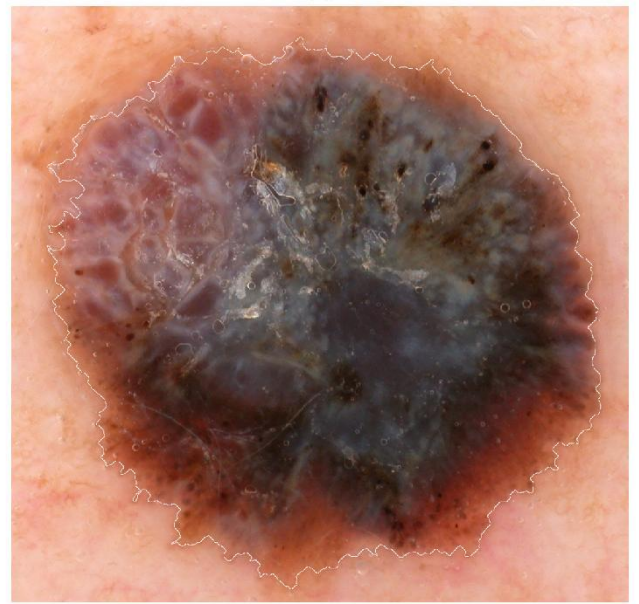

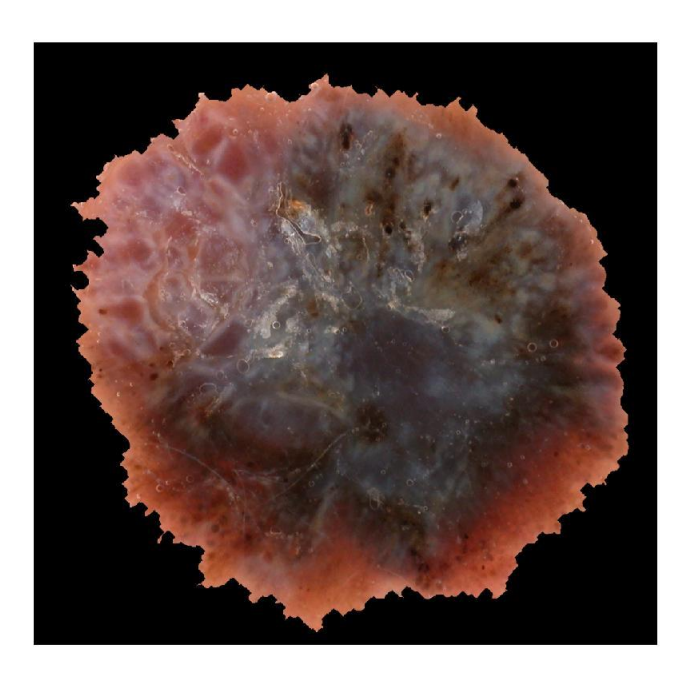

Julia Sas-Swistelnicka: Analiza znamion skórnych przy pomocy metod przetwarzania obrazu i algorytmów inteligencji obliczeniowej

Obraz wygładzony

objects in cluster 1

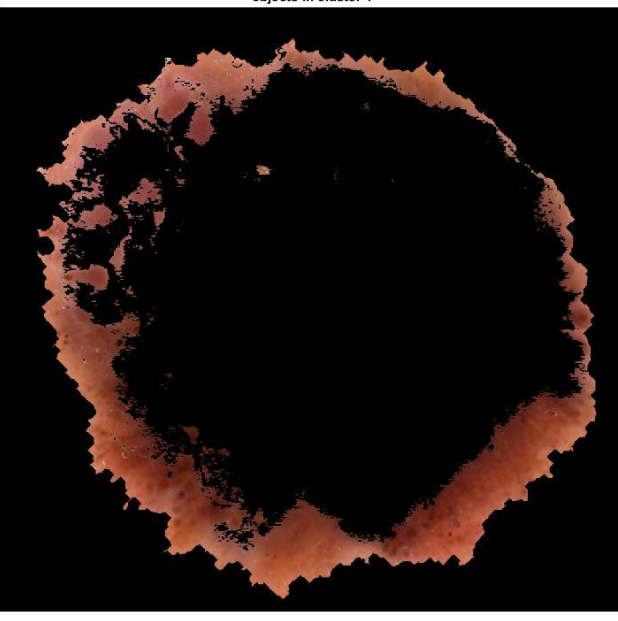

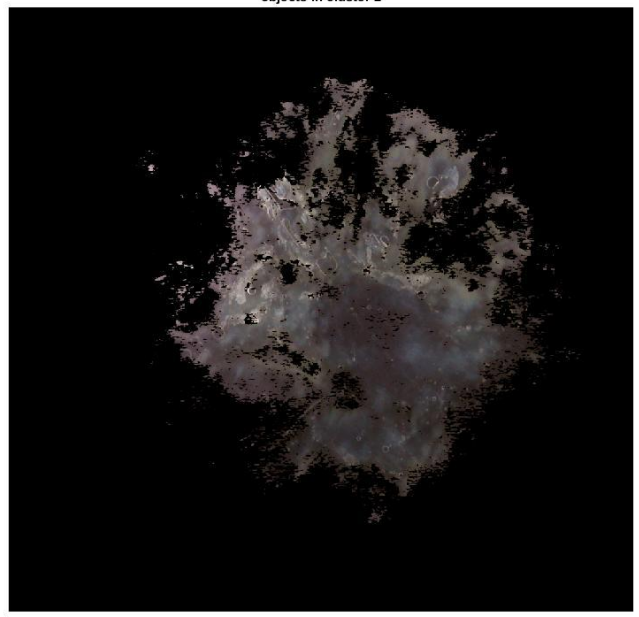

objects in cluster 3

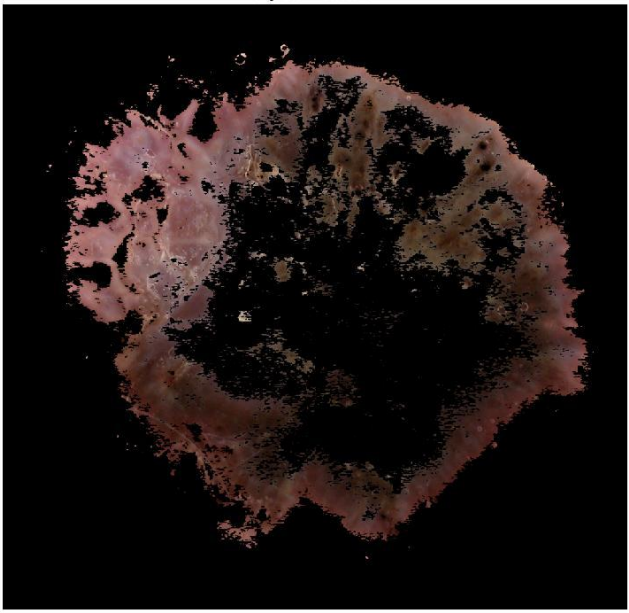

Julia Sas-Swistelnicka: Analiza znamion skórnych przy pomocy metod przetwarzania obrazu i algorytmów inteligencji obliczeniowej

objects in cluster 2
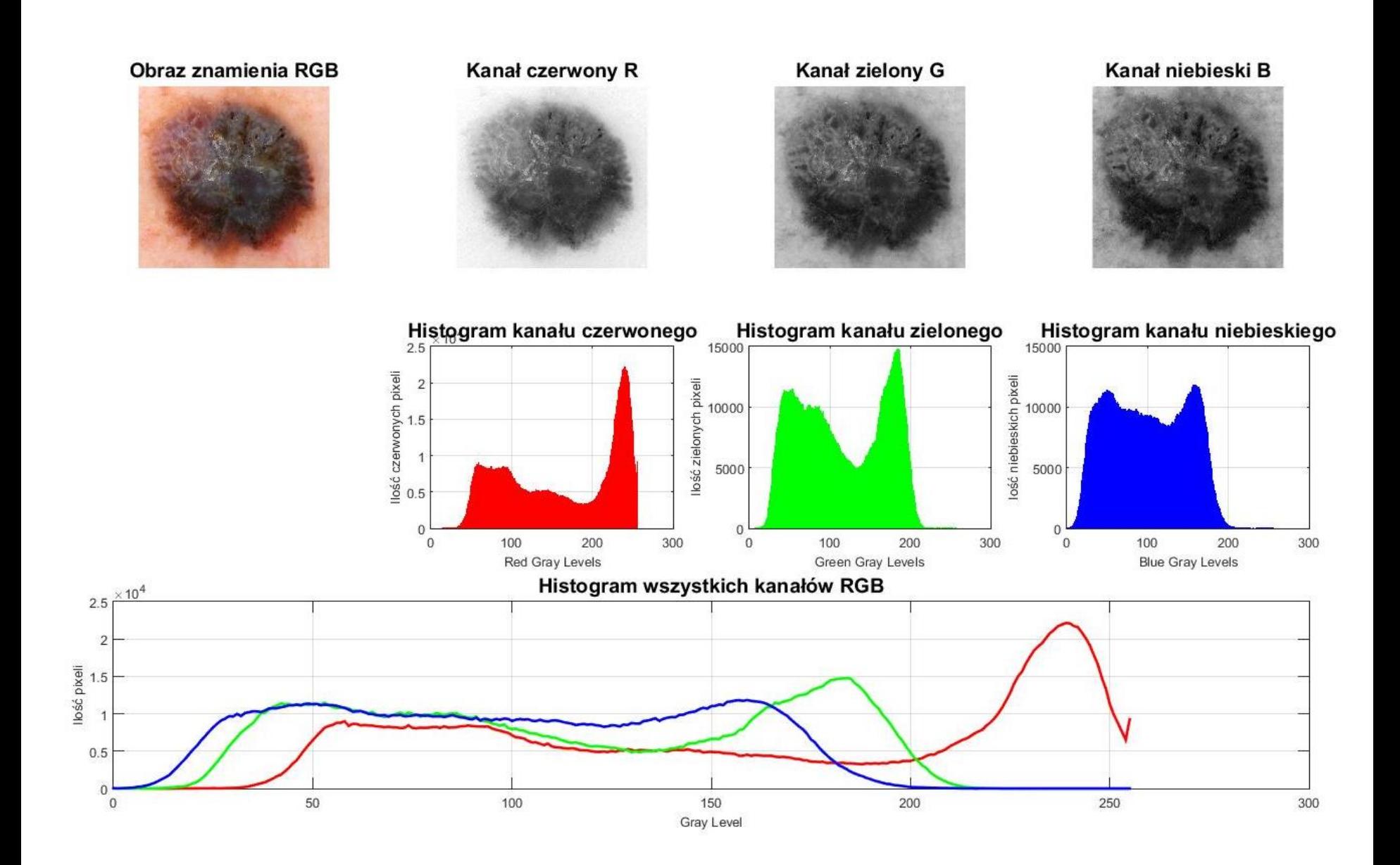

Julia Sas-Swistelnicka: Analiza znamion skórnych przy pomocy metod przetwarzania obrazu i algorytmów inteligencji obliczeniowej

## **Różnica kolejnych klatek**

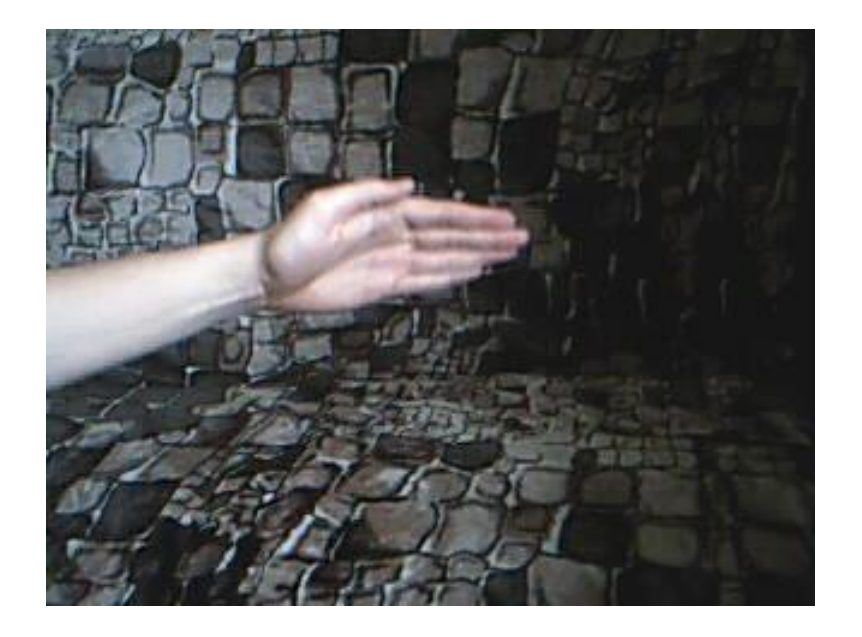

## **Różnica kolejnych klatek**

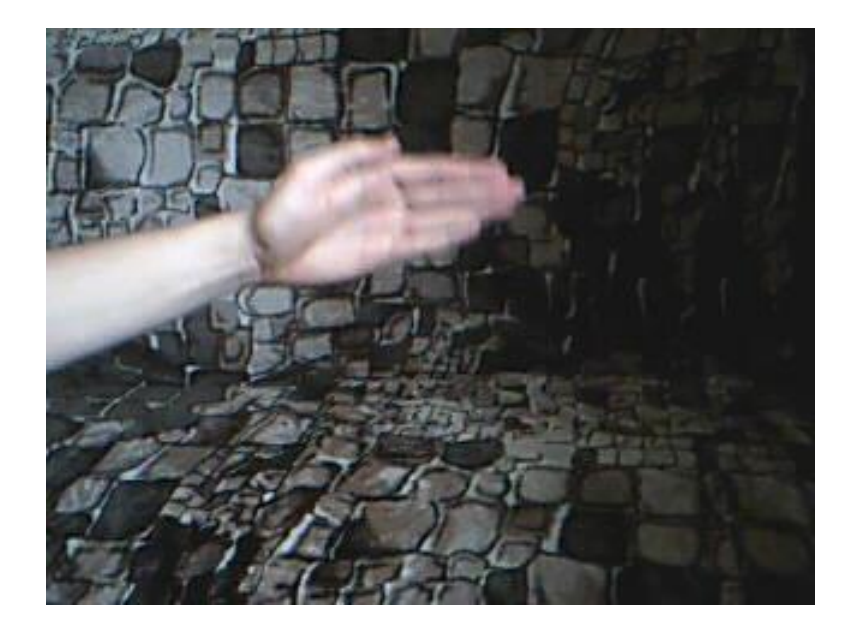

#### **Różnica kolejnych klatek**

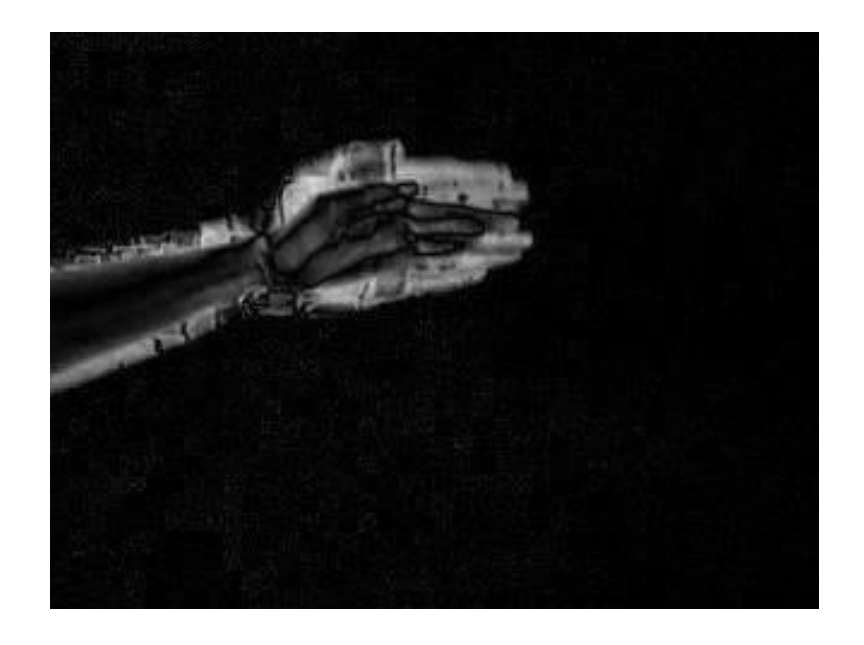

#### **Różnica kolejnych klatek**

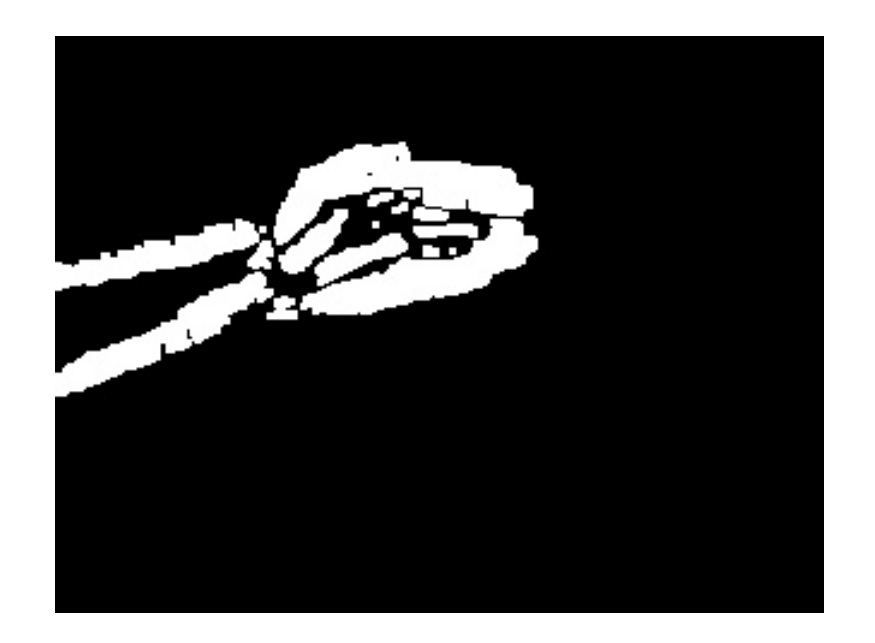

## **Detekcja obiektów – twarzy, elementów twarzy**

#### **Klasyfikator Haar'a**

Istotą działania klasyfikatora Haar'a (algorytm Viola-Jones) są tzw. cechy Haar'a. Cechy te zawierają informacje o zmianie wartości kontrastu pomiędzy prostokątnymi grupami pikseli. Zmiany te są wykorzystywane do określenia relatywnie jasnych i ciemnych obszarów. Dwie lub trzy sąsiadujące grupy o podobnej wariancji kontrastu tworzą cechę Haar'a. Cechy te mogą być łatwo skalowane, tak aby rozpoznawać obiekty o różnej wielkości.

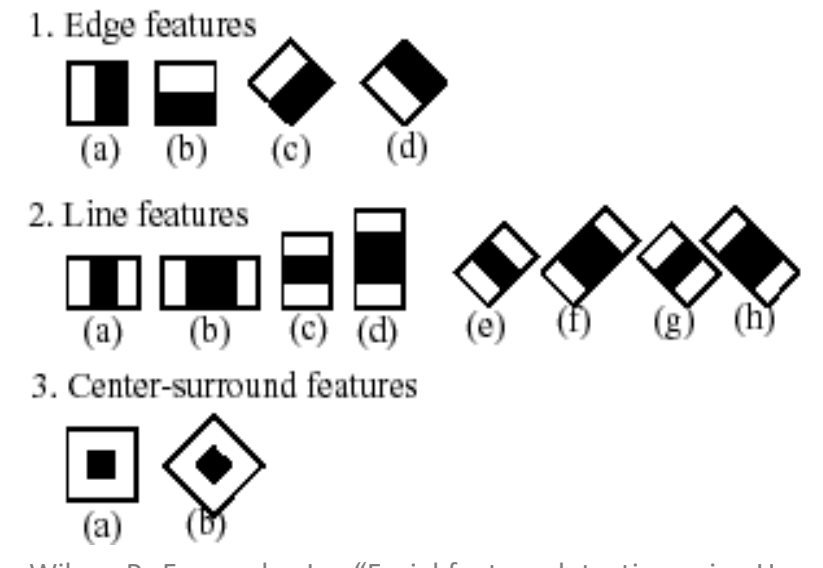

źródło: Wilson P.; Fernandez J.; , "Facial feature detection using Haar classifiers" J. Comput. Sci. Coll. 21, p. 127-133, 2006.

## **Detekcja obiektów – twarzy, elementów twarzy**

## **Klasyfikator Haar'a**

Prostokątne cechy są obliczane za pomocą zmienionej reprezentacji zdjęcia, zwanej zdjęciem integralnym. Jest to macierz stworzona z pikseli, których wartości są sumami intensywności wszystkich pikseli położonych po lewej i ponad pikselem odpowiadającym zdjęciu pierwotnemu.

Cechy obrócone o 45°, takie jak cechy liniowe wymagają innej zmienionej reprezentacji zdjęcia. Obrócone zdjęcie integralne jest obliczane jako suma intensywności pikseli położonych o 45° po lewej i ponad pikselem odpowiadającym dla wartości x oraz poniżej dla wartości y.

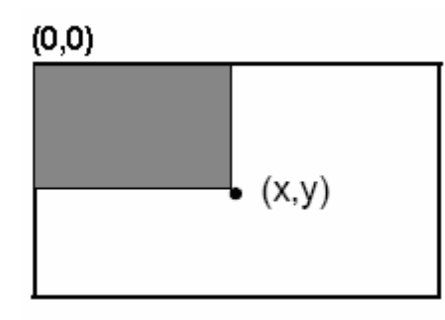

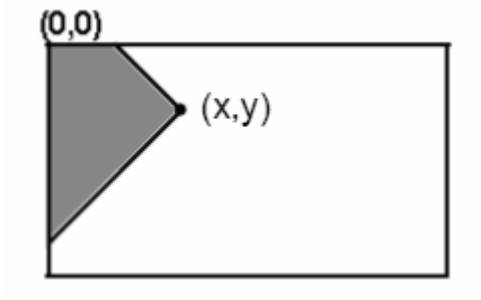

Sumowany obszar obrazu integralnego Sumowany obszar obrazu integralnego obróconego

źródło: Wilson P.; Fernandez J.; , "Facial feature detection using Haar classifiers" J. Comput. Sci. Coll. 21, p. 127-133, 2006.

## **Detekcja obiektów – twarzy, elementów twarzy**

#### **Klasyfikator Haar'a**

Zanim algorytm przystąpi do detekcji obiektów, należy zbudować odpowiednie wzorce cech, które powinien wyszukiwać. Budowa klasyfikatora opiera się o metodę Gentle AdaBoost. Obraz o typowej rozdzielczości 320x240 pikseli zawiera miliony cech Haar'a.

Do uczenia kaskady potrzebne są tysiące zdjęć wysokiej rozdzielczości, przedstawiające zarówno twarze jak i inne obiekty. Na obrazach zawierających twarze, należy wskazać ich położenie tak, aby algorytm miał informacje które rejony są celem detekcji.

Algorytm w działaniu jest kaskadowym algorytmem działającym na zasadzie przesuwnego okna.

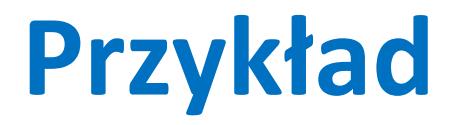

#### **Histogram Based Tracker - algorytm CAMshift**

Histogram Based Tracker bazuje na algorytmie CAMshift, stworzonym przez Gary Bradski'ego z firmy Intel. Algorytm wykorzystuje informację o kolorze w video-sekwencji w celu lokowania i śledzenia obiektów. Program dla każdego piksela obrazu wyznacza prawdopodobieństwo przynależności do zbioru pikseli reprezentujących obiekt. Działa on w przestrzeni barw HSV, dokładniej na składowej H (odcień światła białego)

Działanie algorytmu CamShift można podzielić na cztery podstawowe kroki: *(Hewitt R.; , "How OpenCV's Face Tracker Works", SERVO Magazine, 2007)*

- Utworzenie histogramu kolorów reprezentującego twarz
- Obliczenie prawdopodobieństwa dla każdego piksela przychodzącej klatki
- Przesunięcie położenia prostokąta obrysowującego twarz
- Obliczenie rozmiaru i kąta.

## **Histogram based tracker - algorytm CAMshift**

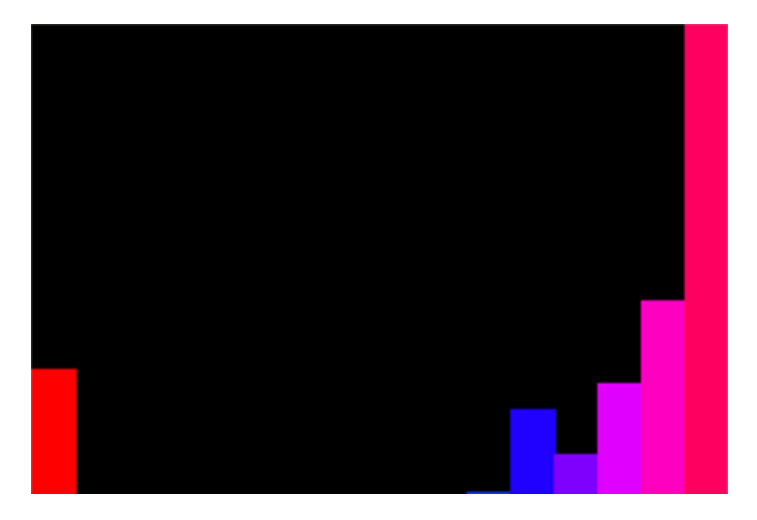

Histogram twarzy w algorytmie CamShift

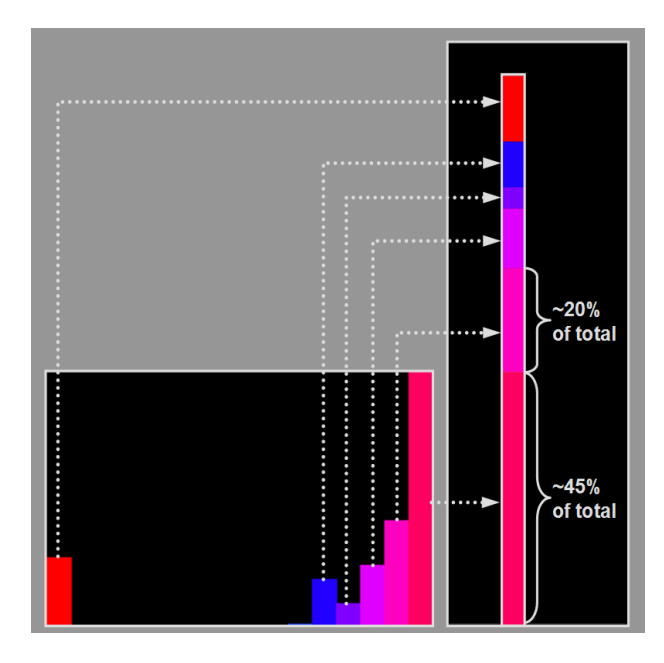

Przedstawienie histogramu jako udział pikseli w całości

źródło: Hewitt R. "How OpenCV's Face Tracker Works", SERVO Magazine, 2007

## **Histogram based tracker - algorytm CAMshift**

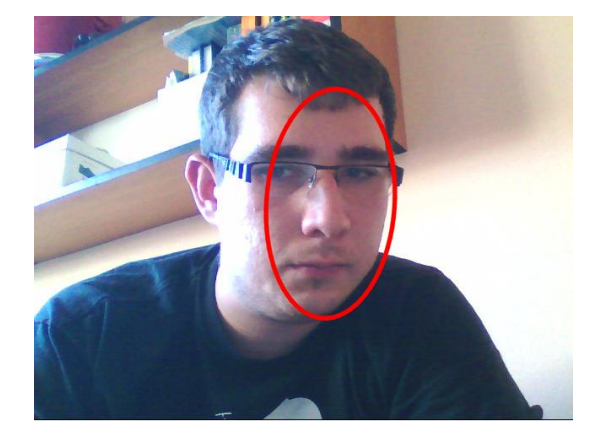

Klatka z kamery

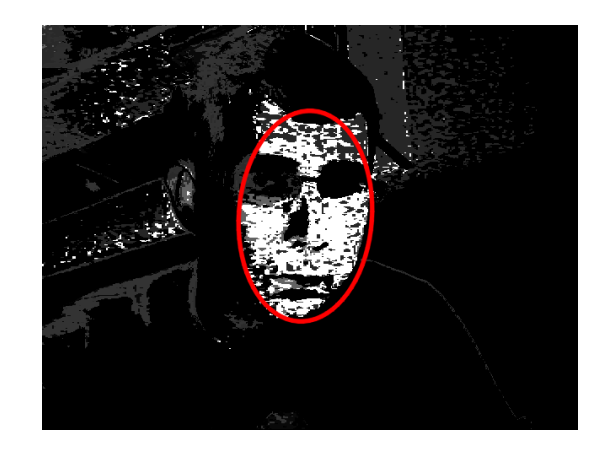

Obraz w reprezentacji prawdopodobieństwa pikseli

źródło: *Błaszkowski P. Wykrywanie, rozpoznawanie i śledzenie ruchomych obiektów poprzez niezależną platformę monitorującą, przy wykorzystaniu sztucznych sieci neuronowych. Praca magisterska, Politechnika Gdańska 2013*

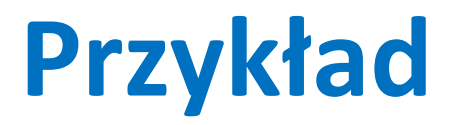

#### **Point tracker – algorytm Kanade-Lucas-Tomasi**

Point Tracker śledzi zbiór punktów wykorzystując algorytm Kanade-Lucas-Tomasi. Algorytm ten operuje na intensywnościach pikseli. Każdy śledzony punkt posiada pewne sąsiedztwo (domyślnie 31x31 pikseli), w którym algorytm iteracyjnie poszukuje jego nowej lokalizacji na kolejnych klatkach. Tracker generuje piramidę zdjęć, w której każdy poziom charakteryzuje się rozdzielczością zmniejszoną o połowę względem poprzedniego. Pozwala to na śledzenie punktu na kilku poziomach rozdzielczości, co umożliwia obsługiwanie dużych przemieszczeń punktów (większych niż ich sąsiedztwo).

źródło: http://www.mathworks.com/help/vision/ref/vision.pointtrackerclass.html

## **Point tracker – algorytm Kanade-Lucas-Tomasi**

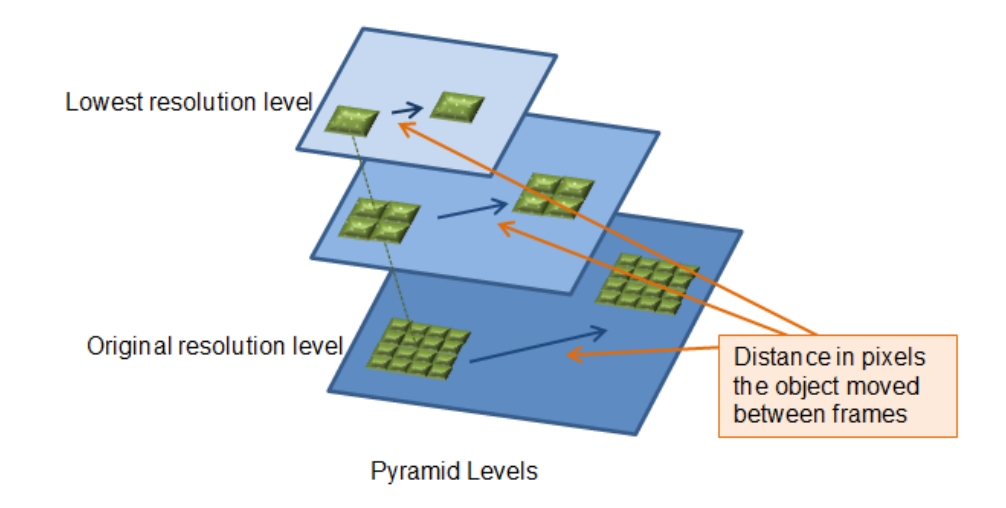

źródło: http://www.mathworks.com/help/vision/ref/vision.pointtrackerclass.html

## **Point tracker – algorytm Kanade-Lucas-Tomasi**

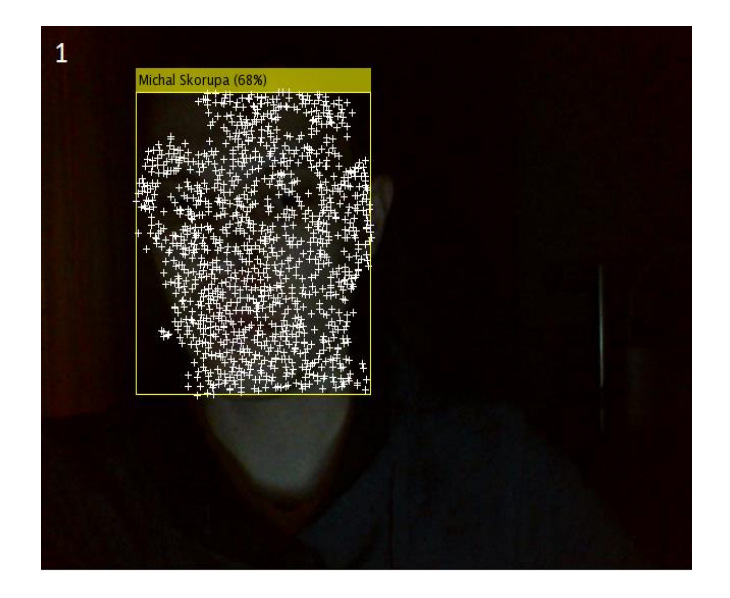

źródło:

Skorupa, M., Lewicki, D., Lewicki, T. Wykorzystanie metod przetwarzania obrazów i inteligencji obliczeniowej do identyfikacji biometrycznej osób na podstawie twarzy. Praca inżynierska. Politechnika Gdańska, Wydział Elektrotechniki i Automatyki, Katedra Inżynierii Systemów Sterowania.

## **Najważniejsze metody rozpoznawania twarzy:**

- Eigenfaces;
- LBBH;
- FisherFaces;
- Gradient;
- Length;
- Resize;
- Histogram;
- Neural Networks;
- Convolutional Neural Networks (ConvNets, CNNs), Deep Neural Networks.

#### **Metoda Resize**

Najprostsza z metod. Polega na kolejnej redukcji wymiaru danych opisujących zdjęcie (skala odcieni szarości, wyrównywanie histogramem , binaryzacja, siatka redukcyjna)

Proces skalowania obrazów:

- oryginalnego (a)
- do obrazu w skali szarości (b)
- o wymiarach 32x32 pikseli (c)
- o wymiarach 16x16 pikseli (d)

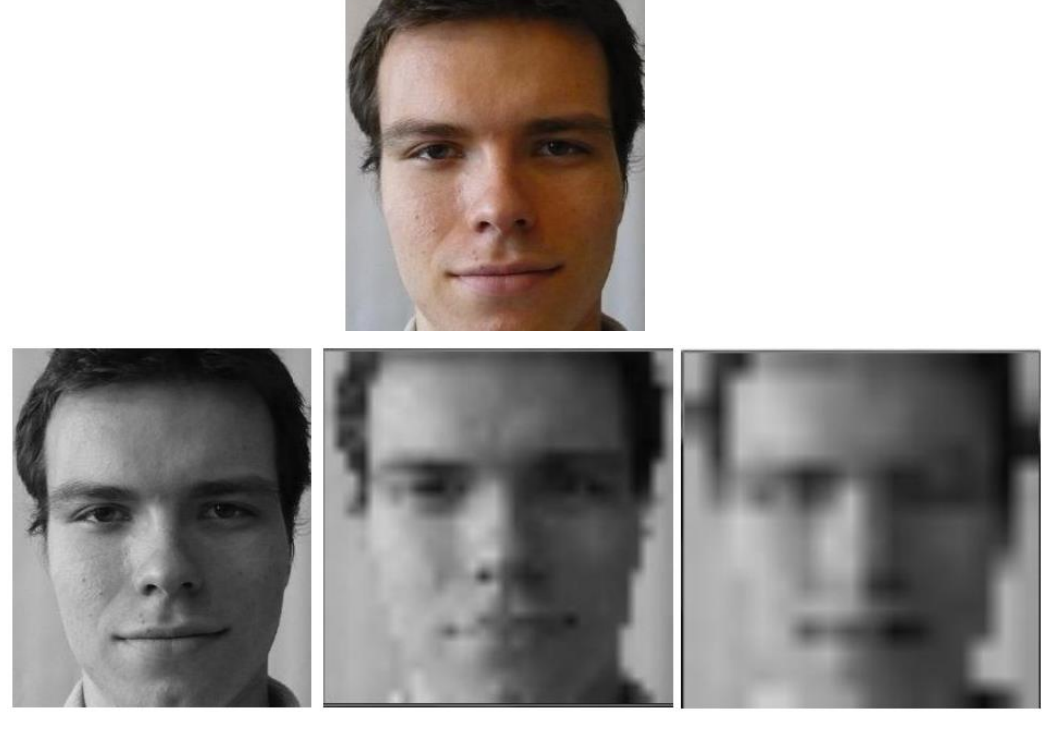

źródło: *Sikora M. Inteligentny system rozpoznawania twarzy w czasie rzeczywistym – implementacja sprzętowa. Praca magisterska, Politechnika Gdańska 2012.* 

#### **Metoda Resize z klasyfikatorem w postaci sieci neuronowych**

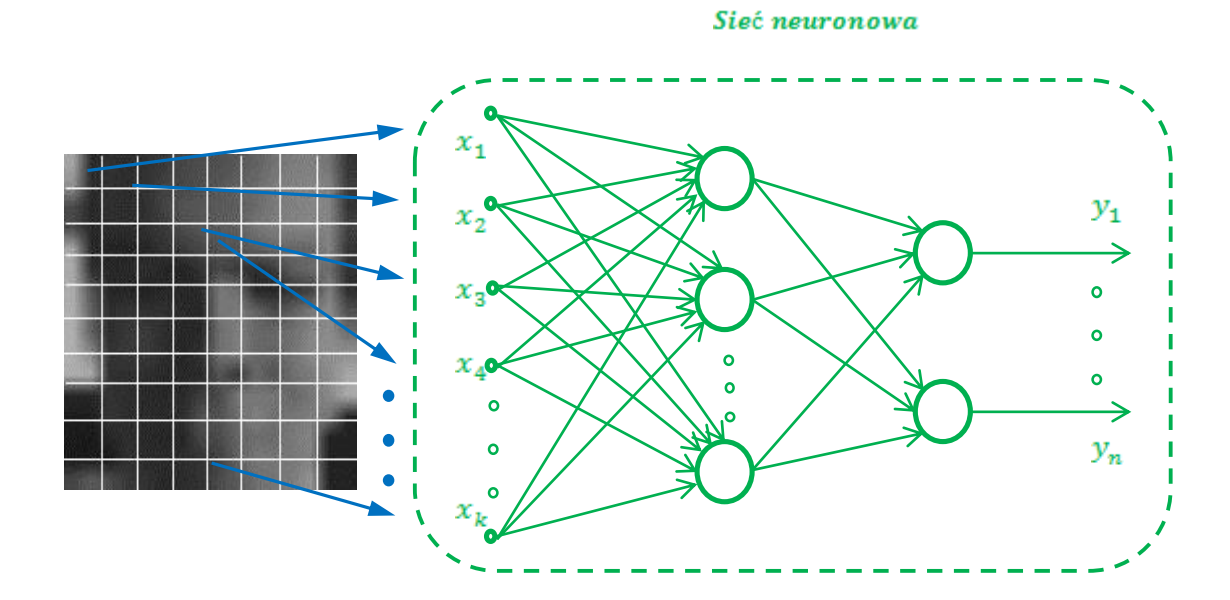

#### **Metoda oparta o histogramy z klasyfikatorem w postaci sieci neuronowych**

Polega na przedstawieniu zdjęć w postaci histogramów i przekazywaniu ich jako wejścia do sieci neuronowej, która służy za klasyfikator.

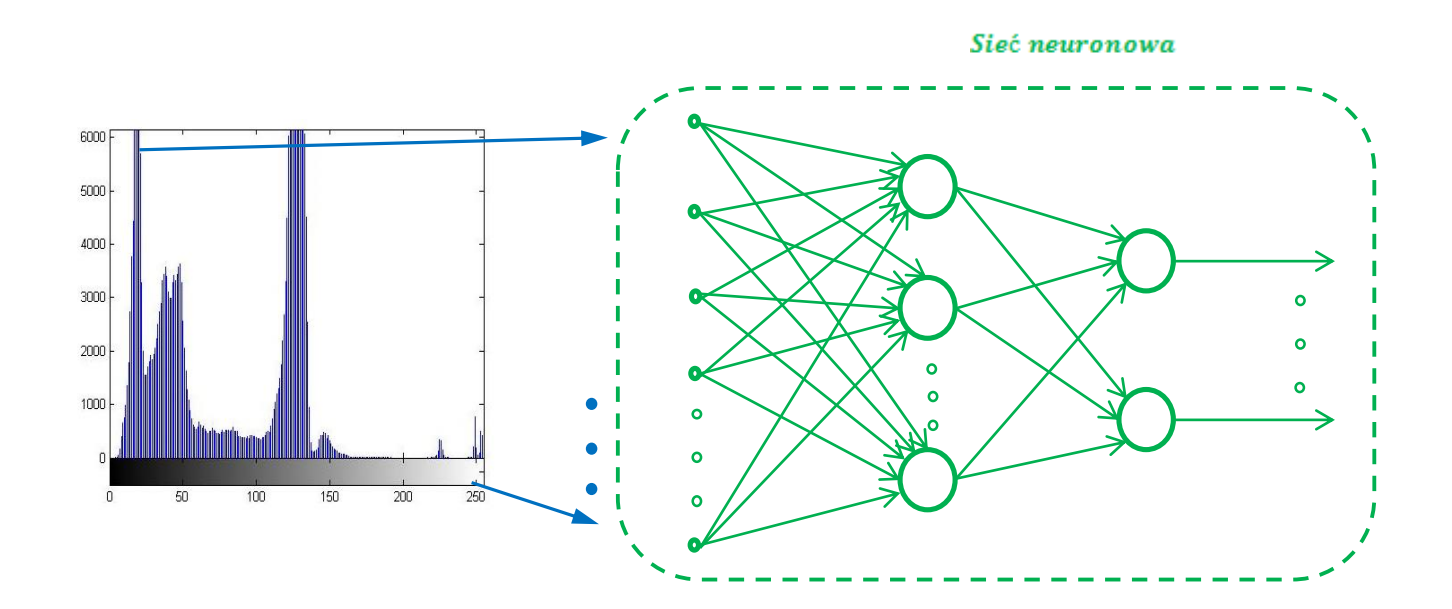

#### **Metoda Length**

Metoda bazuje na obliczaniu odległości pomiędzy charakterystycznymi punktami twarzy człowieka.

Do poprawnego zadziałania tej metody musimy z wynikiem pozytywnym odnaleźć na twarzy danej osoby takie elementy jak: obydwoje oczu, nos oraz usta.

Przy wyszukiwaniu ww. elementów najlepiej skorzystać z estymatora Haar'a.

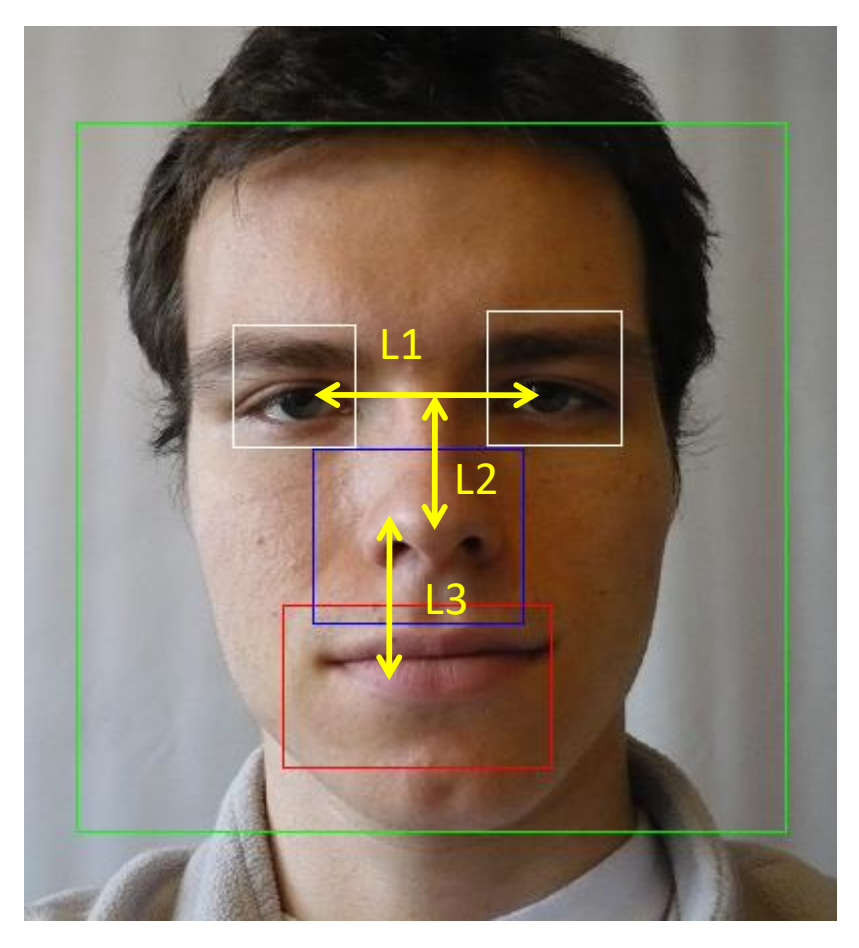

źródło: *Sikora M. Inteligentny system rozpoznawania twarzy w czasie rzeczywistym – implementacja sprzętowa. Praca magisterska, Politechnika Gdańska 2012.* 

## **Metoda Length**

Posiadając odnalezione te elementy przystępujemy do obliczenia środka każdego z nich. Następnie obliczana jest odległość pomiędzy środkiem każdego z tych elementów. W celu uniezależnienia wyników od odległości od kamery, a jedynie od kształtu ludzkiej twarzy należy obliczyć stosunki tych odległości.

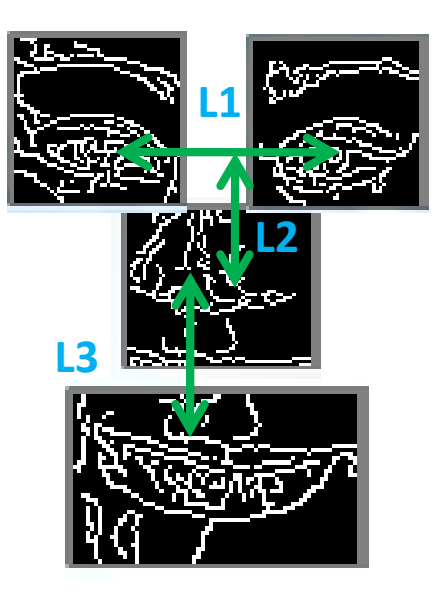

#### Wykorzystanie trzech zależności:

- $L1/L2$ ;
- L1/L3;
- $\cdot$  L2/L3.

## **Metoda LBPH**

Na podstawie: Pietikäinen M.; Hadid A.; Zhao G.; Ahonen T.; "Computer Vision Using Local Binary Patterns", Machine Vision Group, University of Oulu, Finland, 2011

Local Pattern Binary Histogram jest metodą pozwalającą na zmianę zdjęcia w macierz wartości całkowitych opisujących mało-wymiarowe cechy obrazu. Histogram tych wartości jest następnie wykorzystywany do dalszej analizy.

LBPH nie bazuje na statystyce, więc nie jest potrzebna duża ilość zdjęć uczących.

Metoda LPB może równie dobrze działać przy tylko jednej próbce dla każdej z klas. LBPH nie analizuje obrazu jako wielowymiarowego wektora, a opisuje go jedynie w postaci lokalnych cech obiektów.

## **Metoda LBPH**

Główną ideą algorytmu jest sumowanie lokalnej struktury zdjęcia poprzez porównywanie każdego piksela z jego sąsiedztwem. Wybierany jest środkowy piksel kwadratowego obszaru (w wersji podstawowej 3x3 pikseli), a jego sąsiedztwo jest poddawane progowaniu. W zależności od tego, czy dany sąsiadujący piksel jest większy od progu, czy nie, przyjmuje wartość 1 lub 0. Następnie odczytuje się liczbę binarną zapisaną dookoła środkowego piksela. Dla ośmiu pikseli sąsiadujących istnieje 256 kombinacji, zwanych *Local Binary Patterns*.

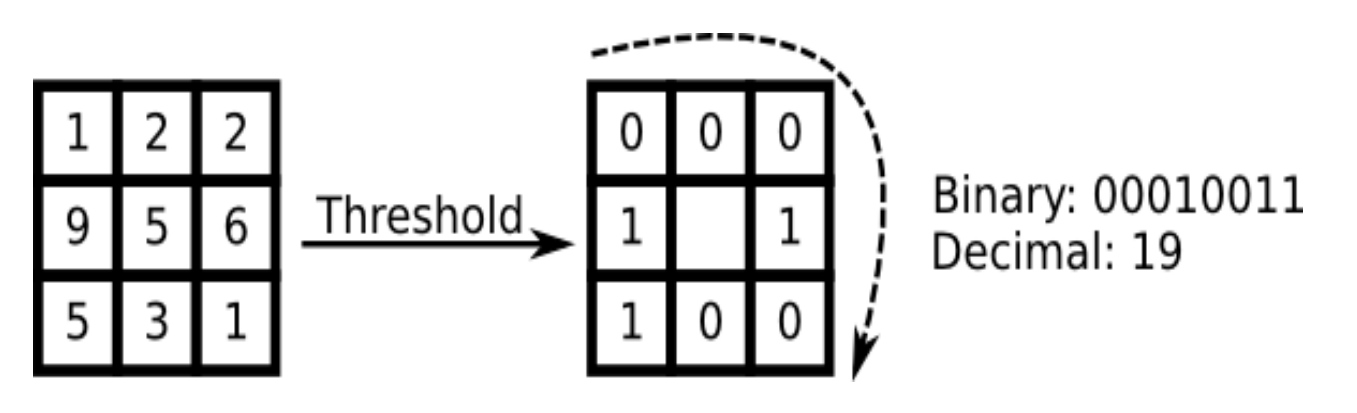

#### Sposób analizy ramek 3x3 w metodzie LBPH

źródło: Hewitt R. "How OpenCV's Face Tracker Works", SERVO Magazine, 2007

#### **Metoda LBPH**

#### Przykład transformacji twarzy metodą Local Pattern Binary Histogram w różnych warunkach oświetleniowych

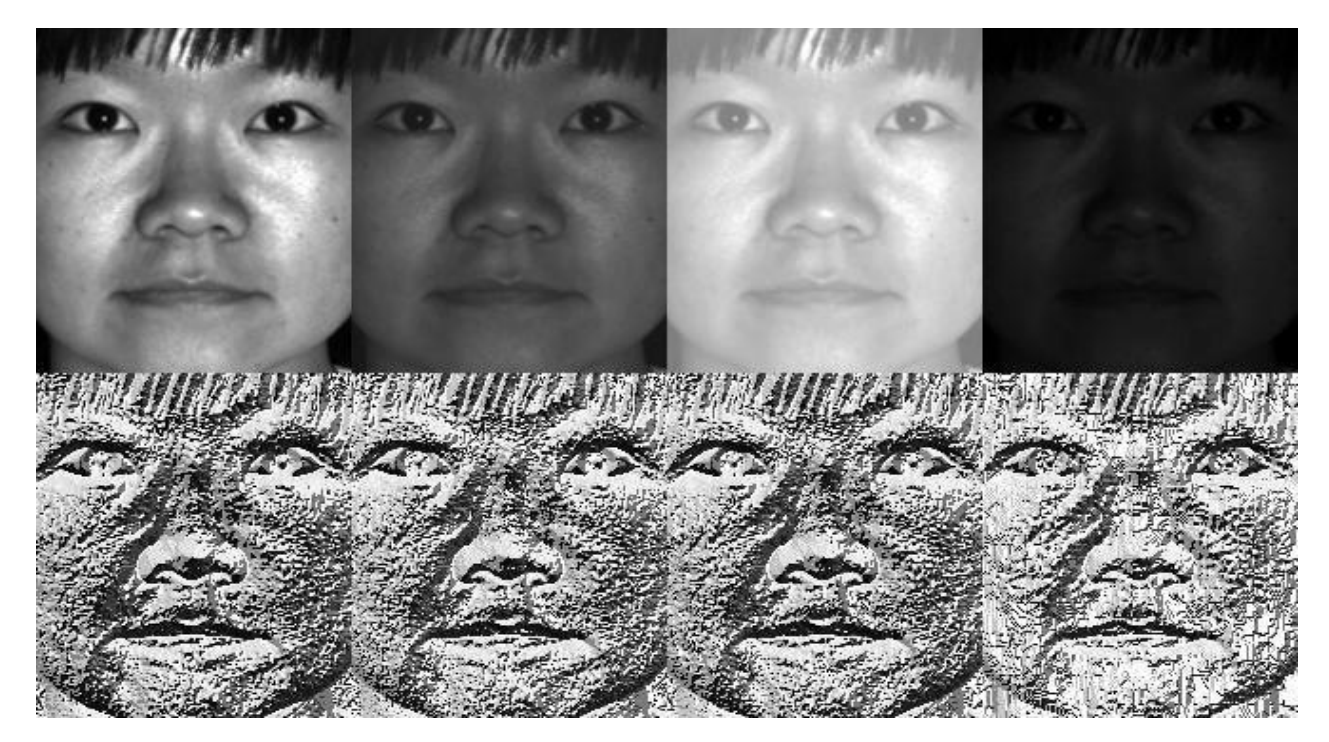

źródło: Dokumentacja OpenCV www.opencv.org

## **Metoda LBPH**

Na podstawie: Pietikäinen M.; Hadid A.; Zhao G.; Ahonen T.; "Computer Vision Using Local Binary Patterns", Machine Vision Group, University of Oulu, Finland, 2011

Jako klasyfikator do analizy zdjęć w dziedzinie LBPH, dzieli się obraz na pewną liczbę obszarów i wykorzystuje się porównywanie histogramów.

Histogramy zapisane w postaci wektora, o kolejnych elementach będących liczbami pikseli w danym zakresie intensywności, mogą być porównywane w prosty sposób, za pomocą metody Najbliższego Sąsiada. Niekiedy stosuje się także bardziej zaawansowane techniki, jak PCA czy LDA w celu przeniesienia histogramu do innej przestrzeni.

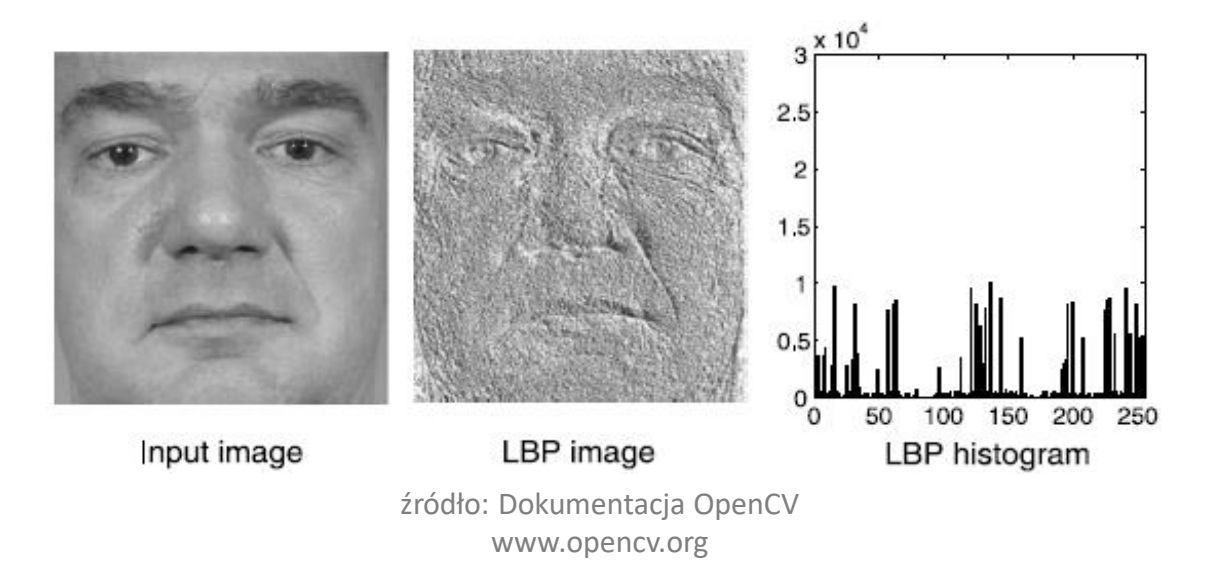

#### **Metoda Eigenfaces**

Na podstawie:

- *Błaszkowski P. Wykrywanie, rozpoznawanie i śledzenie ruchomych obiektów poprzez niezależną platformę monitorującą, przy wykorzystaniu sztucznych sieci neuronowych. Praca magisterska, Politechnika Gdańska 2013;*
- *Turk M.; Pentland A.; , "Eigenfaces for Recognition", Journal of Cognitive Neuro-science, 1991.*

Metoda Eigenfaces wykorzystuje PCA w odniesieniu do przetwarzania obrazów, jednak przetwarzanie obrazów wymaga znacznie więcej obliczeń niż to występuje w przy przetwarzaniu "przemysłowych" danych pomiarowych.

Przykładowo zdjęcie o wymiarach 200x200 pikseli, stosując klasyczne PCA, wymagałoby obliczenia macierzy kowariancji o wymiarach 40 000 x 40 000 oraz wektorów własnych o takich samych długościach.

W związku z tym metoda Eigenfaces zawiera szereg modyfikacji przystosowującej algorytm PCA do efektywnej obróbki tak dużych zbiorów danych.

#### **Metoda Eigenfaces**

#### Pierwszą fazą algorytmu jest przygotowanie zbioru zdjęć uczących.

Przykładowy zbiór składający się z *M*=21 zdjęć, o rozmiarach: 100x120 pikseli

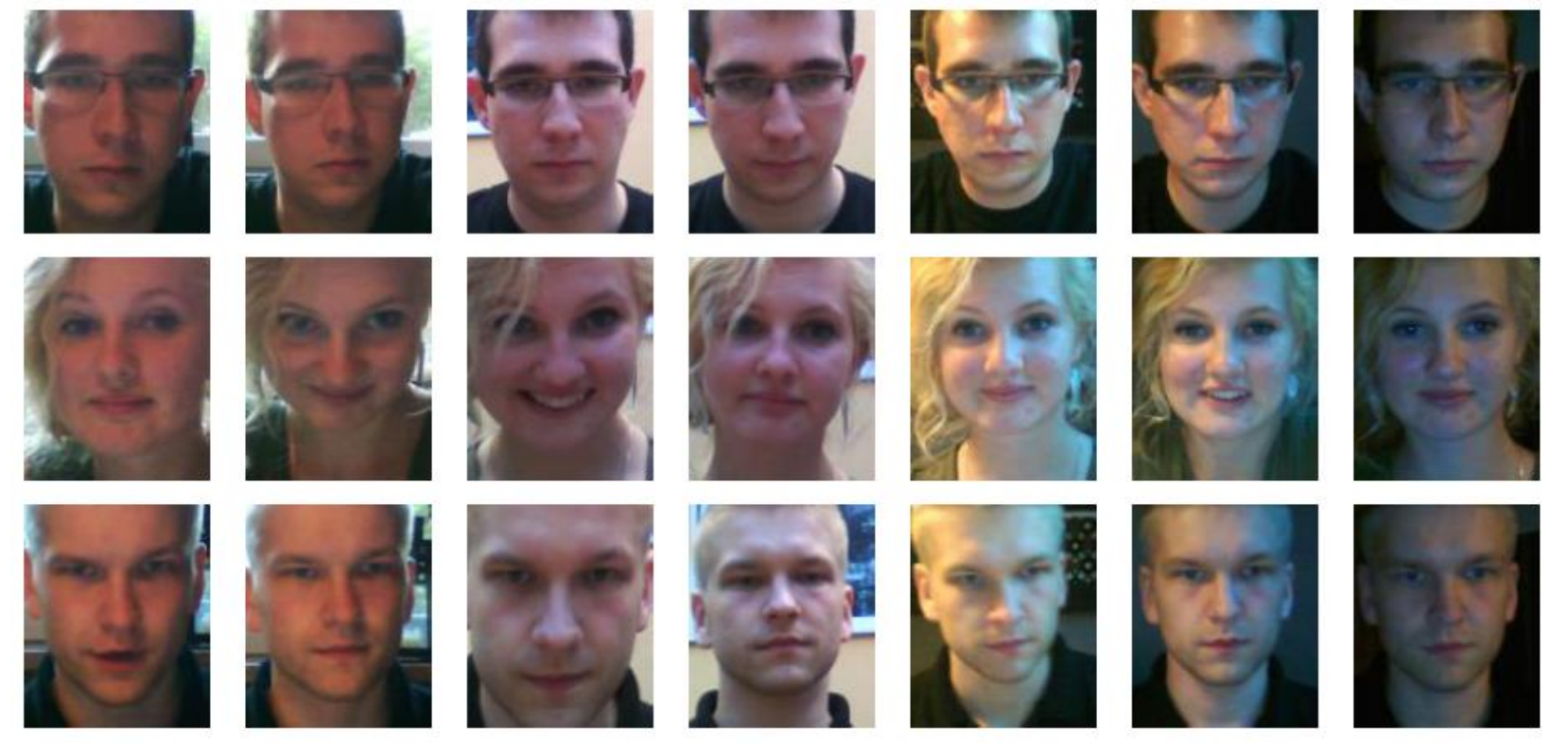

## **Metoda Eigenfaces**

Kolejną fazą algorytmu jest przekonwertowanie zbioru zdjęć uczących do skali odcieni szarości.

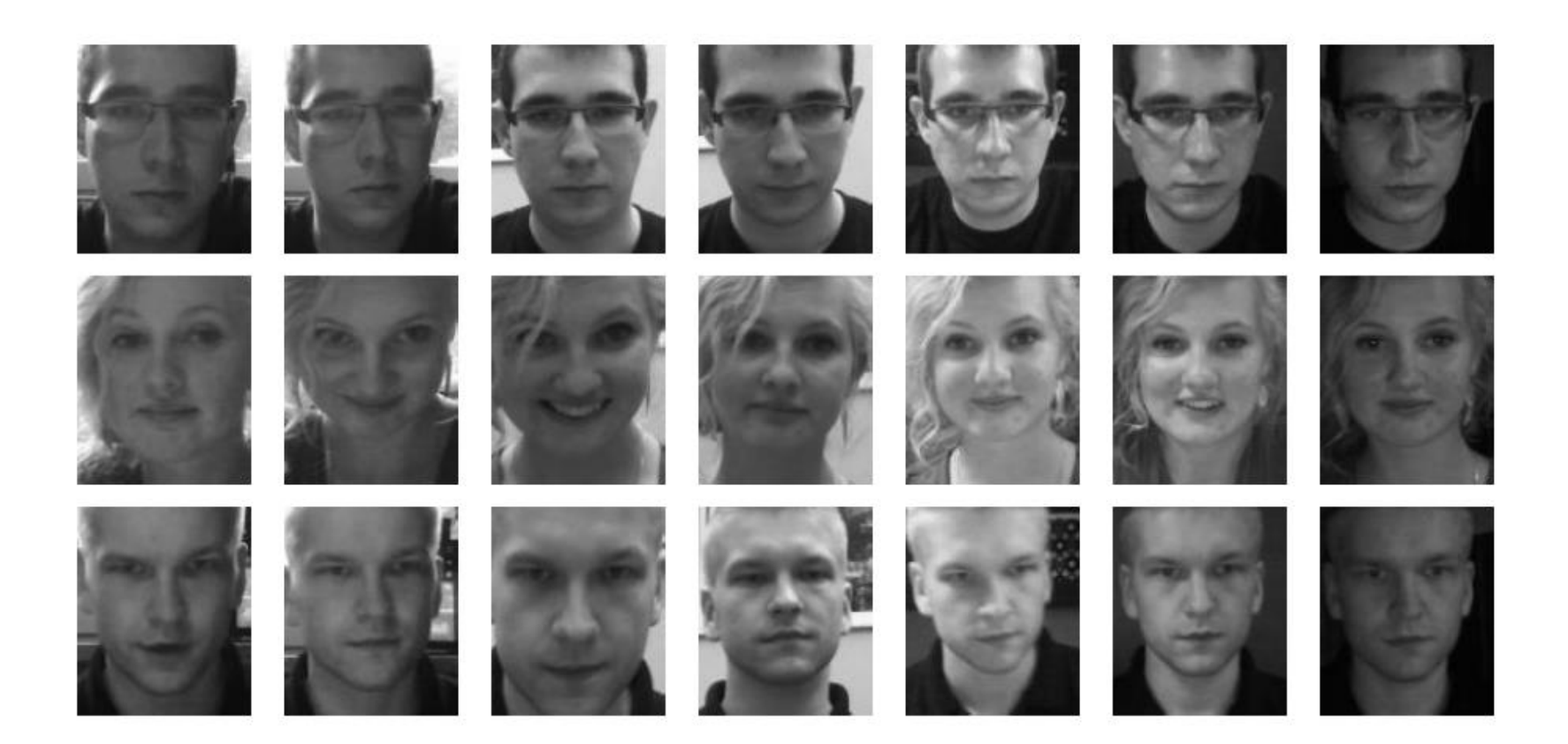

## **Metoda Eigenfaces**

Następnie należy obliczyć zdjęcie, będące średnią arytmetyczną wszystkich zdjęć uczących.

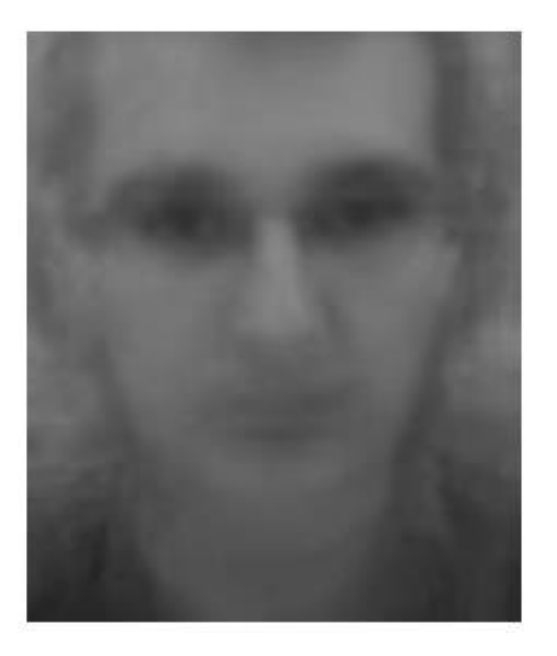

Ostatnim etapem przygotowywania próbek jest odjęcie od wszystkich zdjęć zdjęcia średniego.

#### **Metoda Eigenfaces – Algorytm**

Kolejne zdjęcia uczące (w skali szarości) zapisywane są w postaci wektorów:  $\Gamma_1...\Gamma_M$  o N<sup>2</sup> elementach, średnie zdjęcie twarzy  $\Psi$  można przedstawić jako:

$$
\Psi = \frac{1}{M} \sum_{n=1}^{M} \Gamma_n
$$

Różnica pomiędzy poszczególnymi zdjęciami a wartością średnią  $\Phi_{i}^{\text{}}$ wynosi:

$$
\Phi_i = \Gamma_i - \Psi
$$

Kolejnym etapem algorytmu jest stworzenie macierzy A, składającej się z kolejnych znormalizowanych wektorów zdjęć:

$$
A_{N^2M} = \begin{bmatrix} \Phi_1 & \Phi_2 \dots \Phi_M \end{bmatrix}
$$

## **Metoda Eigenfaces – Algorytm**

W klasycznym PCA macierz kowariancji (C) oblicza się, mnożąc macierz A przez jej transpozycję:

$$
C=A_{N^2M}^{\qquad \quad \ *}A_{MN^2}^T
$$

Następnie z tej macierzy oblicza się wektory i wartości własne. W przypadku przetwarzania obrazów daje to ogromną macierz o wymiarach N<sup>2</sup>xN<sup>2</sup>, której obliczenie jest czasowo (pamięciowo...) wymagające, a czasami (często) wręcz niemożliwe do wykonania.

W metodzie Eigenfaces stosuje się pewien trick a mianowicie macierz kowariancji (L) oblicza się, dokonując transpozycji macierzy A i A<sup>T</sup>, w następujący sposób:

$$
L = A_{MN^2}^T * A_{N^2M}
$$

Prowadzi to do zmniejszenia wymiarów problemu do *MxM*. Operacja ta nie powoduje straty informacji, a jednocześnie znacznie upraszcza analizę.

## **Metoda Eigenfaces – Algorytm**

Następnie, ze zmodyfikowanej macierzy kowariancji *L* oblicza się wektory własne *v* i wartości własne λ, oraz wybiera się najważniejsze składniki główne. Liczba wektorów własnych potrzebnych do dobrego odzwierciedlenia zdjęcia jest znacznie mniejsza od liczby wszystkich wektorów własnych.

Wektory i wartości własne zmienionej macierzy kowariancji A <sup>T</sup>A, można przedstawić za pomocą:

$$
AA^T v_i = \lambda_i v_i
$$

Mnożąc to równanie obustronnie przez A otrzymujemy:

$$
AA^T A v_i = \lambda_i A v_i
$$

Z ostatniego równania można wywnioskować, że *Av<sup>i</sup>* są wektorami własnymi macierzy *C=AA<sup>T</sup> .*

Wynika z tego, że po analizie PCA w zmienionej przestrzeni, możliwe jest powrócenie do właściwych wektorów własnych *u* za pomocą:

$$
u_i = A v_i
$$

## **Metoda Eigenfaces – Algorytm**

Wektory składników głównych  $u_{N^2x1}$  można przedstawić w postaci tzw. twarzy własnych (Eigen faces) o wymiarach NxN.

Dla omawianego przykładu, zbiór dwudziestu wybranych twarzy własnych wygląda następująco:

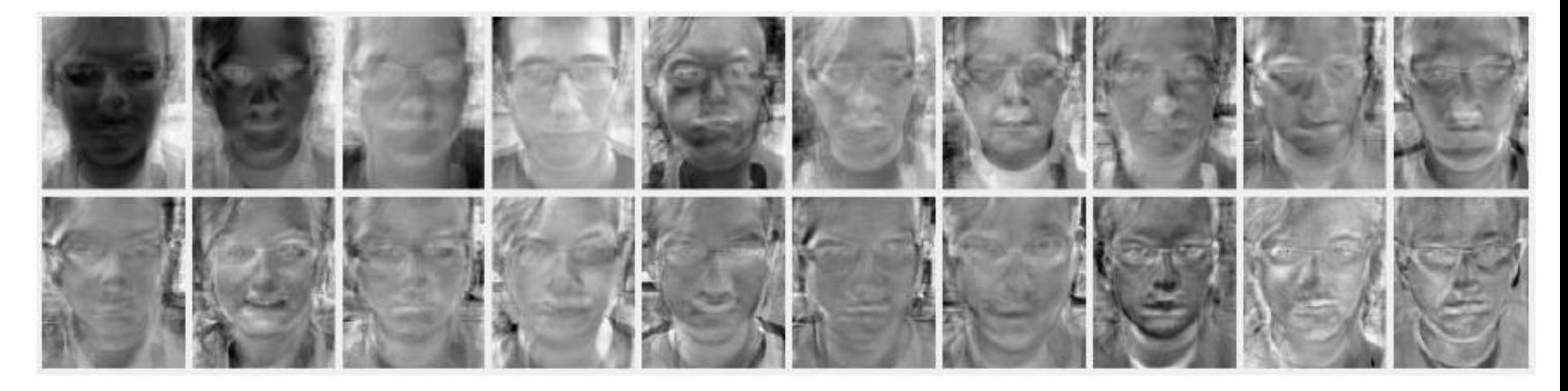

Dla analizowanego przykładu, takie podejście redukuje rozmiar macierzy kowariancji poddanej PCA z 12000x12000 do 20x20. Spośród 12000 wektorów własnych, 20 wektorów wystarcza (???) do zadawalającego przedstawienia obrazu twarzy.

## **Metoda Eigenfaces – Algorytm**

Po wyznaczeniu twarzy własnych, należy wszystkie zdjęcia uczące przetransformować do przestrzeni cech:

$$
\omega_k = u_k^T (\Gamma - \Psi)
$$

Zdjęcia w przestrzeni cech są opisane jako wektory wag:

$$
\Omega = \begin{bmatrix} \boldsymbol{\varpi}_1 \cdots \boldsymbol{\varpi}_k \end{bmatrix}
$$

z których każda waga  $\omega_k$  niesie informację o udziale danej twarzy własnej w obrazie. Długość wektora wag jest zatem równa liczbie twarzy własnych.

Transformacja wszystkich zdjęć uczących daje bazę danych do identyfikacji nieznanych twarzy.
## **Rozpoznawanie twarzy**

### **Metoda Eigenfaces**

Przykładowa twarz i jej wektor wag utworzona przy wykorzystaniu 20 twarzy własnych

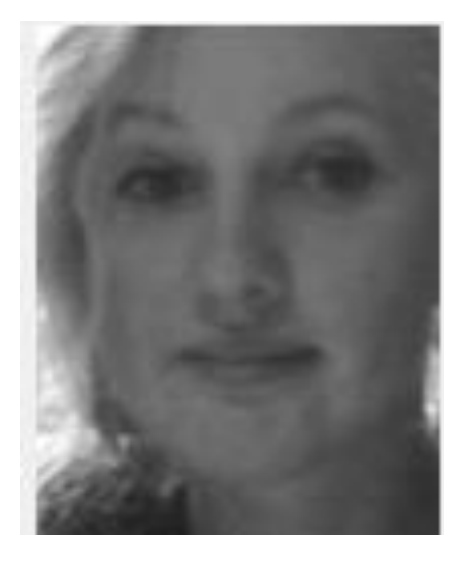

 $\Omega = [1278.98; 161.75; -749.03; -1769.39; 528.49;$  $-1465; -1432.4; 1034.52; -927.2; 5.675; -691.7; -105.4;$  $659.94; 369.54; -50.73; -61.45; 43.55; 133.81; -223.26;$  $-17.66$ ]

#### Monitorowanie i diagnostyka w systemach sterowania

Przykładowa twarz i jej wektor wag utworzona przy wykorzystaniu 20 twarzy własnych

Rekonstrukcja twarzy polega na odpowiednim przemnożeniu poszczególnych elementów wektora wag przez odpowiadające twarze główne oraz dodaniu twarzy średniej.

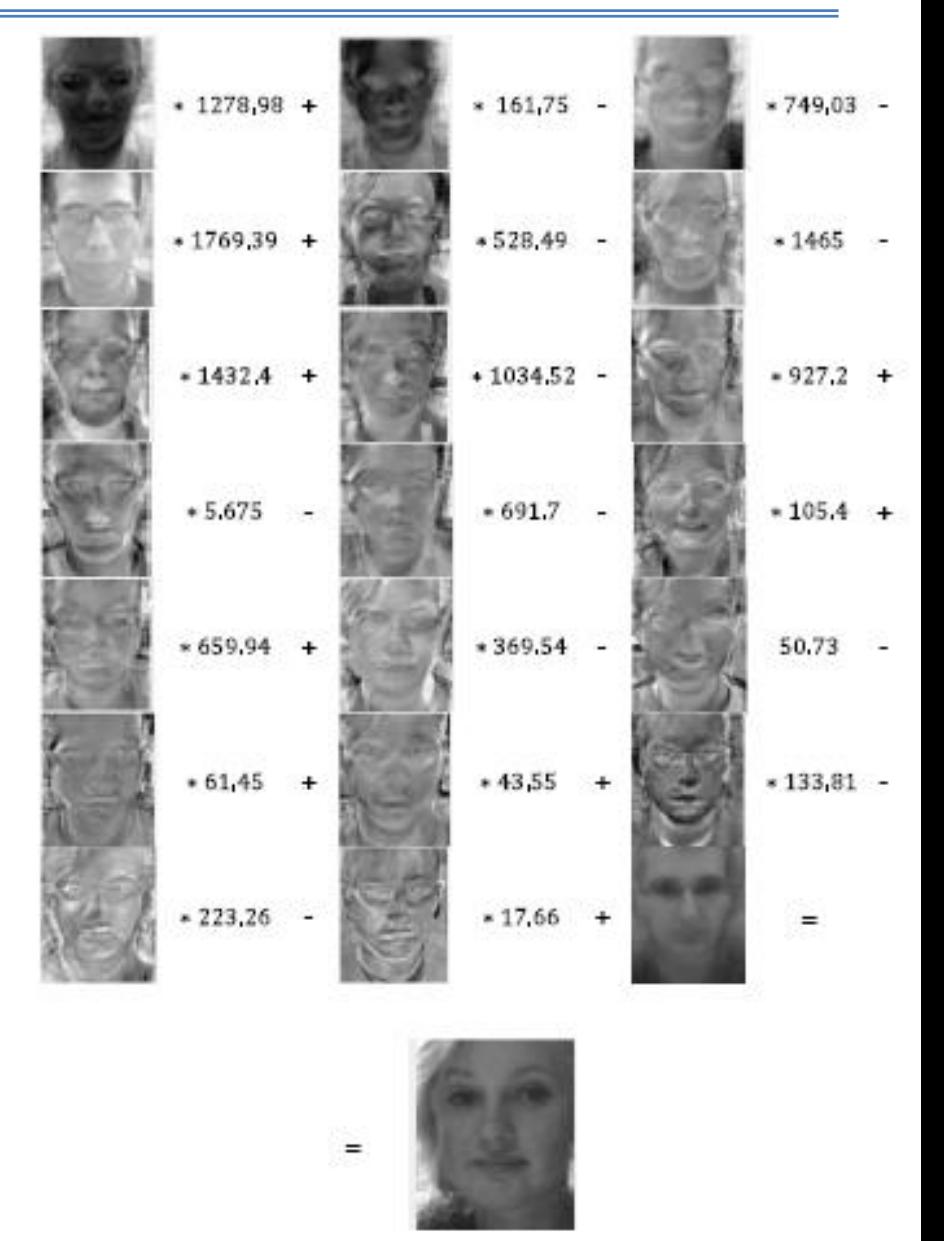

### **Rozpoznawanie twarzy**

#### **Metoda Eigenfaces + sieci neuronowe**

Eigenfaces nie pozwala na identyfikację twarzy a jedynie na zmianie ich reprezentacji (głównie rozmiaru).

Celem rozpoznania twarzy należy użyć jakiegoś klasyfikatora np. metody najbliższego sąsiada (odległość Euclidesowa) lub sieci neuronowych.

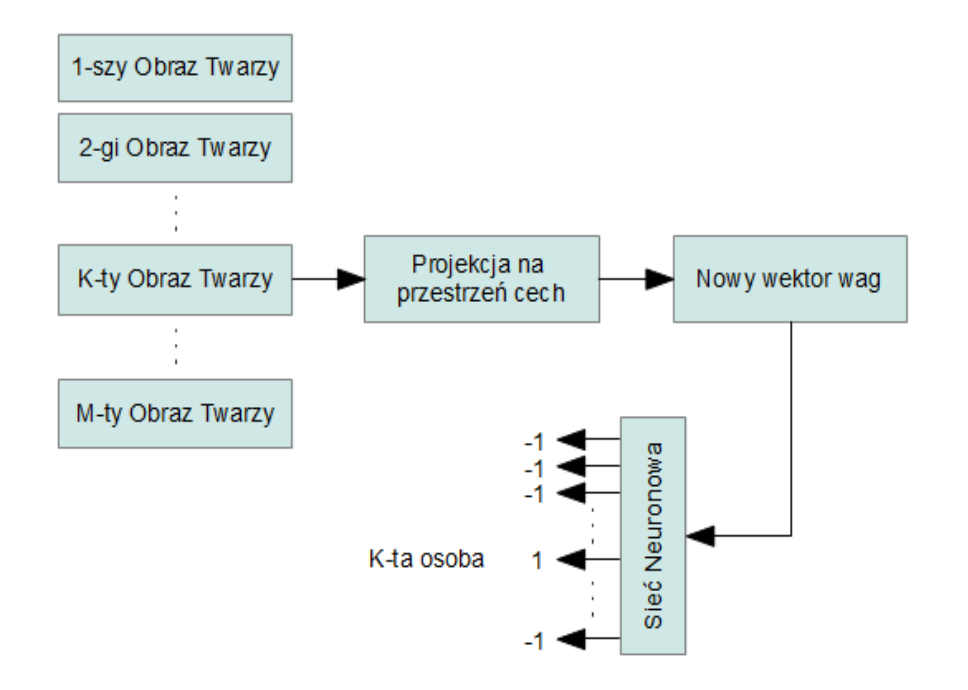

#### Proces przygotowania danych do uczenia sieci neuronowej

źródło: Turk M.; Pentland A.; , "Eigenfaces for Recognition", Journal of Cognitive Neuro-science, 1991

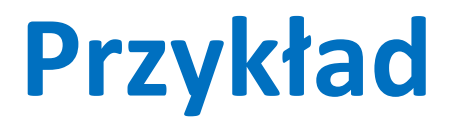

# **Dziękuję za uwagę**